**UNIVERSIDAD NACIONAL DEL CALLAO FACULTAD DE INGENIERÍA ELECTRICA Y ELECTRÓNICA ESCUELA PROFESIONAL DE INGENIERÍA ELECTRÓNICA**

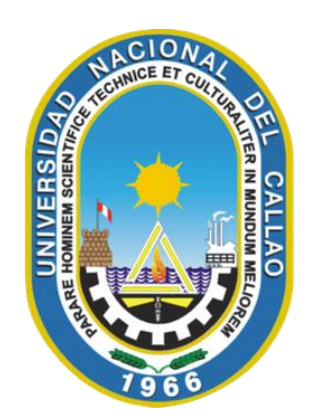

# **"**DISEÑO DE UN SISTEMA DE MONITORIZACIÓN AMBULATORIA USANDO GOOGLE CLOUD PLATFORM BASADO EN EL PROTOTIPO DE UN PULSÓMETRO PARA PACIENTES CON ARRITMIA CARDÍACA**"**

# TESIS PARA OPTAR EL TÍTULO PROFESIONAL DE: INGENIERO ELECTRÓNICO

JOSE ANTONIO JARA CHAVEZ NESTOR MIGUEL MELGAREJO BALCEDA

> Callao, Julio de 2018 PERÚ

## **ÍNDICE**

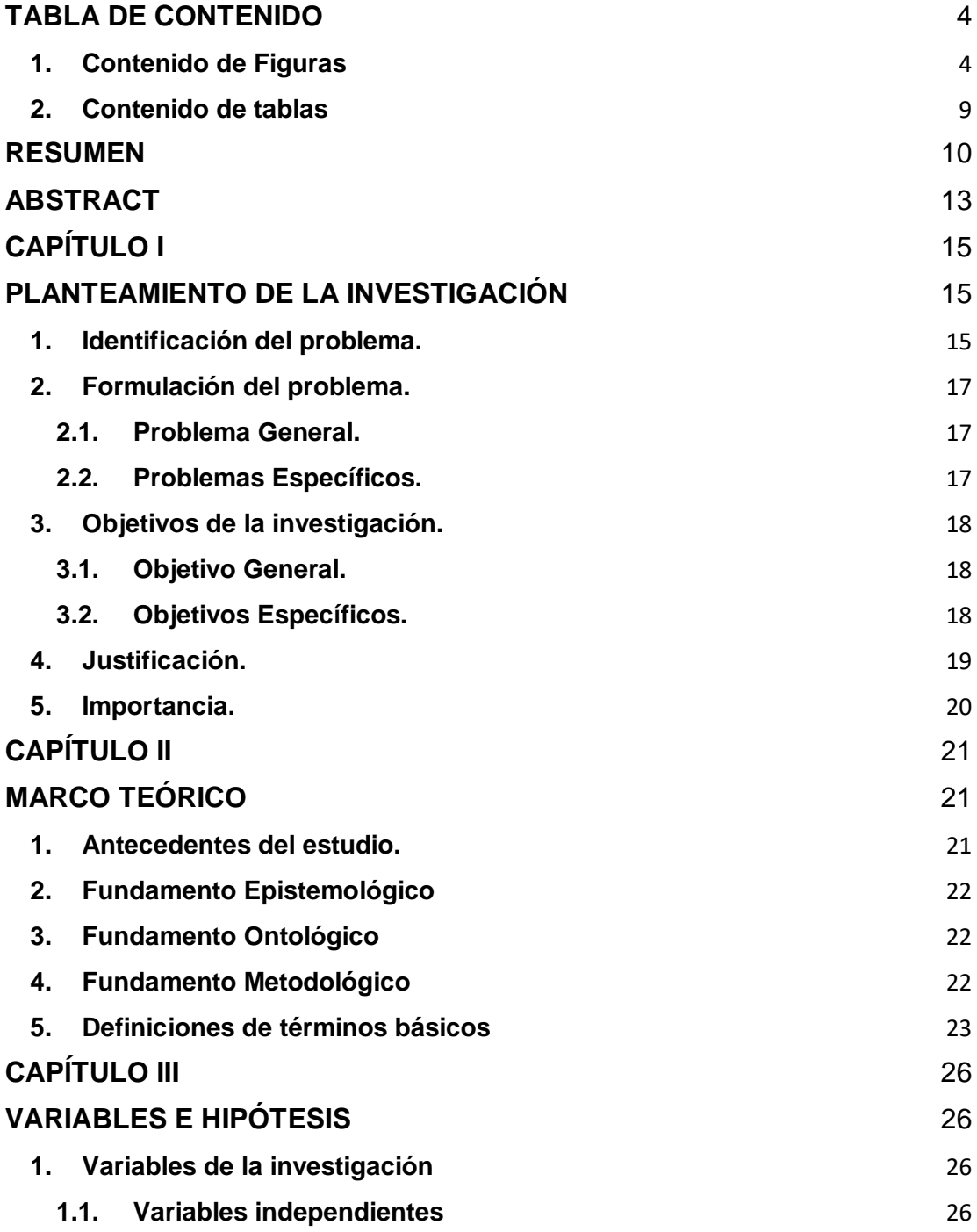

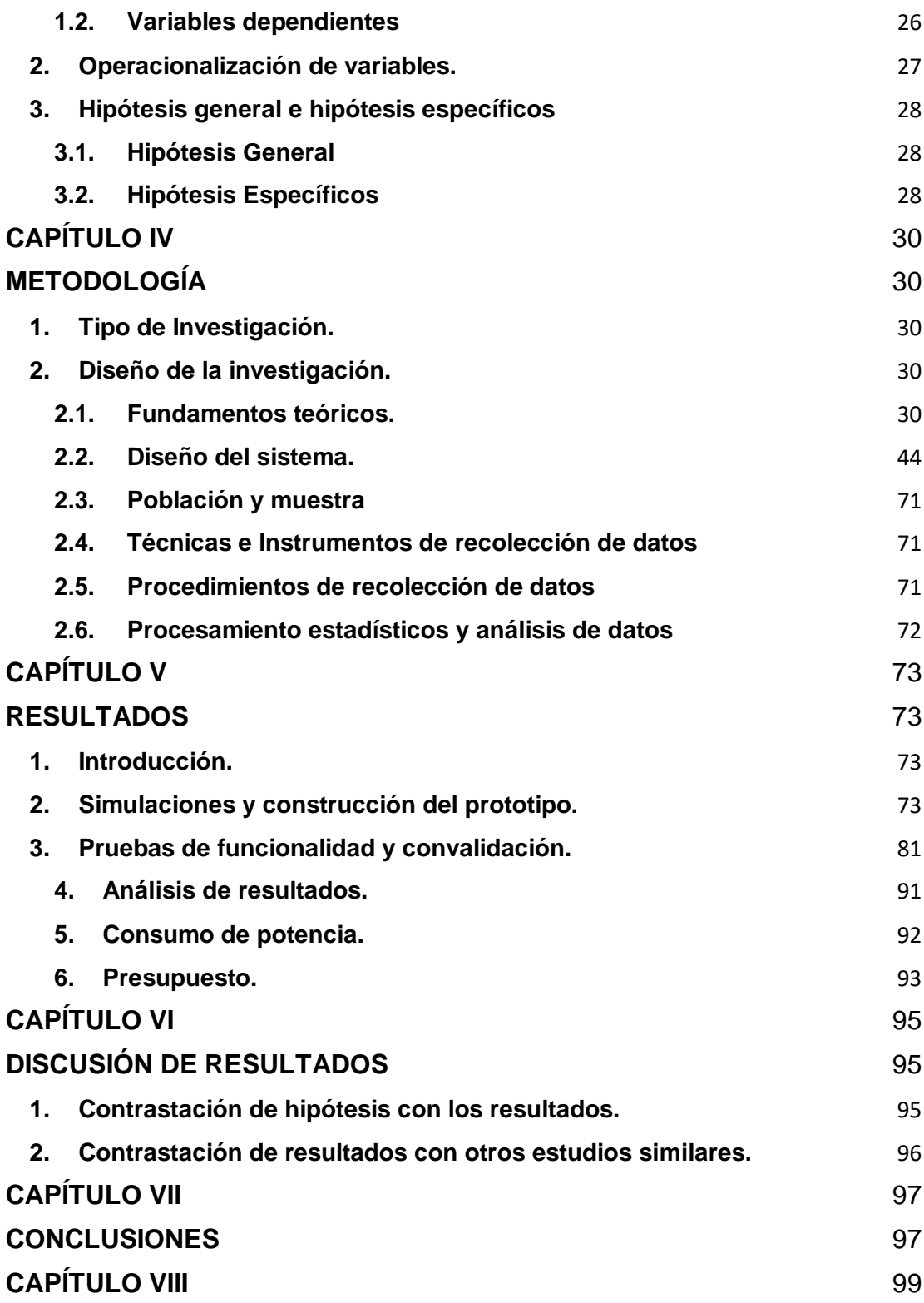

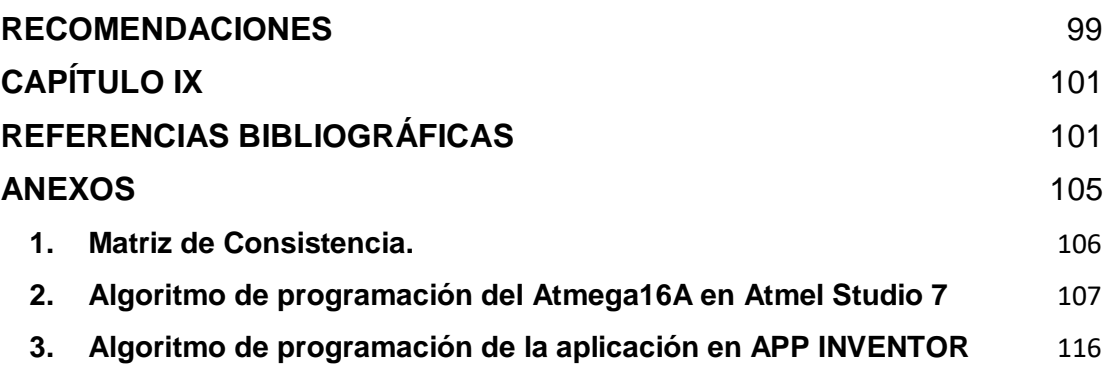

## **TABLA DE CONTENIDO**

<span id="page-5-1"></span><span id="page-5-0"></span>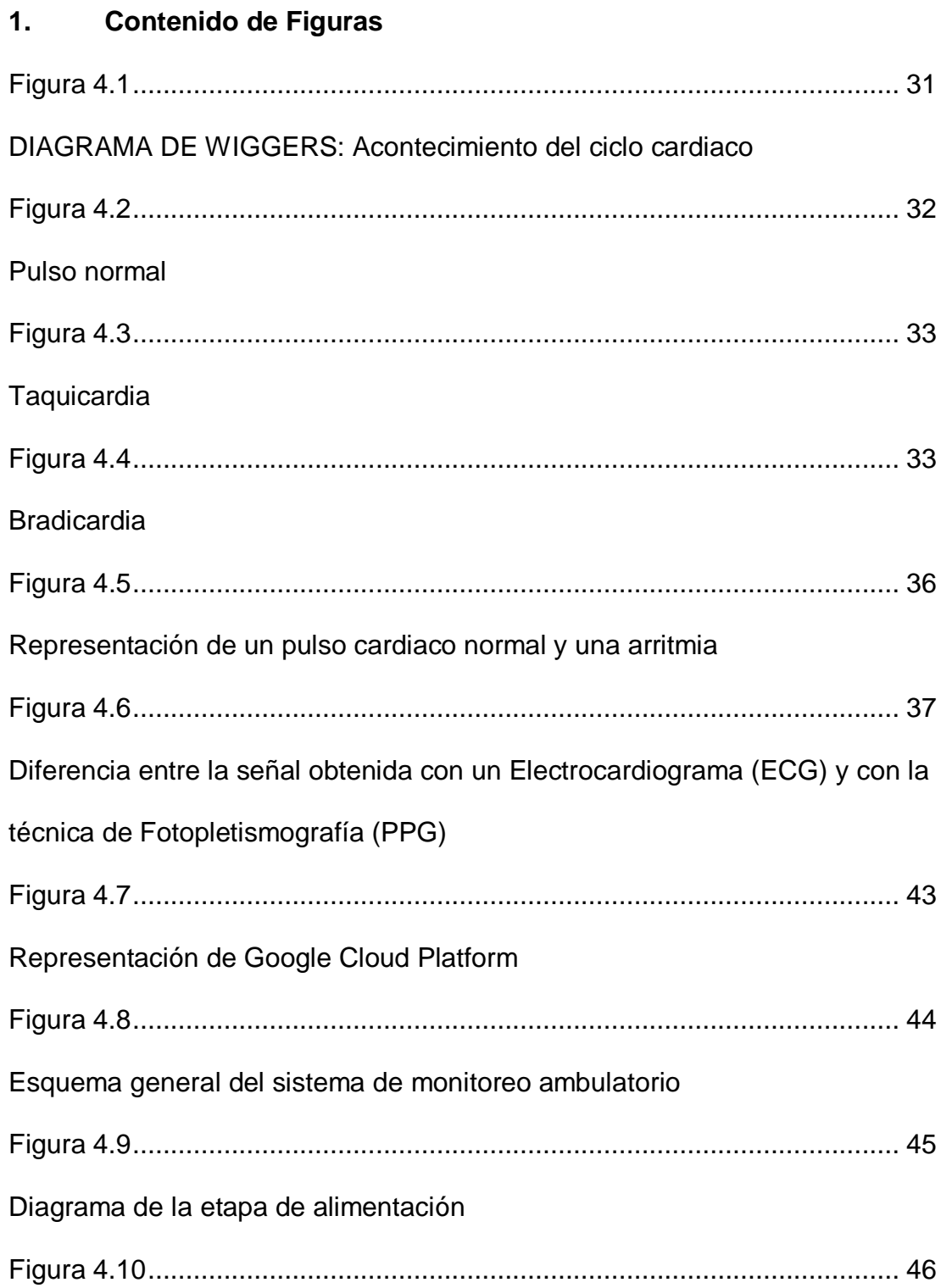

## Módulo LM2596

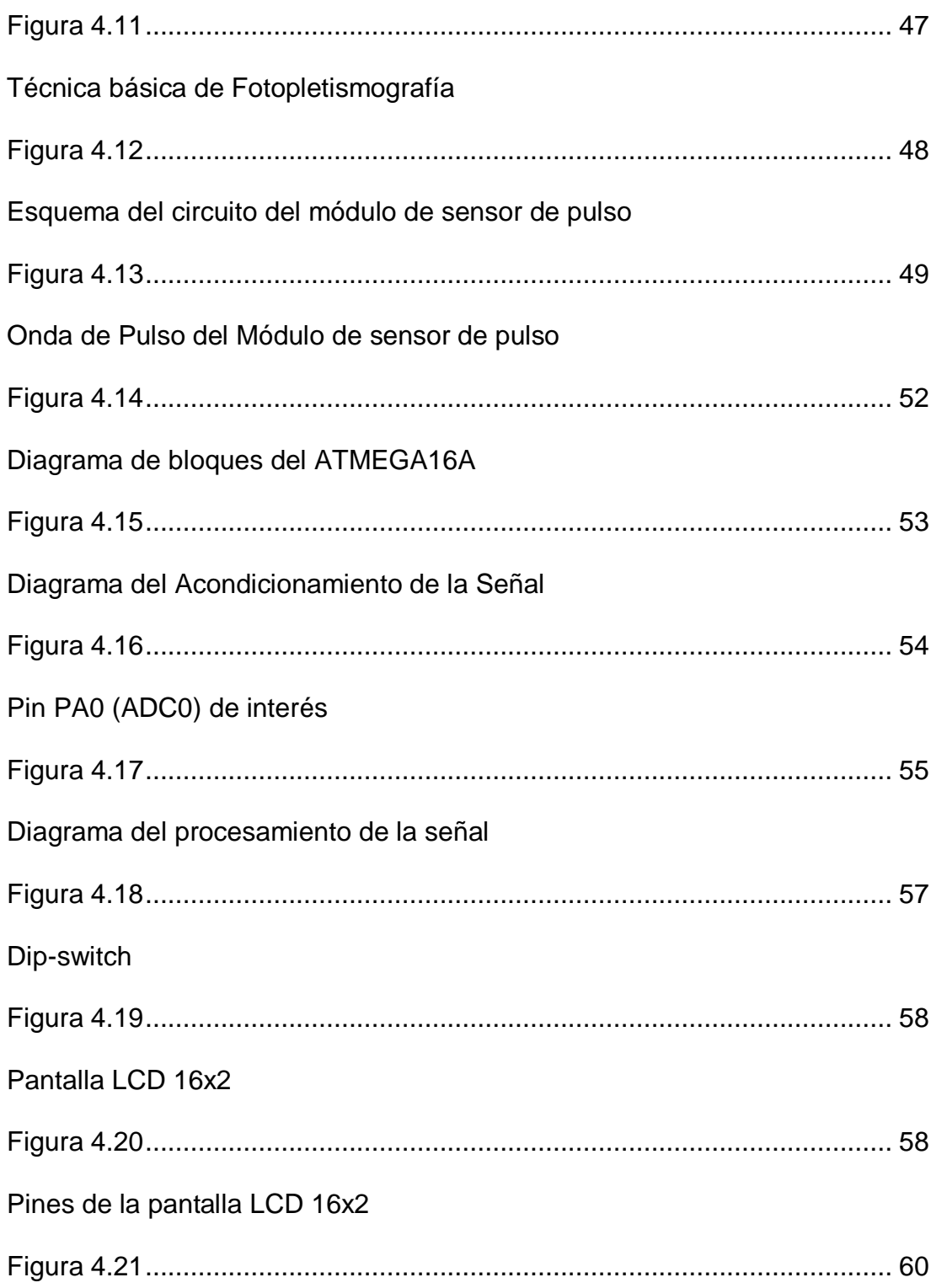

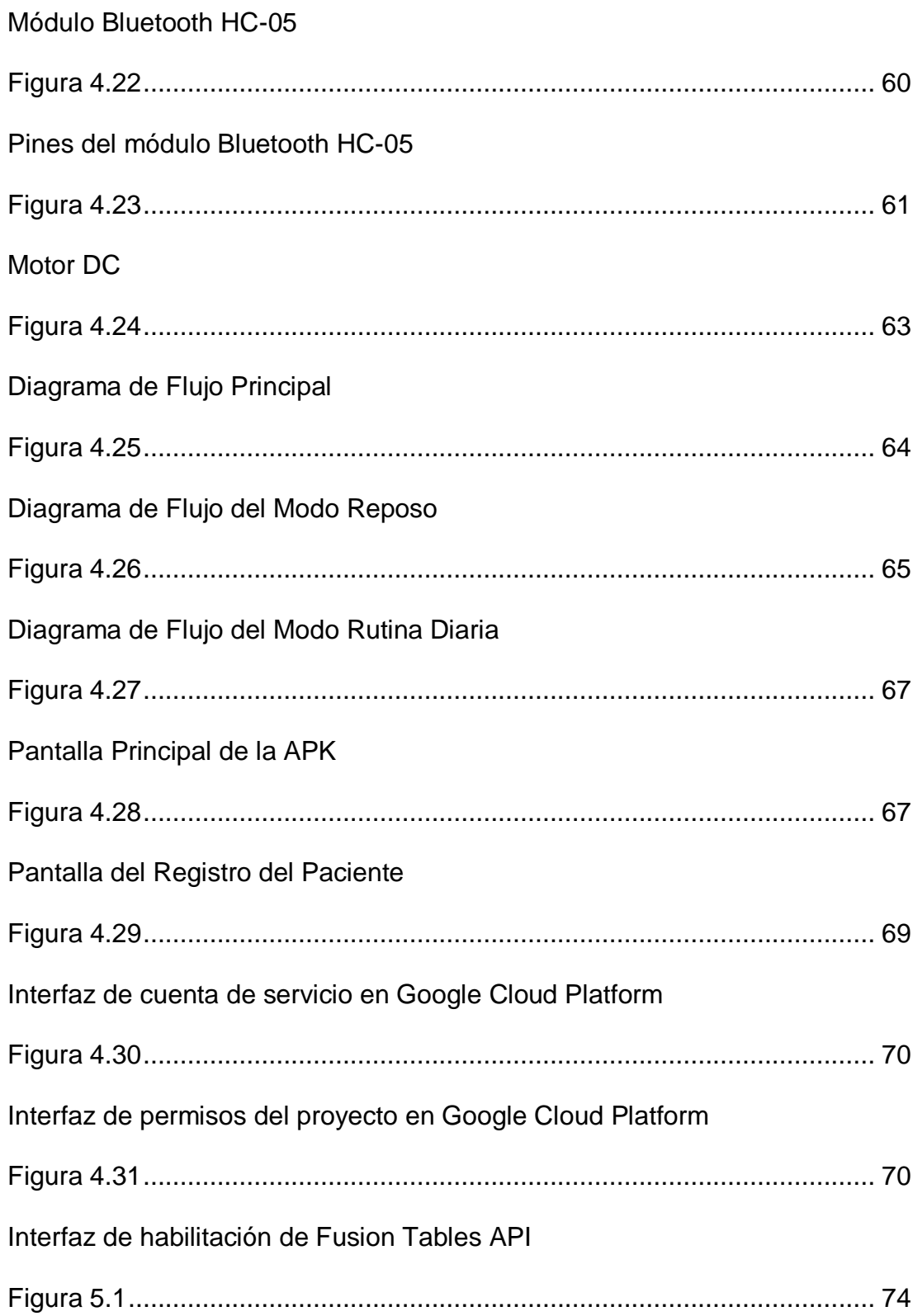

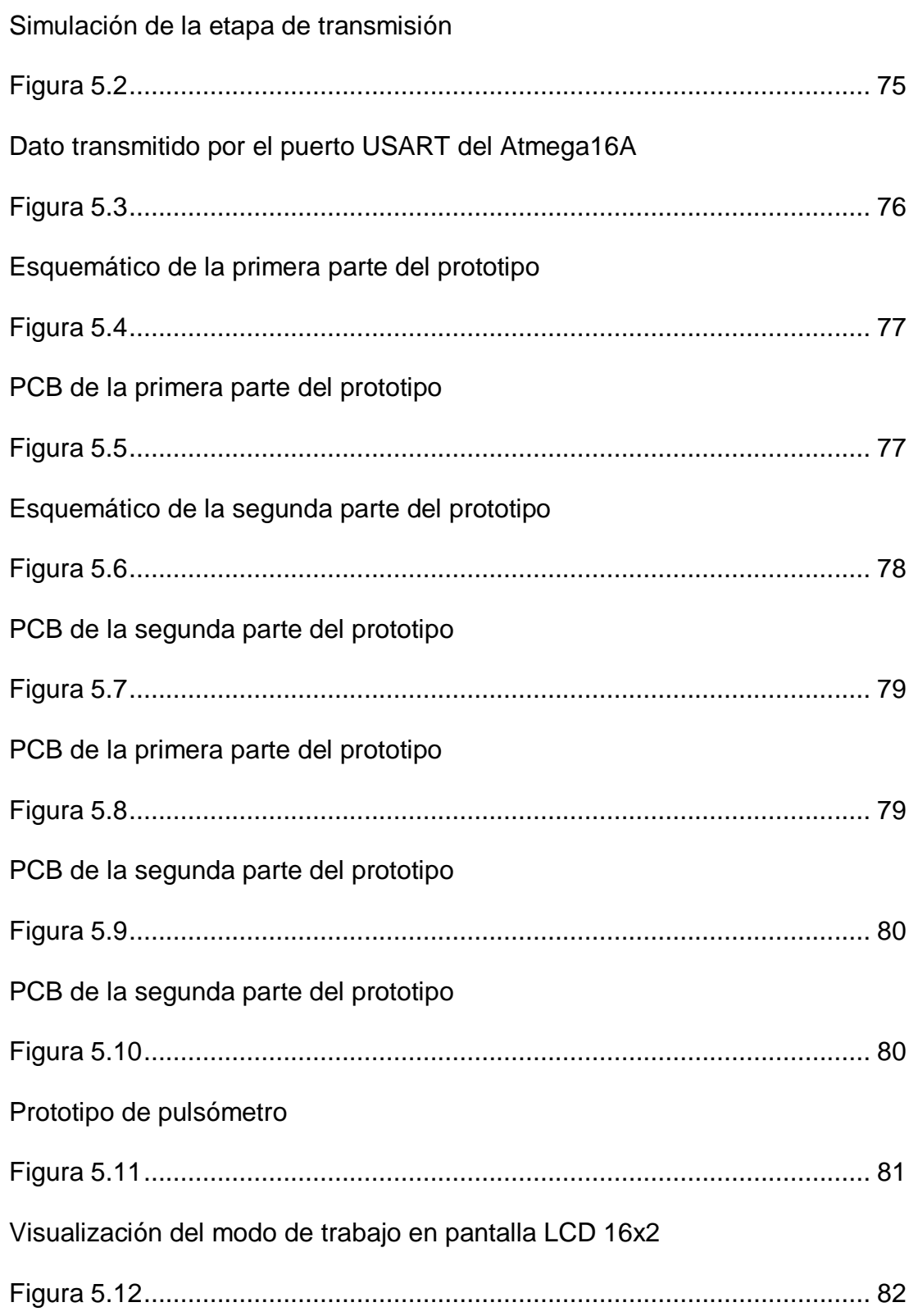

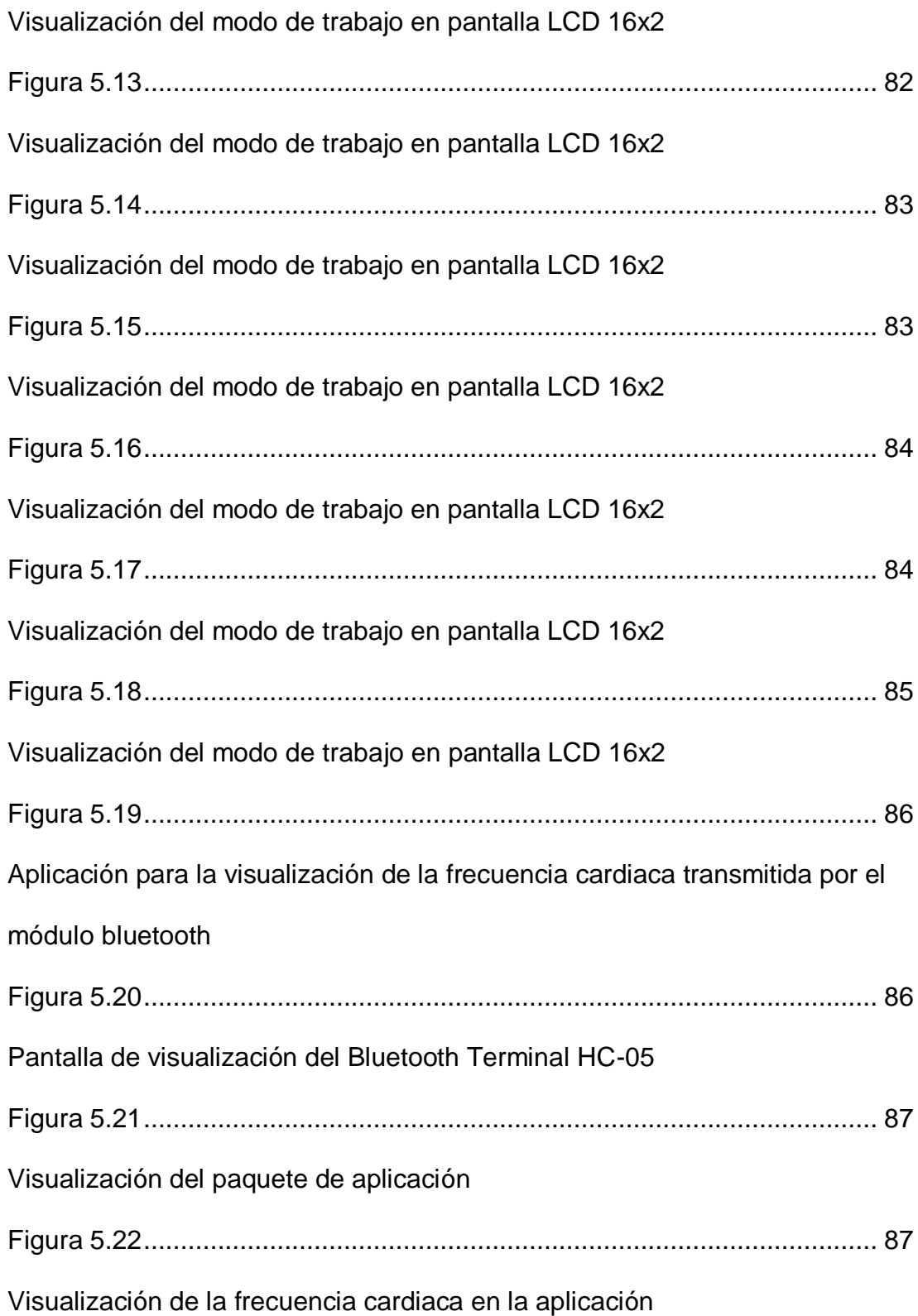

<span id="page-10-0"></span>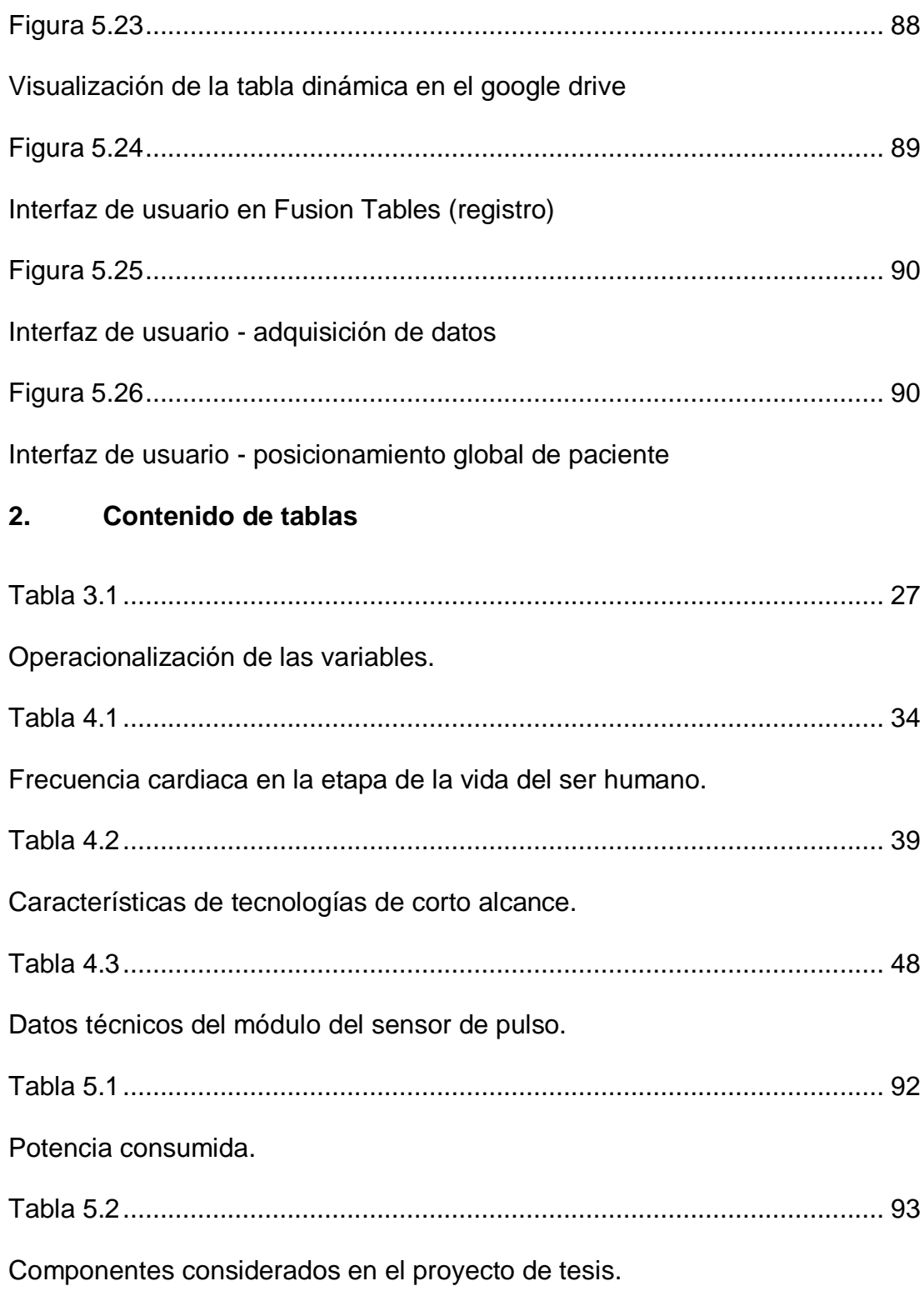

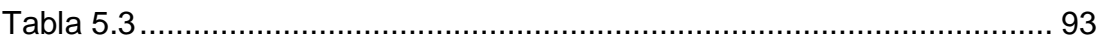

Costo por honorario por cada alumno tesista.

## <span id="page-11-0"></span>**RESUMEN**

Un pulsómetro es un dispositivo que permite al usuario medir y verificar su frecuencia cardiaca en tiempo real. La medición de la frecuencia cardiaca es vital para una adecuada monitorización de pacientes que se encuentran durante una intervención quirúrgica, hospitalizados o en caso de un tratamiento diario del paciente que sufre arritmias cardiacas.

En la actualidad, hay dispositivos que realizan dicha función, que son enfocado en el campo deportivo para la monitorización de deportistas, otro caso son los pulsioxímetros u oxímetros que son más usados durante una intervención quirúrgica o para el seguimiento del paciente post intervención durante la hospitalización, de forma externa, son las pulseras electrónicas o comúnmente llamadas smartband que aprovecha dentro de sus múltiples funciones, el seguimiento de la frecuencia cardiaca de modo casual y no en cada momento, es ahí que se requiere. Por otra parte, los trastornos de la frecuencia cardiaca en el caso de arritmia cardiaca son relativamente frecuentes, siendo la mayor parte de las veces las alteraciones fuera del rango de dicha frecuencia cardiaca, respecto de lo normal establecido, que es de donde se aprovecha su vital importancia.

Lo diferencial de este prototipo es que aprovecha la tecnología del pulsioxímetro, los datos obtenidos por The American Heart Association y American Cancer Sociaty respecto al rango de la frecuencia cardiaca en reposo o máximo que pueda alcanzar una persona según su edad y del almacenamiento en la nube.

Finalmente, el objetivo de la de tesis es diseñar un prototipo no invasivo, que pueda transmitir de manera inalámbrica las mediciones de la frecuencia cardiaca a un dispositivo móvil y este a su vez pueda retrasmitir dicha información a un especialista médico con la finalidad de monitorizar a pacientes con arritmias cardiacas en tiempo real. Lo cual la implementación sería de gran ayuda en el avance de monitorización ambulatoria y de la calidad de vida de dichos pacientes, como también en el estudio de la variación de la frecuencia cardiaca en la vida diaria de un paciente con arritmia cardiaca.

#### **ABSTRACT**

<span id="page-14-0"></span>A heart rate monitor is a device that allows the user to measure and verify their heart rate in real time. The measurement of the heart rate is vital for an adequate monitoring of patients who are during a surgical intervention, hospitalized or in case of a daily treatment of the patient suffering from cardiac arrhythmias.

Currently, there are devices that perform this function, which are focused on the sports field for the monitoring of athletes, another case are the pulse oximeters or oximeters that are most used during a surgical intervention or for monitoring the post-intervention patient during hospitalization, externally, are the electronic bracelets or commonly called smartband that takes advantage of its multiple functions, tracking the heart rate casually and not at all times, that is what is required. On the other hand, the heart rate disorders in the case of cardiac arrhythmia are relatively frequent, being most of the times the alterations outside the range of said heart rate, with respect to the normal established, which is where their Vital importance.

The differential of this prototype is that it takes advantage of pulse oximeter technology, the data obtained by The American Heart Association and American Cancer Sociaty regarding the range of heart rate at rest or maximum that a person can reach according to their age and cloud storage.

Finally, the objective of the thesis is to design a non-invasive prototype, which can wirelessly transmit heart rate measurements to a mobile device and this in turn can relay this information to a medical specialist in order to monitor patients with cardiac arrhythmias in real time. Which the implementation would be of great help in the advancement of ambulatory monitoring and the quality of life of these patients, as well as in the study of the variation of the heart rate in the daily life of a patient with cardiac arrhythmia.

## **CAPÍTULO I**

#### **PLANTEAMIENTO DE LA INVESTIGACIÓN**

#### <span id="page-16-2"></span><span id="page-16-1"></span><span id="page-16-0"></span>**1. Identificación del problema.**

En la actualidad, en un artículo publicado por el Grupo El Comercio en su página de Perú21 señala que el 3,2 millón de personas en el Perú sufren de alguna enfermedad cardíaca, tales como Insuficiencia Cardíaca, Arritmias, Infarto de Miocardio, Fibrilación Auricular y la Hipertensión. El jefe de la Unidad de Insuficiencia Cardiaca, Trasplante Cardiaco e Hipertensión Pulmonar de Essalud, doctor Walter Alarco -Asesor del estudio de dicho artículo en la Auditoria Internacional Deloitte preparado para América Latina- revela que las enfermedades cardíacas se han transformado en la primera causa de muerte en la población adulta, y que un gran frente que se debe hacer es la prevención para evitar que el paciente llegue al infarto y no gaste por ello.

Según artículo del 21 de julio del 2011 publicado en la página del Grupo RPP en la sección VITAL por el Dr. Elmer Huerta, director del Preventorio del Cáncer en el Instituto de Cáncer del Washington Hospital Center, se estima que un 30 por ciento de la población, por encima de los 15 años tiene problemas cardiovasculares y de este porcentaje un promedio del 7 por ciento puede desarrollar arritmias cardíacas.

Las arritmias cardíacas es una de las condiciones más comunes a largo plazo en todo el mundo, lo que coloca una presión considerable sobre los pacientes,

las comunidades y los sistemas de salud. Las principales guías clínicas internacionales ahora recomiendan la inclusión de programas de autocontrol en la gestión habitual de los pacientes con enfermedades cardiacas. Sin embargo, la implementación de programas de autogestión en la práctica clínica, y su aceptación por los pacientes, sigue siendo pobre. Los acontecimientos recientes en la tecnología móvil, como teléfonos inteligentes, Tablet y aplicaciones, podrían contribuir al desarrollo de una plataforma para la realización de intervenciones de autocuidado que son altamente personalizable, de bajo costo y de fácil acceso.

La técnica utilizada para la medición de la frecuencia cardíaca (fotopletismografía) en diversos equipos médicos, han hecho actualmente sean utilizados en los hospitales peruanos, y a la vez sean idóneos para el monitoreo de señales del paciente en reposo durante una prueba de rutina o durante la hospitalización, pero presentan obstáculos para el monitoreo cuando el paciente se encuentra fuera del establecimiento, al no contar con la posibilidad de seguir siendo monitorizado y que este a su vez no afecte en su vida diaria.

Por lo tanto, un método preventivo para dichos casos mencionados es la monitorización ambulatoria de pacientes o personas, utilizando tecnología actual que hoy en día es accesible para cualquier persona.

## <span id="page-18-0"></span>**2. Formulación del problema.**

#### <span id="page-18-1"></span>**2.1. Problema General.**

¿De qué manera el diseño de un sistema de monitorización ambulatoria usando Google Cloud Platform basado en un prototipo de un pulsómetro mejorará la atención de los pacientes con arritmia cardiaca?

## <span id="page-18-2"></span>**2.2. Problemas Específicos.**

P.E.1 ¿De qué manera el diseño de un prototipo de pulsómetro no es impedimento para la lectura de la frecuencia cardiaca, teniendo en cuenta las interferencias que el ambiente podría provocar?

P.E.2 ¿De qué manera el diseño de un prototipo de un pulsómetro soluciona el problema del modo selectivo tanto para la edad del paciente como la rutina que realice?

P.E.3 ¿De qué manera el diseño de un prototipo de un pulsómetro soluciona el problema de los pulsómetros médicos respecto a una medición continua?

P.E.4 ¿De qué manera el diseño de un prototipo de un pulsómetro mantiene controlado a un paciente con arritmia cardiaca?

P.E.5 ¿Cómo solucionar el problema de la comunicación entre el prototipo de un pulsómetro y el smartphone para la transmisión de datos?

P.E.6 ¿Por qué es necesario la utilización de un smartphone para la monitorización ambulatoria?

P.E.7 ¿Cómo se corrige el problema del módulo bluetooth en su modo esclavo para un sistema de monitorización continúa?

P.E.8 ¿Cómo transmitir la adquisición de la frecuencia cardiaca que se visualiza en el smartphone?

## <span id="page-19-0"></span>**3. Objetivos de la investigación.**

#### <span id="page-19-1"></span>**3.1. Objetivo General.**

Diseñar un sistema de monitorización ambulatoria usando Google Cloud Platform basado en prototipo de un pulsómetro para pacientes con arritmia cardíaca.

## <span id="page-19-2"></span>**3.2. Objetivos Específicos.**

O.E.1 Diseñar un prototipo de pulsómetro con el módulo de sensor de pulso, teniendo en cuenta las interferencias como la luz ambiental.

O.E.2 Diseñar un modo selectivo para cada edad y actividad que haga el paciente.

O.E.3 Realizar un algoritmo que acondicione y procese la señal de la frecuencia cardiaca.

O.E.4 Realizar un algoritmo que reaccione al aumento o disminución de la frecuencia cardiaca y se detecte en el prototipo de pulsómetro.

O.E.5 Diseñar la etapa de transmisión inalámbrica para establecer una óptima sincronización entre el prototipo de pulsómetro y el smartphone.

O.E.6 Corregir el problema de trabajar con un módulo bluetooth en su modo esclavo.

O.E.7 Desarrollar una aplicación para el sistema operativo Android, para la adquisición de la frecuencia cardiaca obtenida por la etapa de procesamiento de la señal y transmitida inalámbricamente.

O.E.8 Desarrollar un algoritmo que me permita retrasmitir la frecuencia cardiaca mediante Google Cloud Platform y pueda ser visualizada en una PC con conexión a internet.

## <span id="page-20-0"></span>**4. Justificación.**

Para la monitorización ambulatoria de pacientes se debe basar en algunas consideraciones como la edad, para tener en cuenta en el rango de medición de la frecuencia cardiaca, ya que mientras más longevo sea el paciente, la frecuencia cardíaca es menor respecto a un paciente adulto o joven, de una manera es beneficioso por ser una monitorización no invasiva.

En pacientes con arritmias cardíacas que estén llevando un tratamiento, el cuidado es exigente respecto al control de la frecuencia cardíaca y que mejor opción ser monitorizado las 24 horas desde cualquier lugar del mundo mediante la conexión a internet que el dispositivo móvil brinda y que los datos obtenidos se almacenen y gestionen en la plataforma de la nube de Google, para que se pueda evaluar y dar un mejor tratamiento por el especialista médico.

La implementación de la transmisión inalámbrica al prototipo y esta que sea retransmitida vía internet favorece significativamente en la mejora de la calidad

del cuidado del paciente y en la toma de las mediciones, a la vez que sea monitorizado por un especialista médico. Así, se pretende brindar una mayor comodidad al paciente, otorgándoles una mejor calidad de vida, y además, se brindaría apoyo a los especialistas médicos para la evolución del paciente con su enfermedad y así brindar un tratamiento de acuerdo a los datos adquiridos.

## <span id="page-21-0"></span>**5. Importancia.**

Esta tesis de investigación es de suma importancia ya que favorece a la monitorización de un paciente con arritmia cardíaca fuera de un establecimiento médico, proporcionando un control de la frecuencia cardíaca, con la ventaja que el paciente realice su rutina diaria normal sin el percance de estar recordando que debe monitorizar su frecuencia cardiaca, ya que el prototipo de pulsómetro con sincronización al smartphone del paciente, enviará de forma automática la frecuencia cardiaca para que el especialista médico haga un mejor control y tratamiento de dicho paciente.

## **CAPÍTULO II**

## **MARCO TEÓRICO**

## <span id="page-22-2"></span><span id="page-22-1"></span><span id="page-22-0"></span>**1. Antecedentes del estudio.**

- En la Pontífice Universidad Católica del Perú, existe una tesis de pregrado, titulada "Diseño de un prototipo de pulsímetro inalámbrico para la monitorización de pacientes pediátricos", presentada por Yessenia Kioko Llamoca Chahua. A lo largo de este trabajo se concluye que tras el diseño del pulsímetro cumple el propósito de solo monitorizar al paciente dentro de un establecimiento, por lo que se hace necesario la inclusión de un sistema de monitoreo ambulatoria desde cualquier parte.
- En la Universidad Ricardo Palma, Perú, existe una tesis de pregrado, titulada "Implementación de un pulsioxímetro con interfaz gráfica con acceso vía web", presentado por Raymundo Luyo, Carlos Miguel y Talla Bazán, César Teodoro. A lo largo de este trabajo se concluye que tras el diseño del pulsioxímetro cumple el propósito de monitorizar y a la vez almacenar dicha información en una estación remota con conexión a internet, por lo que se hace necesario la inclusión de un sistema de monitoreo con alarmas para pacientes que deben ser controlados minuto a minuto.

## <span id="page-23-0"></span>**2. Fundamento Epistemológico**

Epistemológicamente, el proyecto de tesis va dirigido al servicio de monitoreo de pacientes con arritmia cardíaca desde cualquier parte del país con el solo acceso a internet desde el smartphone, también mediante la sincronización entre el prototipo de pulsómetro y la aplicación en el smartphone utilizando la plataforma de la nube de Google para la recepción de dichos datos y se visualicen desde una PC de forma gratuita, ya que se aprovecha los servicios de Google para guardar dichos datos y a la vez poder visualizar la localización, si la frecuencia cardiaca estuviera fuera del rango permitido para dicho paciente.

### <span id="page-23-1"></span>**3. Fundamento Ontológico**

El fundamento ontológico del proyecto de tesis del diseño de un sistema de monitorización ambulatoria consiste en la adquisición y visualización de datos cada cierto tiempo. El objetivo está en la transmisión de datos vía internet es por ende que se utiliza un smartphone como una estación para dicha transmisión, mientras el prototipo de pulsómetro obtiene los datos y los envía al smartphone.

## <span id="page-23-2"></span>**4. Fundamento Metodológico**

La metodología a seguir para el diseño de un sistema de monitorización ambulatoria usando Google Cloud Platform basado en el prototipo de un

pulsómetro para pacientes con arritmia cardíaca, se fundamenta en los siguientes pasos:

- Etapa de sensor.
- Etapa de acondicionamiento y procesamiento de la señal.
- Etapa de transmisión de la señal.
- Etapa del desarrollo de la aplicación.
- Etapa de transmisión de datos mediante la plataforma de la nube de Google y verificación de datos en interfaz de usuario.

## <span id="page-24-0"></span>**5. Definiciones de términos básicos**

- **Ciclo cardiaco.** Es un proceso que consiste en cambios sucesivos de volumen y presión durante la actividad cardíaca, donde se puede distinguir dos fases: sístole y diástole.
- **Pulso Arterial.** Se denomina pulso a la sensación táctil de elevación de la pared arterial, sincrónica con los latidos cardíacos y que se percibe cada vez que (con técnica adecuada) se palpe una arteria contra un plano de resistencia.
- **Frecuencia Cardiaca.** Es el número de veces que se contrae el corazón durante un minuto (latidos por minuto). Para el correcto funcionamiento del organismo es necesario que el corazón actúe bombeando la sangre hacia

todos los órganos, pero además lo debe hacer a una determinada presión (presión arterial) y a una determinada frecuencia.

- **Arritmia Cardiaca.** Es una alteración en el ritmo de los latidos cardiacos. Los latidos del corazón ocurren como consecuencia de unos impulsos eléctricos que hacen que las aurículas y los ventrículos se contraigan de forma adecuada, sincrónica y rítmica.
- **Fotopletismografía.** Es una técnica para medir cambios de volumen sanguíneos que resultan de las pulsaciones de la sangre que se producen en cada latido, está relacionado con la medida del flujo sanguíneo.
- **Pulsómetro.** Es un dispositivo que permite al usuario medir su frecuencia cardiaca en tiempo real.
- **Bluetooth.** Se define como una tecnología estándar de comunicaciones inalámbricas de corto alcance mediante señales de radiofrecuencia que permite la transmisión de datos y voz.
- **APK.** Es un paquete para el sistema operativo Android. Un archivo APK no es ni más ni menos que un archivo con extensión. APK, pero hay que saber que lo que contienen este tipo de archivos es una aplicación. Pero no una aplicación cualquiera, una aplicación desarrollada exclusivamente para el sistema operativo de Google, Android.
- **Google Cloud Platform.** Es una plataforma que ha reunido todas las aplicaciones de desarrollo web que Google estaba ofreciendo por

separado; Google Cloud es utilizada para crear ciertos tipos de soluciones a través de la tecnología almacenada en la nube y permite, por ejemplo, destacar la rapidez y la escalabilidad de su infraestructura en las aplicaciones del buscador.

 **Almacenamiento en la nube.** Se define como una manera de almacenar datos en Internet en vez de en matrices locales. Se compra como un servicio y se provee bajo demanda, por lo que recibe capacidad y costos de manera oportuna. Con el almacenamiento en la nube, ya no es necesario comprar ni administrar su propia infraestructura de almacenamiento, lo que aumenta el nivel de agilidad, suministra una escala global y entrega datos "en cualquier momento y lugar".

## **CAPÍTULO III**

## **VARIABLES E HIPÓTESIS**

## <span id="page-27-2"></span><span id="page-27-1"></span><span id="page-27-0"></span>**1. Variables de la investigación**

## <span id="page-27-3"></span>**1.1. Variables independientes**

Respecto al planteamiento del problema y de las interrogantes planteadas al problema, como los objetivos generales y específicos se consideraron las siguientes variables:

## **Pulso Arterial.**

Se denomina pulso arterial a la sensación táctil de elevación de la pared arterial, sincrónica con los latidos cardíacos y que se percibe cada vez que (con técnica adecuada) se palpe una arteria contra un plano de resistencia.

Depende de las contracciones del ventrículo izquierdo, la cantidad de sangre que es eyectada en cada sístole, la frecuencia y ritmicidad con que ocurre, y la onda de presión que se produce a través del sistema arterial que depende también de la distensibilidad de la aorta y de las principales arterias, y de la resistencia arteriolar periférica.

## <span id="page-27-4"></span>**1.2. Variables dependientes**

## **Pulsómetro.**

Dispositivo que permite medir el pulso y obtener la frecuencia cardiaca después de un minuto en tiempo real y de forma digital, son también llamados monitores de frecuencia cardiaca.

El uso de este dispositivo siempre es recomendado para los pacientes que necesitan un control de su frecuencia cardiaca cada cierto tiempo o para los aficionados al deporte, que es una forma de mantener su régimen de pulsaciones.

# TABLA°3.1 OPERACIONALIZACIÓN DE LAS VARIABLES Se expresa como la cantidad de pulsos que

## <span id="page-28-0"></span>**2. Operacionalización de variables.**

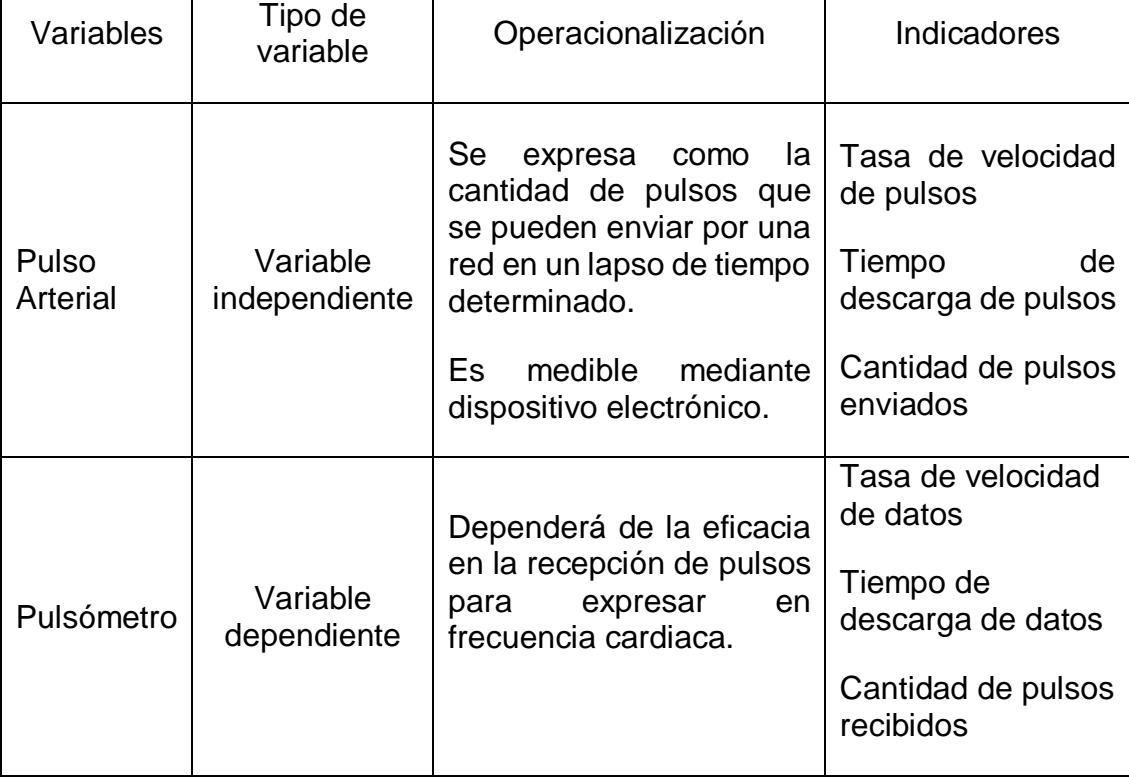

## <span id="page-29-0"></span>**3. Hipótesis general e hipótesis específicos**

#### <span id="page-29-1"></span>**3.1. Hipótesis General**

Diseñando un sistema de monitorización ambulatoria usando Google Cloud Platform basado en prototipo de un pulsómetro ayudará a pacientes con arritmia cardíaca.

## <span id="page-29-2"></span>**3.2. Hipótesis Específicos**

H.E.1 Diseñando un prototipo de pulsómetro con el módulo de sensor de pulso, mejorará respecto a las interferencias como la luz ambiental.

H.E.2 Diseñando un modo selectivo para cada edad y actividad que haga el paciente, solucionará el modo de trabajo del bluetooth.

H.E.3 Desarrollando un algoritmo que acondicione y procese la señal de la frecuencia cardiaca, solucionará el trabajo de la señal analógica proveniente del módulo de sensor de pulso.

H.E.4 Desarrollando un algoritmo que reaccione al aumento o disminución de la frecuencia cardiaca y se detecte en el prototipo de pulsómetro, solucionará que las alarmas en móvil no pasen desapercibidas.

H.E.5 Diseñando la etapa de transmisión inalámbrica para establecer una óptima sincronización entre el prototipo de pulsómetro y el smartphone, solucionará el utilizar cables conectado al smartphone.

H.E.6 Se corregirá el problema del trabajo con un módulo bluetooth en su modo esclavo.

H.E.7 Desarrollando una aplicación para el sistema operativo Android, para la adquisición de la frecuencia cardiaca obtenida por la etapa de procesamiento de la señal y transmitida inalámbricamente, solucionará para que el paciente no esté pendiente de ambos en cada momento.

H.E.8 Desarrollando un algoritmo que permita retrasmitir la frecuencia cardiaca mediante Google Cloud Platform y pueda ser visualizada en una PC con conexión a internet, solucionará la monitorización continua en cualquier parte del planeta con conexión a internet.

## **CAPÍTULO IV**

## **METODOLOGÍA**

## <span id="page-31-2"></span><span id="page-31-1"></span><span id="page-31-0"></span>**1. Tipo de Investigación.**

La investigación que se realizó para hacer esta tesis se determina como un proyecto factible en el cual se demostró los beneficios de la tecnología que se utilizó, que se fundamenta en una investigación aplicada y cuantitativa. .

## <span id="page-31-3"></span>**2. Diseño de la investigación.**

## <span id="page-31-4"></span>**2.1. Fundamentos teóricos.**

## **2.1.1. Ciclo cardíaco**

Es un proceso que consiste en cambios sucesivos de volumen y presión durante la actividad cardíaca, donde se puede distinguir dos fases en el funcionamiento del corazón.

Una fase sería la sístole, que es cuando se contrae el corazón y hace la función impelente o de impulsar la sangre a todo el cuerpo y luego una fase de diástole, que es cuando el corazón se dilata y aspira la sangre.

A esta secuencia de sístole y diástole se le llama ciclo cardíaco y en condiciones normales dura alrededor de un segundo. Por supuesto, aumenta con las demandas, por ejemplo, con el ejercicio físico, las emociones fuertes, etc.

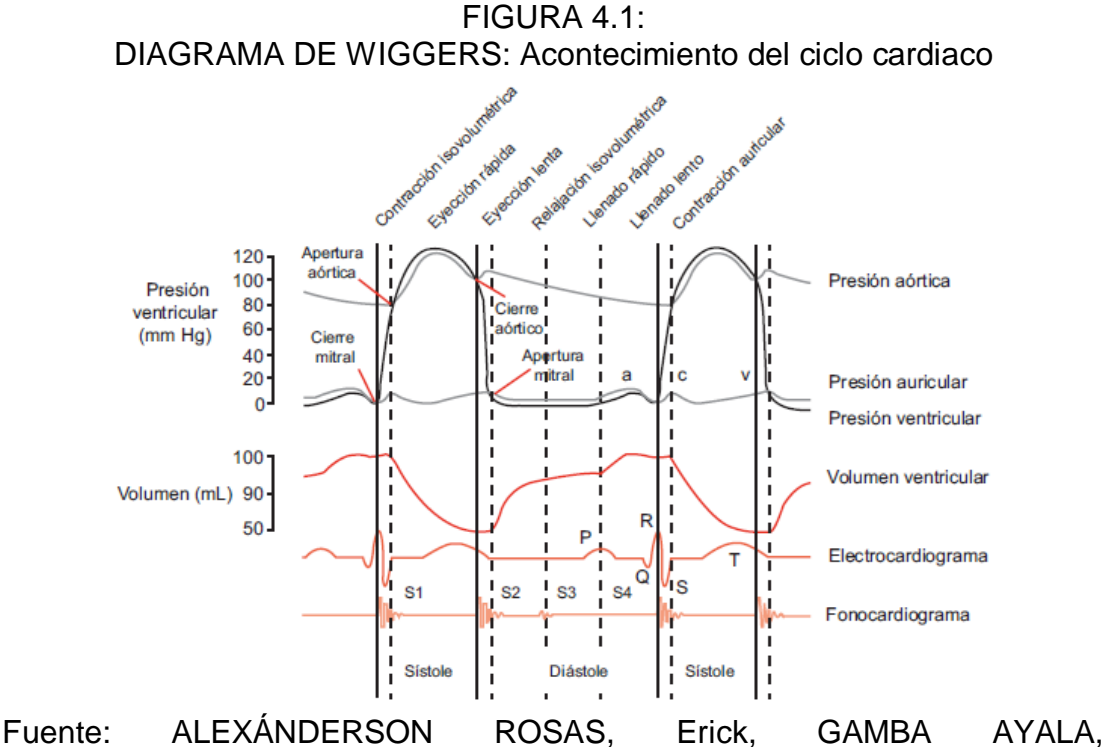

Gerardo.Fisiología Cardiovascular, Renal y Respiratoria.México.Manual Moderno.1ra Edición.2014

Cuando se incrementa la duración de la frecuencia cardiaca, se acorta la duración de cada ciclo cardiaco, que incluye tanto la fase de contracción como la fase de relajación. La duración del potencial de acción y del periodo de contracción (sístole) también disminuye, pero en un porcentaje menor que la fase de relajación (diástole).

#### **2.1.2. Pulso Arterial**

Es la onda de presión generada por el bombeo de la sangre del corazón en las arterias, depende de las contracciones del ventrículo izquierdo, la cantidad de sangre que es eyectada en cada sístole, la frecuencia y ritmicidad con que

ocurre, y la onda de presión que se produce a través del sistema arterial que depende también de la distensibilidad de la aorta y de las principales arterias, y de la resistencia arteriolar periférica.

El pulso normal se palpa como una onda cuya fase ascendente es más rápida y el descenso más suave. Normalmente tiene una amplitud que permite palparlo fácilmente y una ritmicidad regular. El pulso arterial se puede palpar en distintas partes del cuerpo. Los más cercanos al área de trabajo de la tesis son:

- Pulso axilar. Se mide en los huecos axilares.
- Pulso braquial. Se mide en el pliegue de los codos.
- Pulso radia. Se mide en cada muñeca.

FIGURA 4.2 PULSO NORMAL

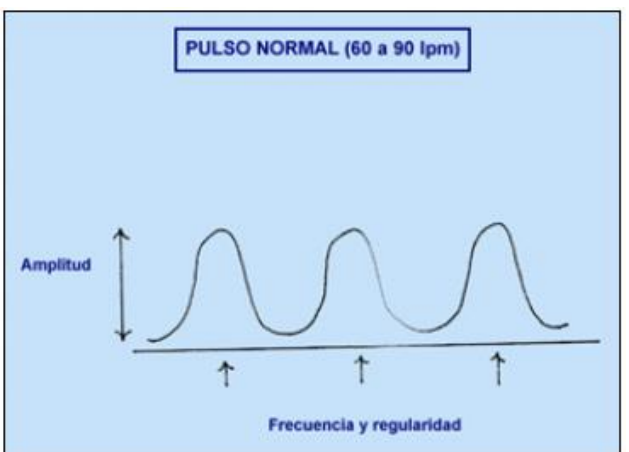

Fuente: LLAMOCA CHAHUA, Yesenia Kioko. **Diseño de un prototipo de pulsímetro inalámbrico para la monitorización de pacientes pediátricos**. Tesis pre grado. Perú. Pontífice Universidad Católica del Perú. 2012.

Para examinar el pulso se busca un lugar donde el latido se palpe en forma nítida por ende el radial y el braquial son los más usados. Se deben precisar los siguientes aspectos cuando se palpa el pulso arterial, y son:

- La forma de la onda del pulso, con su fase ascendente y descendente. Ocasionalmente se puede palpar alguna escotadura en alguna de estas fases.
- La amplitud de la onda del pulso, desde su comienzo hasta el máximo. Puede estar normal, aumenta, o disminuida. También es conveniente fijarse en la velocidad de ascenso del pulso que puede ser rápida o lenta.
- La frecuencia de los latidos, Lo normal es que sea entre 60 y 100 latidos por minuto (lpm). Sobre los 100 lpm se habla de taquicardia y bajo los 60 lpm se habla de bradicardia.

FIGURA 4.4 **BRADICARDIA** 

## FIGURA 4.3 TAQUICARDIA

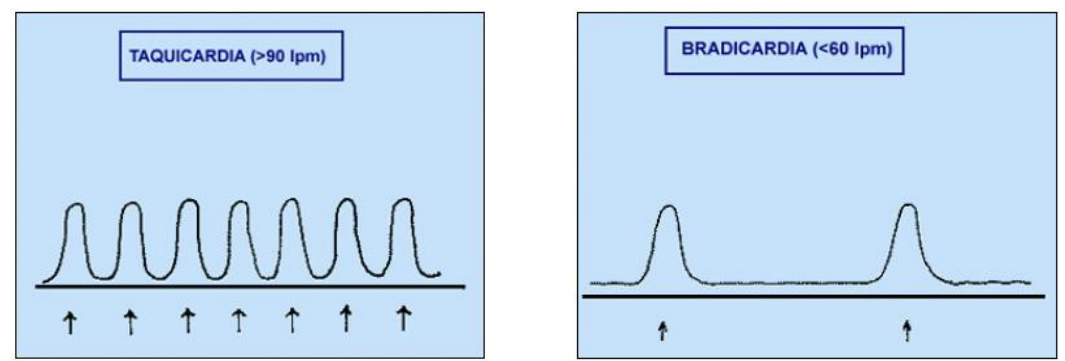

Fuente: LLAMOCA CHAHUA, Yesenia Kioko. **Diseño de un prototipo de pulsímetro inalámbrico para la monitorización de pacientes pediátricos**. Tesis pre grado. Perú. Pontífice Universidad Católica del Perú. 2012.

 La ritmicidad, que se refiere a si la secuencia de los latidos es regular o irregular, en cuyo caso existe una arritmia. Lo normal es que el pulso sea regular y cada uno de los latidos tenga la misma distancia respecto al anterior, con pequeñas variaciones que se producen con la respiración.

## **2.1.3. Frecuencia Cardíaca.**

La frecuencia cardiaca es el número de veces que se contrae el corazón durante un minuto (latidos por minuto). Para el correcto funcionamiento del organismo es necesario que el corazón actúe bombeando la sangre hacia todos los órganos, pero además lo debe hacer a una determinada presión (presión arterial) y a una determinada frecuencia. Dada la importancia de este proceso, es normal que el corazón necesite en cada latido un alto consumo de energía.

Los valores normales en reposo de la frecuencia cardíaca se presentan en la siguiente tabla:

TABLA 4.1

FRECUENCIA CARDIACA EN LA ETAPA DE LA VIDA DEL SER HUMANO

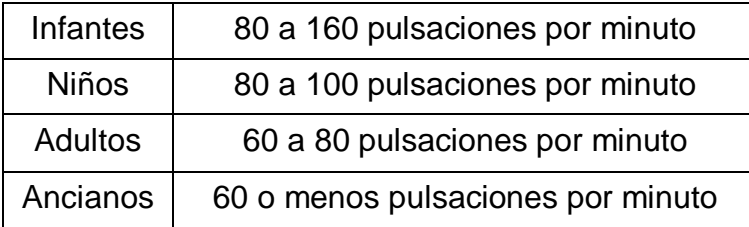
## **2.1.4. Arritmia Cardíaca.**

Es una alteración en el ritmo de los latidos cardiacos. Los latidos del corazón ocurren como consecuencia de unos impulsos eléctricos que hacen que las aurículas y los ventrículos se contraigan de forma adecuada, sincrónica y rítmica.

Las arritmias son comunes y en la mayoría de las personas, son de menor importancia y no son perjudiciales. Sin embargo, pueden ser graves o potencialmente mortales. Las arritmias son más graves si el paciente tiene otros problemas cardíacos.

La frecuencia cardiaca normalmente oscila entre 60 y 100 latidos por minuto (lpm), el corazón puede latir demasiado rápido (taquicardia) o demasiado lento (bradicardia). También puede ser un ritmo cardíaco irregular. Esto ocurre si el corazón omite un latido o tiene un latido adicional.

Existen varios tipos de arritmias en esta tesis nos evocaremos a las siguientes:

Por su frecuencia cardiaca:

- Rápidas o taquicardias: frecuencia superior a los 100 lpm
- Lentas o bradicardias: frecuencia por debajo de los 60 lpm

Causas. Las arritmias cardiacas aparecen por alguno de estos tres motivos:

- El impulso eléctrico no se genera adecuadamente.
- El impulso eléctrico se origina en un sitio erróneo.

Los caminos para la conducción eléctrica están alterados.

# **Atrial Fibrillation** Normal Left atrium

FIGURA 4.5

# REPRESENTACIÓN DE UN PULSO CARDIACO NORMAL Y UNA ARRITMIA

Fuente: Family doctor. **Arritmia. American Academy of Family Physicians**. Disponible en: https://es.familydoctor.org/condicion/arritmia/. Artículo Web. Consultado el 20 de julio del 2018.

# **2.1.5. Fotopletismografía.**

La fotopletismografía es una técnica para medir cambios de volumen sanguíneos que resultan de las pulsaciones de la sangre que se producen en cada latido, para la monitorización de la frecuencia cardiaca. Tales medidas pueden determinar si alguna de las arterias de las extremidades está bloqueada o en medir la variación del volumen de sangre en relación con la cantidad de luz que absorbe.

La determinación no invasiva de los cambios de volumen está limitada por la presencia de muchos absorbentes en el trayecto de la luz, diferentes a la hemoglobina arterial, como pueden ser sangre venosa, tejidos, hueso y

pigmentación de piel. La fotopletismografía de pulso se puede conceptualizar como una técnica de monitoreo no invasivo que determina de manera continua y relativamente confiable los cambios sanguíneos en el momento preciso que está sucediendo.

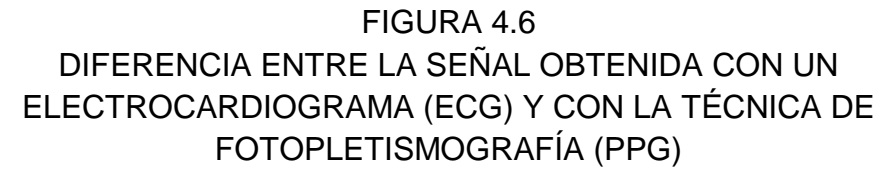

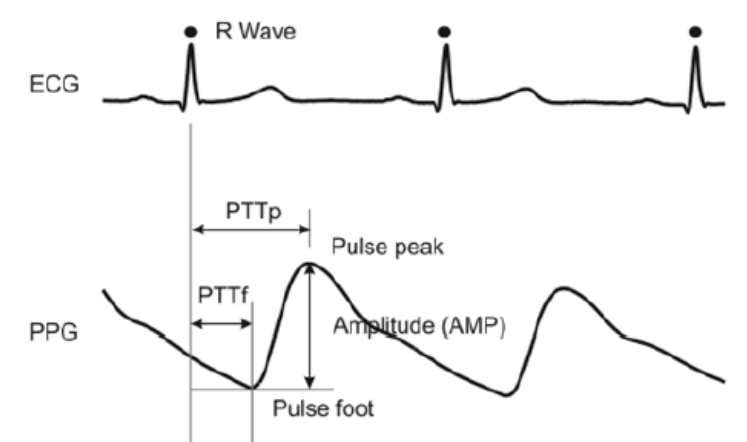

Fuente: ANGULO DUATO, Claudia, PÉREZ MARTÍNEZ, Juan. Diseño e **Implementación de un pulsómetro digital basado en la Fotopletismografía**. Tesis pre grado. España. Universidad Politécnica de Valencia. 2013.

## **2.1.6. Pulsómetro.**

Es un dispositivo que permite al usuario medir su frecuencia cardiaca en tiempo real. Por lo general, consta de dos elementos: una correa transmisora para el pecho y un receptor de muñeca, que habitualmente es un reloj. Con el avance de la tecnología aplicada a las smartband o gadgets, cada vez son más frecuentes los pulsómetros de un solo elemento. Es decir, el reloj que

además de recolectar datos como velocidad, distancia recorrida, hasta un mapa del recorrido si el dispositivo tiene GPS y las pulsaciones.

En principio tiene un origen médico, que se utilizaba para monitorizar constantes vitales en hospitales, posteriormente se fue evocando más en el campo deportivo donde los deportistas registran el esfuerzo realizado en sus entrenamientos.

Se puede diferenciar tres tipos de pulsómetros:

- Los que miden el pulso colocando el dedo en un sensor al lado de la pantalla del reloj. Actualmente casi están en desuso, por ser incómodos en su utilización y no muy precisos.
- Los que miden el pulso colocando las manos en dos sensores mientras te mueves en una cinta, bici o elíptica. Son exclusivos para aparatos de gimnasio.
- Los que miden el pulso a través de una cinta con electrodos que va colocada en la zona del pecho. Son los más utilizados y extendidos, por su sencillez, facilidad de uso y precisión.

## **2.1.7. Bluetooth.**

La tecnología Bluetooth define un estándar de comunicaciones inalámbricas de corto alcance mediante señales de radiofrecuencia que permite la transmisión de datos y voz, buscando eliminar el cableado de conexiones entre dispositivos electrónicos, tanto portátiles como fijos, manteniendo altos niveles

38

de seguridad. En la actualidad existen varias tecnologías de corto alcance, en la tabla 4.2 se muestra una comparación de las características principales de la tecnología Bluetooth sobre las demás.

| Tecnología  | Frecuencia    | Tasa de Tx                | Alcance        | Seguridad       | Aplicación        |
|-------------|---------------|---------------------------|----------------|-----------------|-------------------|
| $ANT+$      | 2.4GHz        | 1Mbps                     | < 10m          |                 | Monitoreo: salud  |
|             |               |                           |                |                 | y deportes        |
| Bluetooth   | 2.4GHz        | $1 - 54$                  | $10 -$         | Alta con        | Aplicaciones de   |
|             |               | <b>Mbps</b>               | 100m           | encriptación    | audio             |
| Infrared    | $800 -$       | 9600 bps                  | 1 <sub>m</sub> |                 | Mando a distancia |
|             | 1000um        |                           |                |                 |                   |
| <b>NFC</b>  | 13.56MHz      | $106 - 848$               | $<$ 30 $cm$    | Alta            | Acceso a pagos    |
|             |               | kbps                      |                |                 |                   |
|             | 125kHz,       |                           |                |                 |                   |
| <b>RFID</b> | 13.56MHz,     | 424 kbps                  | < 1m           | Vulnerable      | Rastreo,          |
|             | 902 a         |                           |                |                 | inventarios       |
|             | 928MHz        |                           |                |                 |                   |
| 6LoWPAN     | 2.4GHz        |                           | < 10m          |                 | Monitoreo y       |
|             |               |                           |                | Alta            | control vía       |
|             |               |                           |                |                 | internet          |
| <b>UWB</b>  | 3.1 a 10.6GHz | 53 Mbps-<br>480 Mbps      | $<$ 10 $m$     | Alta            | Transferencia de  |
|             |               |                           |                |                 | video             |
| Wi-Fi       | $2.4 - 5GHz$  | $54 - 300$<br><b>Mbps</b> | $<$ 100 $m$    | Alta con        | Redes locales,    |
|             |               |                           |                | encriptación    | acceso a internet |
| ZigBee      | 22.4GHz       | 250 kps                   | < 10m          | Mediante        | Monitoreo y       |
|             |               |                           |                | autentificación | control: hogar,   |
|             |               |                           |                | y encriptación  | industria         |
| Z-Wave      | 908.42Mhz     | 96000 bps                 | $<$ 30 $m$     |                 | Monitoreo y       |
|             |               | – 40 kps                  |                |                 | control del hogar |

TABLA 4.2 CARACTERÍSTICAS DE TECNOLOGÍAS DE CORTO ALCANCE

Fuente: SUQILANDA VILLA, Tatiana, IDROVO TORRES, Marlon. **Diseño y montaje de enlace inalámbrico para transmisión de datos utilizando tecnología bluetoth**. Tesis pre grado. Ecuador. Universidad Politécnica Salesiana. 2013.

Cada una de estas tecnologías fue creada con el propósito de cubrir las deficiencias de otras. Algunas se desarrollaron para aplicaciones específicas,

sin embargo, otras son flexibles y genéricas. Es verdad que algunas características se pueden comparar de forma cuantitativa, donde se debe tomar en cuenta el campo de aplicación y elegir de acuerdo a esta, cuál de ellas encaja mejor.

Entre las ventas de la tecnología bluetooth sobre las demás tecnologías inalámbricas de corto alcance están: la confiabilidad en la transmisión de datos, baja interferencia, alto alcance de transmisión a baja potencia y bajos costos.

#### **2.1.8. MIT App Inventor**

MIT App Inventor es un entorno de programación intuitiva y visual que les permite a todos, crear aplicaciones totalmente funcionales para teléfonos inteligentes y tabletas. Y, lo mejor es que, es una herramienta basada en bloques que facilita la creación de aplicaciones complejas de alto impacto en mucho menos tiempo que los entornos de programación tradicionales. El proyecto MIT App Inventor busca democratizar el desarrollo de software al capacitar a todas las personas, especialmente los jóvenes, para pasar del consumo de tecnología a la creación de tecnología.

#### **2.1.9. Almacenamiento en la nube.**

Se trata de un servicio donde los datos se almacenan, administran y respaldan de manera remota, en servidores que se encuentran en línea y que son

40

administrados por un proveedor de servicio. Toda esta información está a disposición del usuario final, mediante Internet.

Por esta razón, la nube disminuye la utilización de recursos, lo que abarata costos a las organizaciones, sobre todo pequeñas y medianas empresas, en cuestión de hardware. Las principales características son las siguientes:

- Pago por el servicio demandado, lo que hace que el usuario pueda ampliar o reducir los recursos que necesita de manera rápido y automática, sin necesidad de negociar con el proveedor de servicios.
- Accesibilidad a los recursos a través de la red.
- Escalabilidad y elasticidad, los recursos pueden ser rápidamente adquiridos según la demanda y podemos disponer de recursos limitados.
- Medición del servicio, con esto se puede controlar y optimizar automáticamente el uso de recursos.
- Resource pooling, en otras palabras, es que los recursos de los proveedores están compartidos de manera que varios consumidores puedan acceder a ellos.

En la tesis de investigación se utilizó un tipo de nube, y es la siguiente:

 Nube pública, este servicio no necesita mucho control administrativo, y cualquier persona autorizada puede acceder a él a través de Internet. Emplea un mismo conjunto de hardware para respaldar la información de varias personas, con medidas de seguridad y espacios para que cada usuario pueda ver sólo la información que le corresponde.

No necesita muchos requerimientos de mantenimiento y representa bajo costo, por eso, en algunos casos, llegan a ser gratuitos.

También se escogió según el modelo de servicio, y son los siguientes:

- Platform as a Service (PaaS), este modelo de servicio consiste en ofrecer al usuario herramientas con las que pueda desarrollar, hacer el testeo, despliegue, mantenimiento y hosting de sus propias aplicaciones informáticas, sin la necesidad de que tenga que instalarlas en sus equipos locales. Las grandes ventajas de este modelo son que el usuario no tiene que pagar las licencias de las herramientas y además está exento del mantenimiento y actualización de las mismas.
- Infrastructure as a Service (IaaS), se caracteriza porque provee capacidad de almacenamiento, y recursos computacionales que el usuario utilizará para desarrollar su propio software. Es decir, se pone a disposición del cliente el uso de una infraestructura informática como servicio.

Se elige este método como alternativa para no tener que adquirir todos los servidores, el espacio de almacenamiento y los equipos de red necesarios para desarrollar la actividad del cliente.

#### **2.1.10. Google Cloud Platform.**

Google Cloud es una plataforma que ha reunido todas las aplicaciones de desarrollo web que Google estaba ofreciendo por separado; Google Cloud es utilizada para crear ciertos tipos de soluciones a través de la tecnología almacenada en la nube y permite, por ejemplo, destacar la rapidez y la escalabilidad de su infraestructura en las aplicaciones del buscador.

Google Cloud Platform tiene una serie de servicios de la nube, para crear sitios web sencillos o aplicaciones complejas. Se puede dividir en tres grandes grupos: aplicaciones móviles, soluciones para juegos y Compute Engine.

# FIGURA 4.7 REPRESENTACIÓN DE GOOGLE CLOUD PLATFORM

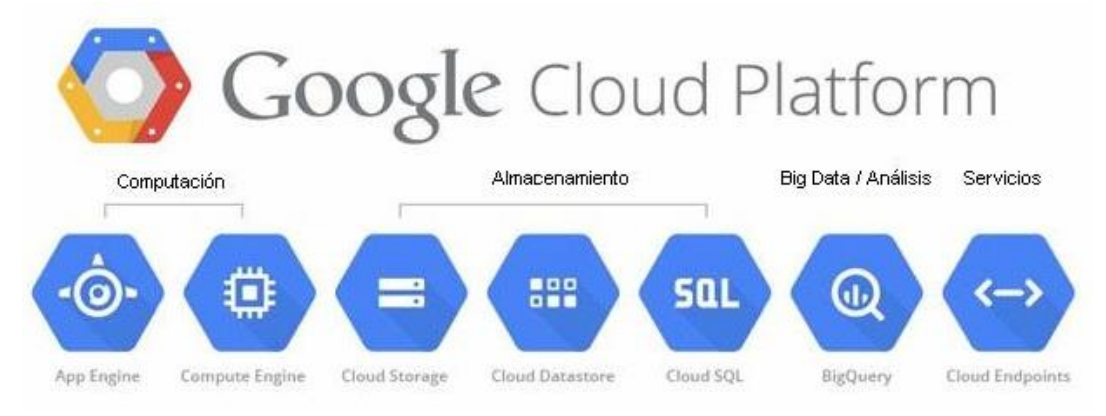

Las ventajas para los desarrolladores es que esta estructura provee también de resultados de búsqueda en milisegundos y espacio de almacenamiento para más de 400 millones de usuarios del Gmail.

La red global utilizada por Google Cloud Platform está abastecida por cable óptico y conecta con todos los rincones del planeta. Usar esta plataforma significa tener acceso a todas las innovaciones del gigante de la tecnología.

## **2.2. Diseño del sistema.**

Para llevar a cabo el diseño e implementación del sistema de monitoreo ambulatorio se evaluó avances que involucran la biomedicina y tecnologías de la información, una de estas propuestas es el Sistema Móvil de Ontología basado en resonancia y retroalimentación o MORF, la arquitectura general del sistema está compuesto por una etapa de monitoreo móvil y un razonamiento de la información.

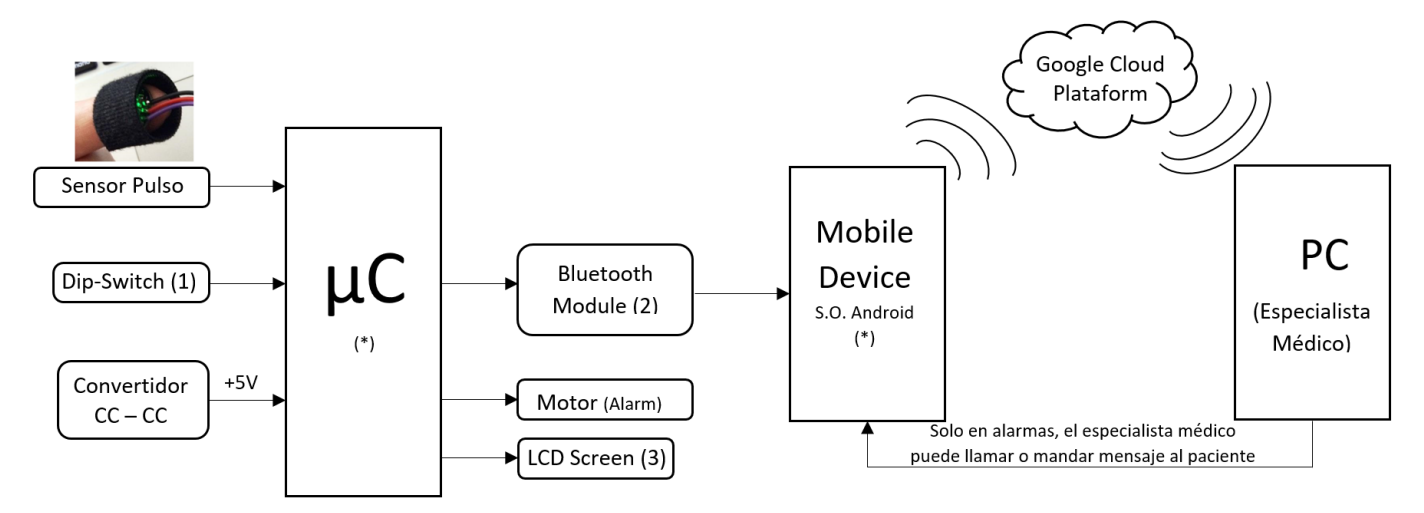

FIGURA 4.8 ESQUEMA GENERAL DEL SISTEMA DE MONITOREO AMBULATORIO

(1) Controlador de actividades y edad del paciente, (2) Salida sincronizada con el móvil, (3) Visualizador,

(\*) Dispositivos que estarán con el paciente en cada momento.

## **2.2.1. Etapa de alimentación.**

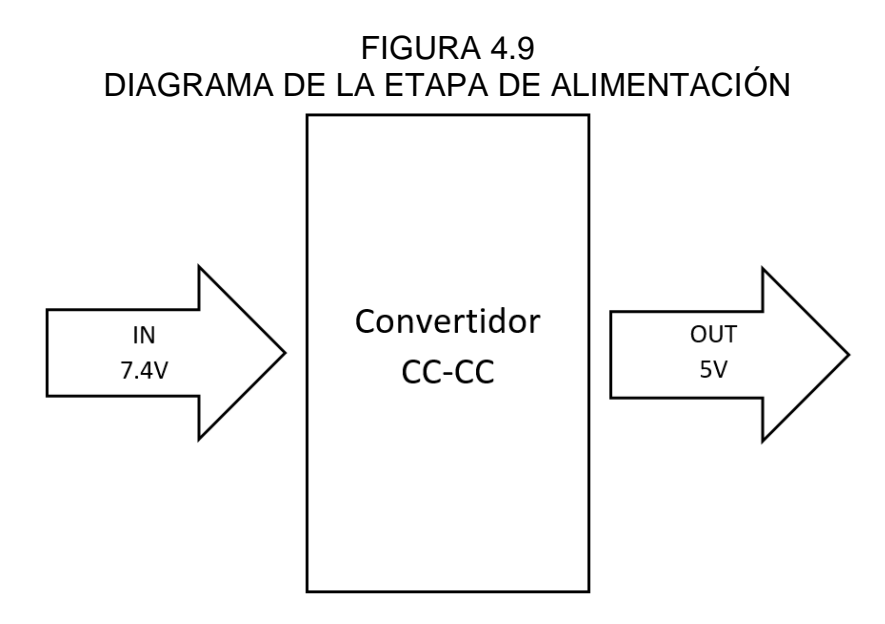

# **Módulo LM2596 Convertidor de Voltaje CC-CC**

Para la regulación del voltaje de entrada de las dos baterías de litio, se utilizó el módulo LM2596 Convertidor de Voltaje DC-DC, que cumplió con la función de regular el voltaje de 7.4V a 5V para el circuito del prototipo de pulsómetro. Características.

- Basada en el regulador LM2596, salida entre 1,5 y 35Vdc
- Voltaje de entrada: 4.5-40V
- Voltaje de salida: 1.5-35V (Ajustable)
- Corriente de salida: Máxima 3000mA
- Dimensiones: 43\*20\*14mm
- Frecuencia de switching: 150 KHz

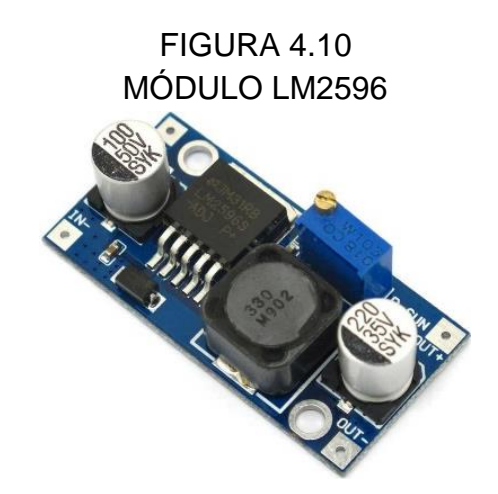

## **2.2.2. Etapa de sensor.**

En esta etapa, se obtiene la adquisición de la señal (frecuencia cardiaca). Se tomaron algunas consideraciones previas al iniciar la adquisición de la señal:

- El área donde se colocará el módulo de sensor de pulso, es el dedo, no hay distinción en esto, solo que esté libre de manchas o marcas que podrían alterar su medición.
- Al utilizar un módulo de sensor de pulso, brinda la comodidad de no ocupar un espacio más grande que el dedo del paciente y a la vez esté libre de variaciones en la medición, lo que se quiere, es que el paciente realice su vida de forma normal y esté libre de dispositivos de gran tamaño conectado al dedo.
- Otra ventaja al utilizar el módulo de sensor de pulso, es que cuenta con componentes activos y discretos en su forma SMD que brinda la disminución de ruido al estar en contacto en el medio ambiente y por ende

una señal libre de ruido antes de ingresar al microprocesador, esto va proporcionar que cuando el LED pase a través del tejido y la variación que exista en el volumen de la sangre no altere en la incidencia al fotodiodo.

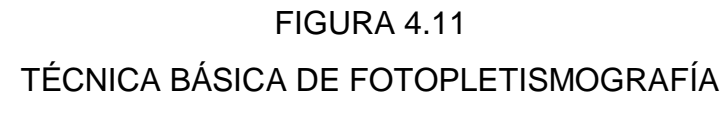

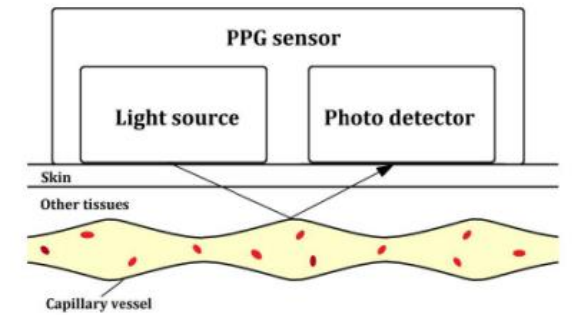

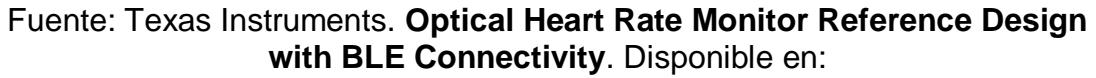

http://www.ti.com/lit/ug/tidu125/tidu125.pdf. Artículo web. Consultada 20 de julio del 2018.

El módulo de sensor de pulso que se usa, es un proyecto de hardware de

código abierto de Joel Murphy y Yury Gitman.

FIGURA 4.12 ESQUEMA DEL CIRCUITO DEL MÓDULO DE SENSOR DE PULSO

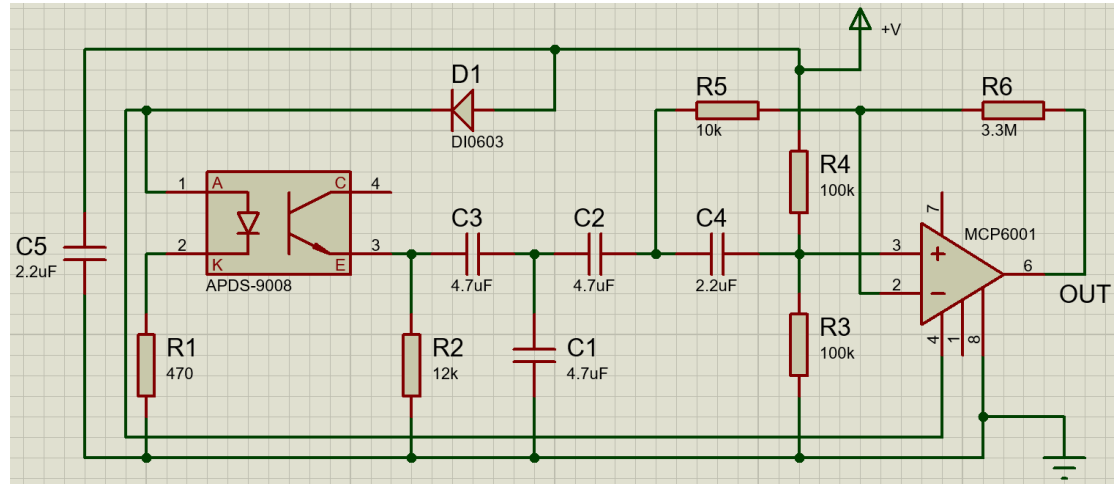

Fuente: Murphy, Joel, Gitman, Yury. **Pulse Sensor**. Disponible en: https://cdn.shopify.com/s/files/1/0100/6632/files/PulseSensorAmpd\_- \_Schematic.pdf?1862089645030619491. Project. Consultado 20 de julio del 2018.

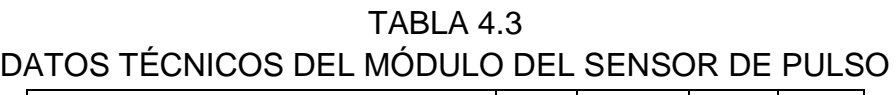

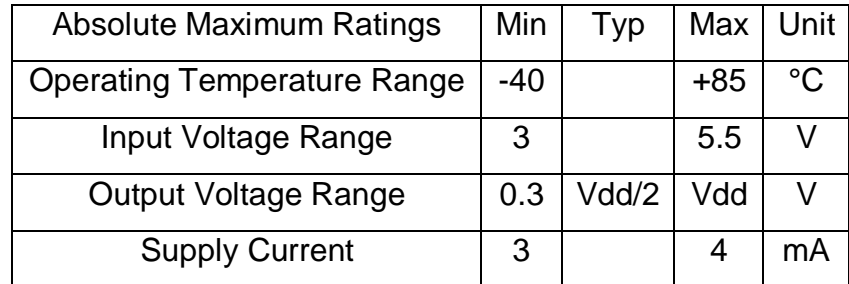

El módulo de sensor de pulso, consta del sensor de luz ambiental de AVAGO (APDS-9008) y un LED verde brillante de montaje inverso de KINGBRIGHT (AM2520ZGC09), también tiene un diodo de protección en la línea de alimentación, y un filtro activo para que la forma de onda del pulso sea más

brillante y fácil de encontrar para un microcontrolador o alguna tarjeta de desarrollo.

El efecto del filtro activo hace una gran diferencia en la apariencia de la forma de onda del latido del corazón y a la vez con un amplificador para aumentar la amplitud de la onda de pulso y así normalizar la señal alrededor de un punto de referencia. Cuando el módulo de sensor de pulso no está en contacto con ningún dedo u oreja u otras partes, la señal analógica se sitúa alrededor del punto medio del voltaje, o V / 2 y cuando está en contacto, el cambio en la luz reflejada cuando la sangre bombea a través de los tejidos hace que la señal fluctúe alrededor de ese punto de referencia. En la FIGURA 4.12, la línea horizontal está en V / 2.

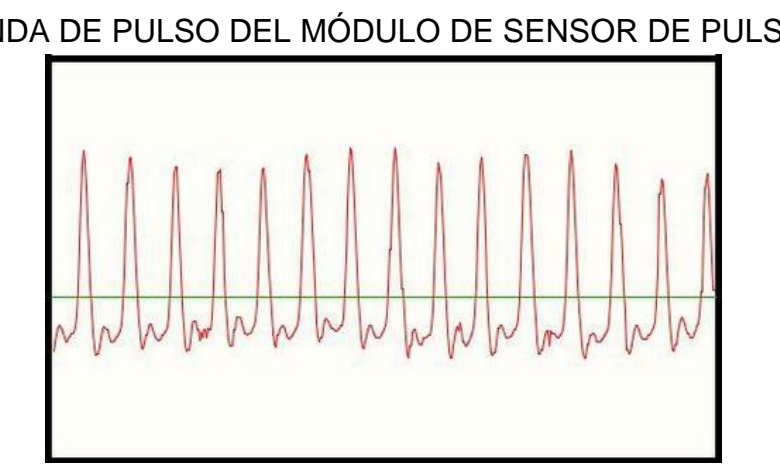

FIGURA 4.13 ONDA DE PULSO DEL MÓDULO DE SENSOR DE PULSO

El microcontrolador detecta la señal analógica del módulo de sensor de pulso y decide que se encuentra un pulso cuando la señal se eleva por encima del punto medio. Ese es el momento en que el tejido capilar es golpeado con una oleada de sangre fresca. Luego, cuando la señal cae por debajo del punto medio, el microcontrolador detecta esto y se prepara para encontrar el próximo pulso.

#### **2.2.3. Acondicionamiento de la señal y Procesamiento de la señal.**

Antes de mencionar lo que se hizo en las etapas de acondicionamiento y procesamiento de la señal, se mencionará las características más notables por el cual se tomó al microcontrolador ATMEGA16A en este proyecto de tesis.

- El Atmega16A AVR 8-bit es un Circuito integrado de alto rendimiento que está basado un microcontrolador RISC, segmentado y arquitectura Harvard.
- Sus instrucciones son de complejidad reducida, a diferencia de otros que tienen tecnología CISC, por lo que permite una rápida ejecución de las instrucciones que se ejecutan en un solo ciclo de reloj, consigue obtener 1MIPS por MHz, permitiendo al diseñador del sistema optimizar su consumo de energía versus la velocidad de procesamiento.
- Tiene 32x8 registros de propósito general, con 32 líneas de E/S programables. Todos estos registros están conectados a la unidad aritmética lógica (ALU) para un rápido acceso, de modo que una instrucción es ejecutada con un solo ciclo de reloj.
- Tiene los siguientes tipos de memoria:
- Memoria FLASH de 16 Kbytes.
- EEPROM de 512 bytes.
- SRAM de 1 Kbytes.
- Periféricos internos de interés
- 2 temporizadores/contadores de 8 bits con pre-escalador y comparador.
- 1 temporizador/contador de 16 bits con pre-escalador, comparador y capturador.
- 8 canales de 10 bits ADC.
- 1 USART (módulo programable para comunicación serial).
- Puertos programables de entradas/salidas (Puertos A con 8 líneas, Puerto B con 8 líneas, Puerto C con 8 líneas y Puerto D con 8 líneas).
- El dispositivo opera entre 1.8 y 5.5 voltios.
- Velocidad de operación: 0 16MHz

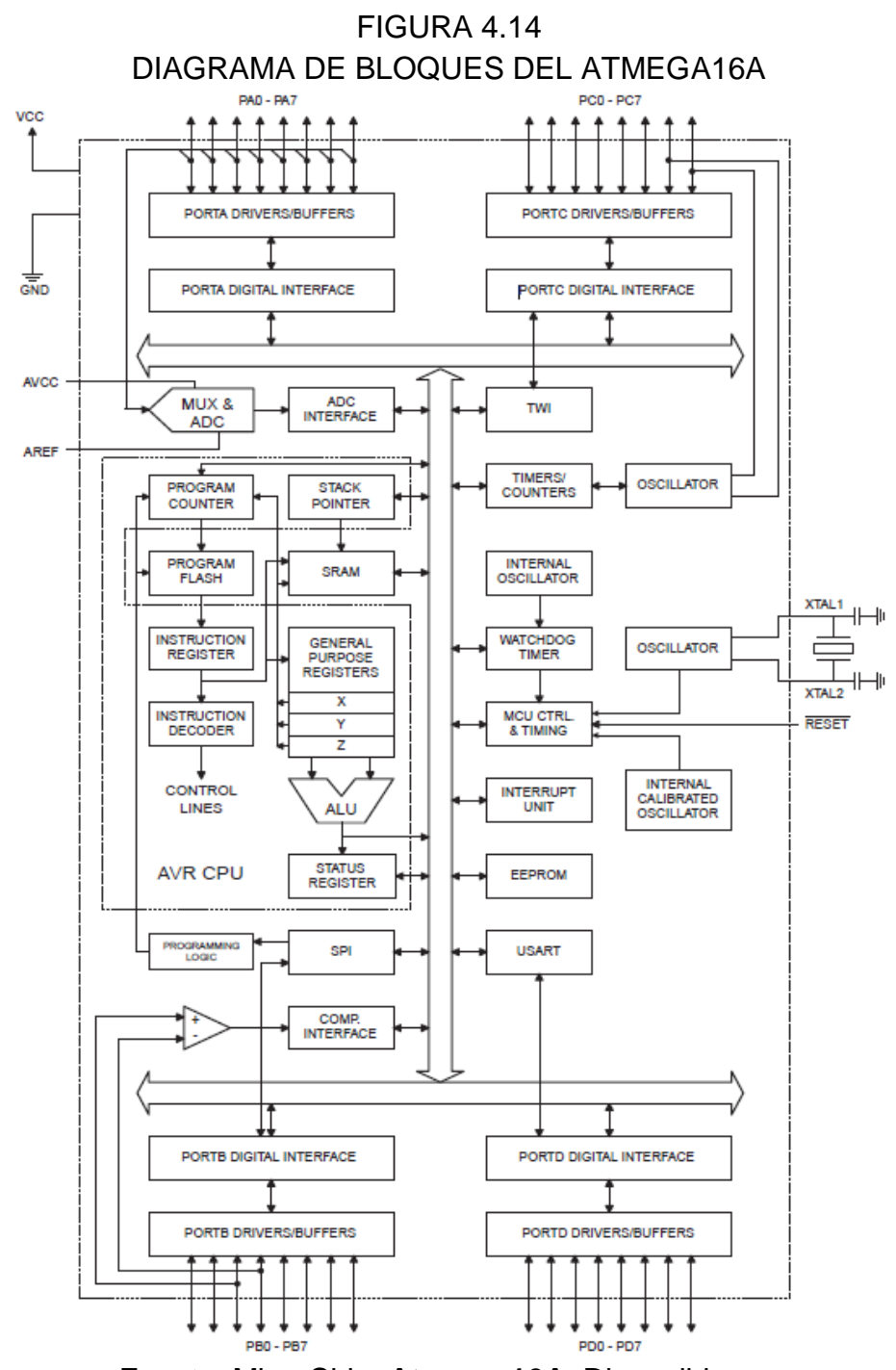

Fuente: MicroChip. **Atmega 16A**. Disponible en: http://ww1.microchip.com/downloads/en/DeviceDoc/Atmel-8154-8-bit-AVR-ATmega16A\_Datasheet.pdf. Datasheet. Consultada el 20 de julio del 2018.

**Acondicionamiento de la señal**.

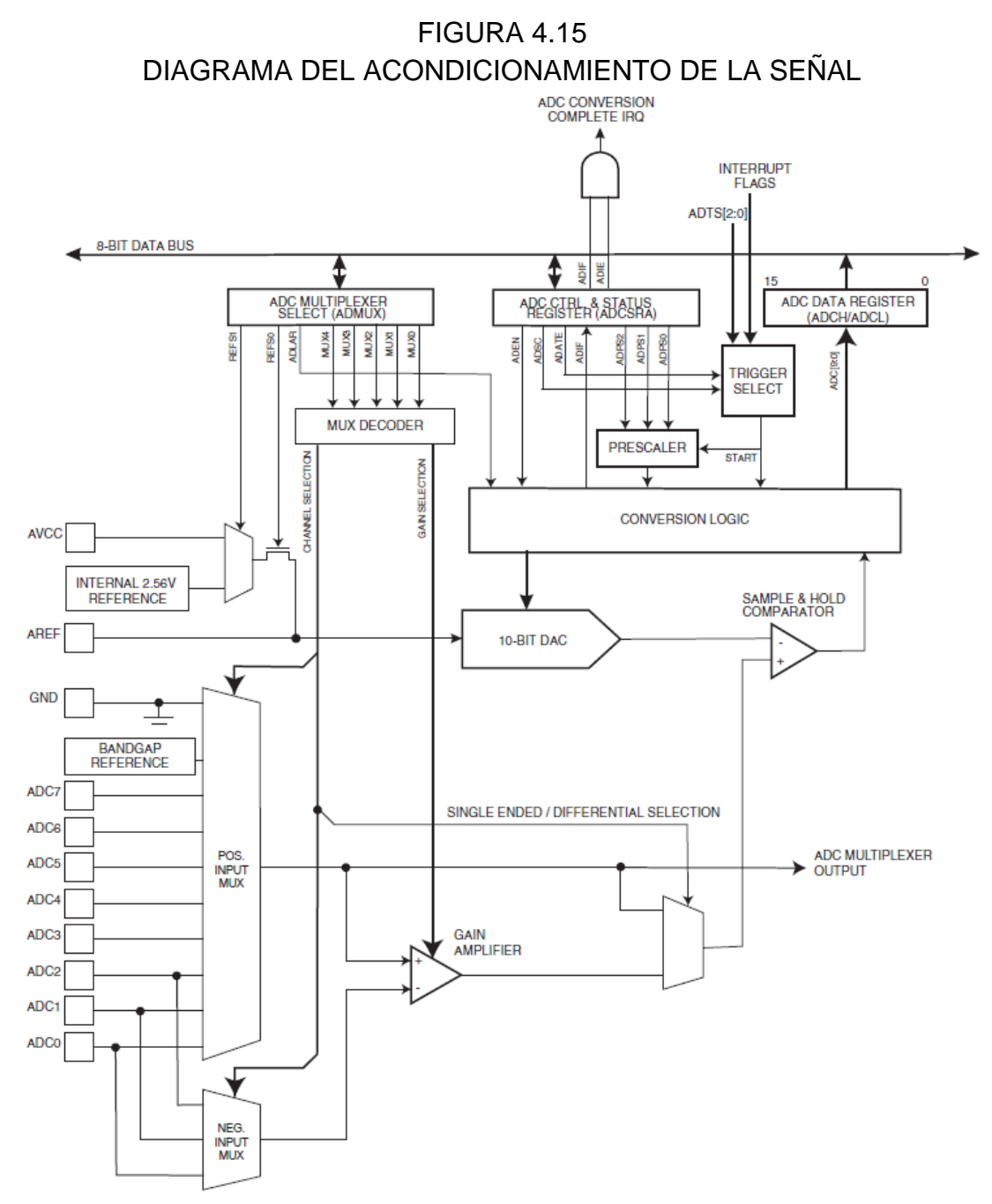

Fuente: MicroChip. **Atmega 16A**. Disponible en: http://ww1.microchip.com/downloads/en/DeviceDoc/Atmel-8154-8-bit-AVR-ATmega16A\_Datasheet.pdf. Datasheet. Consultada el 20 de julio del 2018. Para esta etapa se utiliza el módulo ADC (Convertidor Analógico-Digital) del microcontrolador, que convierte las señales continuas a números discretos.

Los microcontroladores AVR utilizan una técnica conocida como aproximación sucesiva al comparar el voltaje de entrada con la mitad del voltaje de referencia generado internamente la comparación continúa, dividiendo la tensión más hacia abajo y actualizando cada bit en el registro ADC en 1 si la tensión de entrada es alta, 0 en caso contrario. Este proceso dura 10 veces (para 10 bit ADC) y genera salida binaria resultante.

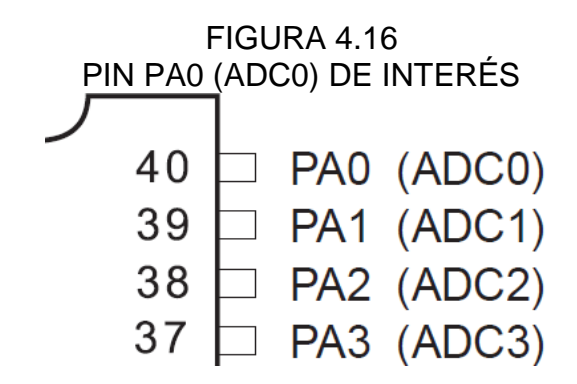

En primer lugar, tener en cuenta que el ADC se multiplexa con el puerto A, y el ADC se puede operar en modo de conversión única y modo de funcionamiento libre. En la tesis se eligió el modo de ejecución libre, el ADC está continuamente convirtiendo, es decir, realiza una conversión y luego inicia la próxima conversión de manera instantánea después de eso.

#### **Procesamiento de la señal**.

Para esta siguiente etapa, se usa Atmel Studio 7 que es la plataforma de desarrollo integrada (IDP) para desarrollar y depurar todas las aplicaciones de microcontroladores AVR® y SAM, ofreciendo un entorno sencillo y fácil de usar para escribir, construir y depurar sus aplicaciones escritas en C. También se conecta sin problemas a los depuradores, programadores y kits de desarrollo que admiten dispositivos AVR y SAM.

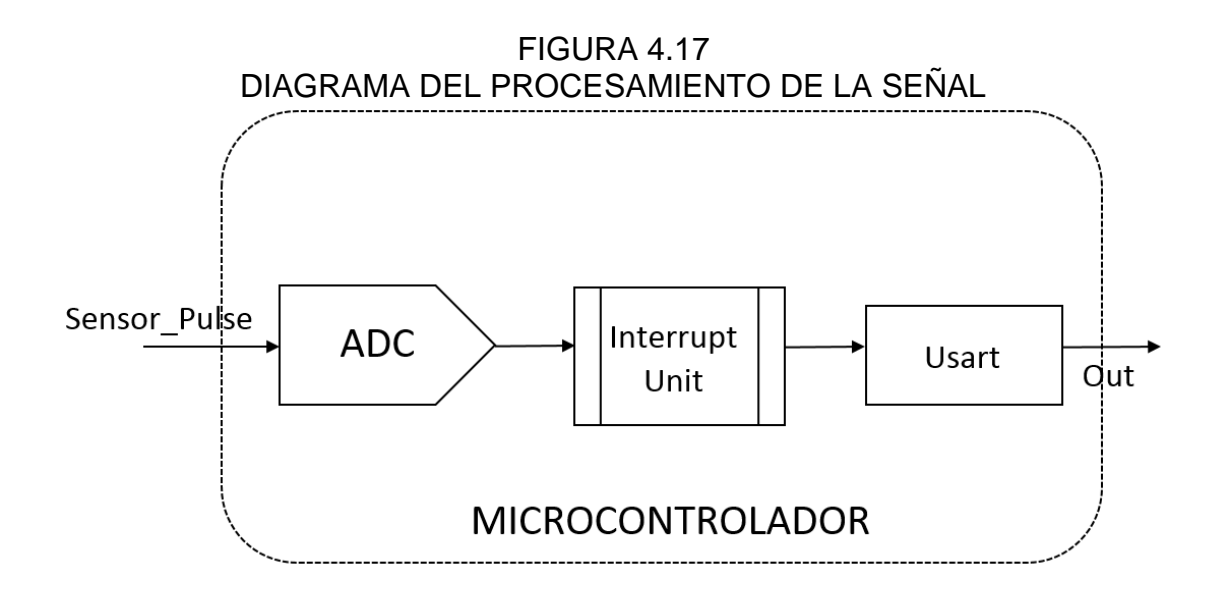

Debido a los conocimientos previos adquiridos en el uso del microcontrolador ATMEGA16A, se desarrolló el algoritmo para tratar con la señal adquirida por el puerto ADC y este ser procesada para calcular la frecuencia cardíaca y realizar su transmisión a través del USART, el cual le da un formato serial a la variable de interés y esta pueda ser transmitida por el módulo bluetooth.

En la configuración del ADC se empleó el pin 40 (ADC0) como entrada, AREF tiene el mismo voltaje del sensor de pulso y con pre-escalador de 128 dando una frecuencia de 62.5kHz.

En la configuración del TIMER2 se empleó en el modo comparador (CTC) con un pre-escalador de 64 y a una frecuencia interna de 8MHz.

En la configuración del USART se empleó comunicación asíncrona a 38.4kbps, 8 bits de datos, sin paridad y 1 bit de parada.

Mientras para las salidas del microcontrolador se usó la configuración del puerto B (PB0, PB1, PB2, PB3, PB4 y PB5), el cual se utiliza para el control de la pantalla LCD 16x2 y el puerto D (PD6), el cual se utiliza para el vibrador del brazalete.

#### **Selector de modo**

Para realizar una monitorización ambulatoria, se necesita un modo selector que separe la opción de estar en reposo como también la opción cuando el paciente realice su vida diaria. En dichos modos se basan en el rango de frecuencia cardiaca que brinda American Heart Association y American Cancer Sociaty, tanto para el modo de reposo como también cuando la frecuencia cardiaca tiene su máximo valor por edad.

Dichos modos se separan en dos, uno en reposo y otro en rutina diaria, mediante un dip-switch de 2. En el modo de rutina diaria, se separa en seis

56

modos, cada uno corresponde a un rango de edad desde los 20 años hasta los 70 años, y también es mediante un dip-switch de 6.

# FIGURA 4.18 DIP-SWITCH

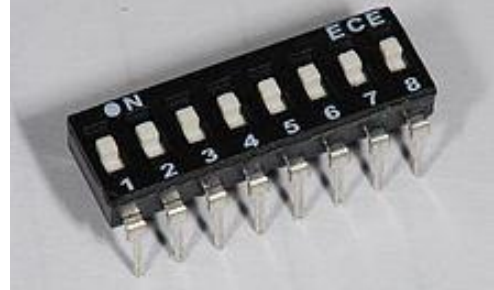

# **Visualizador**

LCD de 16x2, es un dispositivo empleado para la visualización de contenidos o información de una forma gráfica, mediante caracteres, símbolos o pequeños dibujos dependiendo del modelo.

En este caso vamos a emplear un LCD de 16x2, esto quiere decir que dispone de 2 filas de 16 caracteres cada una. Los píxeles de cada símbolo o carácter, varían en función de cada modelo.

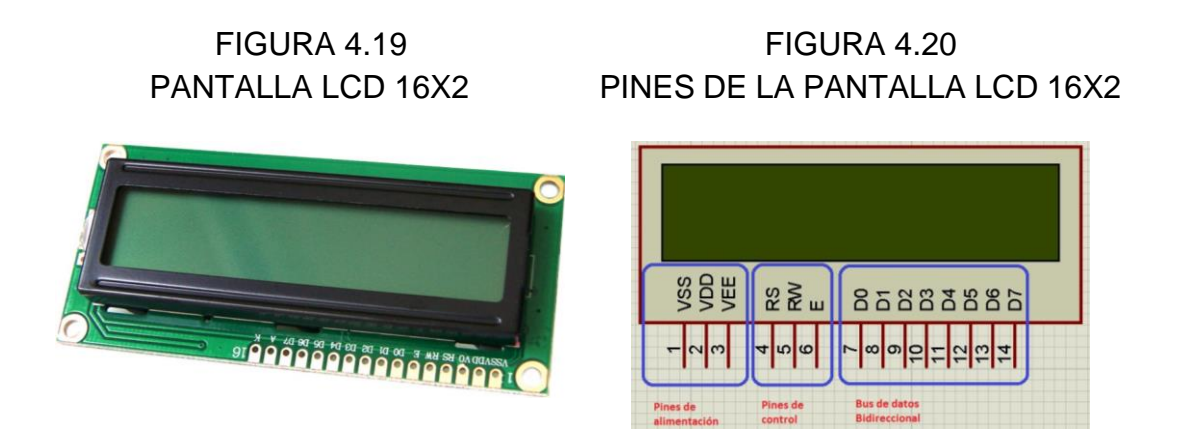

Esta pantalla LCD se alimenta a 5V (VCC) por lo que es ideal para la tesis, porque todos los dispositivos del sistema tienen dicha alimentación y no sería necesario un divisor de voltaje.

# **Transmisión inalámbrica**

En esta etapa se realiza la transmisión inalámbricamente mediante el módulo Bluetooth SPP, el cual es muy usado para prototipos y desarrollo de aplicaciones.

El módulo Bluetooth SPP recibe el dato serial que le brinda el USART del ATMEGA16A y lo transmite por radiofrecuencia, este dato es recibido por el smartphone lo cual demodula convirtiendo nuevamente en tramas seriales, para ser mostrado en la aplicación móvil (APK) desarrollado en APP INVENTOR.

# **Módulo Bluetooth HC-05**

El módulo HC-05 es un módulo Bluetooth SPP (Protocolo de puerto serie), fácil de usar, diseñado para la configuración de conexión en serie inalámbrica y transparente.

El módulo Bluetooth del puerto serie está completamente calificado Bluetooth V2.0 + EDR (velocidad de datos mejorada) Modulación de 3Mbps con transceptor de radio completo de 2.4GHz y banda de base. Utiliza el sistema Bluetooth CSR Bluecore 04-External single chip con tecnología CMOS y con AFH (función de salto de frecuencia adaptativo).

# - **Características de hardware**.

- Sensibilidad típica de -80dBm
- Hasta + 4dBm de potencia de transmisión de RF
- Funcionamiento de baja potencia 1.8V, 1.8 a 3.6V I / O
- Interfaz UART con velocidad de transmisión programable
- Control PIO (Pin In-Out)
- Con antena integrada
- Con conector de borde
- **Funciones de software**
- Velocidad de transmisión predeterminada: 38400, bits de datos: 8, bit de parada: 1, paridad: sin paridad, control de datos: tiene.
- Velocidad en baudios soportada: 9600, 19200, 38400, 57600, 115200, 230400, 460800.
- Conectarse automáticamente al último dispositivo en conexión por defecto.
- Permitir que el dispositivo de sincronización se conecte por defecto.
- Auto-vinculación PINCODE: "1234" por defecto

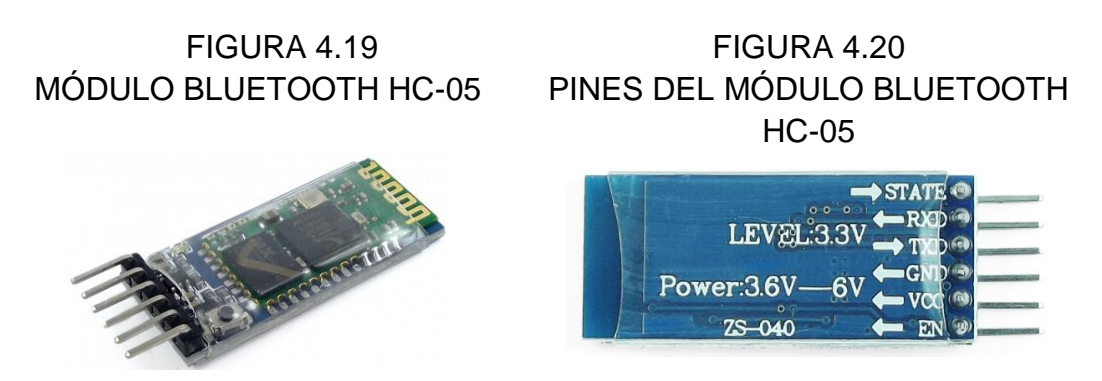

Antes de transmitir la trama seriales de datos, se necesita configurar el módulo Bluetooth HC-05, mediante comandos AT (son instrucciones codificadas que conforman un lenguaje de comunicación entre el hombre y un terminal modem), para que trabaje a una velocidad de transmisión de 38.4Kbps, 8bits de datos, 1bit de parada y sin paridad, ya que es la velocidad con la que está configurado el microcontrolador.

# **Motor DC**

Como se menciona en American Heart Association, el rango de frecuencia cardiaca en reposo es de 60 latidos por minuto a 100 latidos por minuto, pero si la frecuencia cardiaca está por debajo de 60 latidos por minuto es una alerta que se trata de bradicardia y si está por encima de 100 latidos por minuto.

Estas dos causas se tienen en cuenta mediante alarmas, que se pueden mostrar en la pantalla LCD o mediante un motor DC que está sujeto en la correa que va en la muñeca.

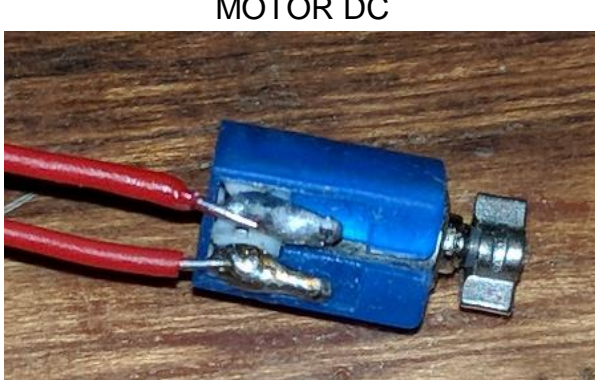

FIGURA 4.23 MOTOR DC

# **2.2.4. Aplicación móvil (APK)**

Para establecer una conexión remota con la PC del especialista médico utilizamos el smartphone (teléfono inteligente) con Sistema Operativo ANDROID como punto de transmisión de información.

Previo a esto es necesario una APK (Aplicación empaquetada de Android) desarrollada e instalada en el dispositivo móvil que reciba la trama de datos seriales. Esta trama pasara de ser una cadena de '0' y '1' a un número entero

para que sea mostrada en la pantalla del dispositivo móvil y esté en constante verificación. La versatilidad de desarrollar una APK hace que ejecute en distintos dispositivos móviles y a la vez sea compatibles con las diferentes versiones del sistema operativo.

El desarrollo de esta aplicación se realizó en APP INVENTOR, un entorno de programación intuitiva y visual que permite a todos, crear aplicaciones funcionales para teléfonos inteligentes y tabletas. Aunque este entorno este limitado por su simplicidad, nos otorga una variedad para cubrir un gran número de necesidades básicas en un dispositivo móvil y a la vez utilizando herramientas del mismo, como el bluetooth, GPS, giroscopio, sensor de aproximación y entre otros.

A continuación, se muestra el diagrama de flujo de la aplicación en APP INVENTOR:

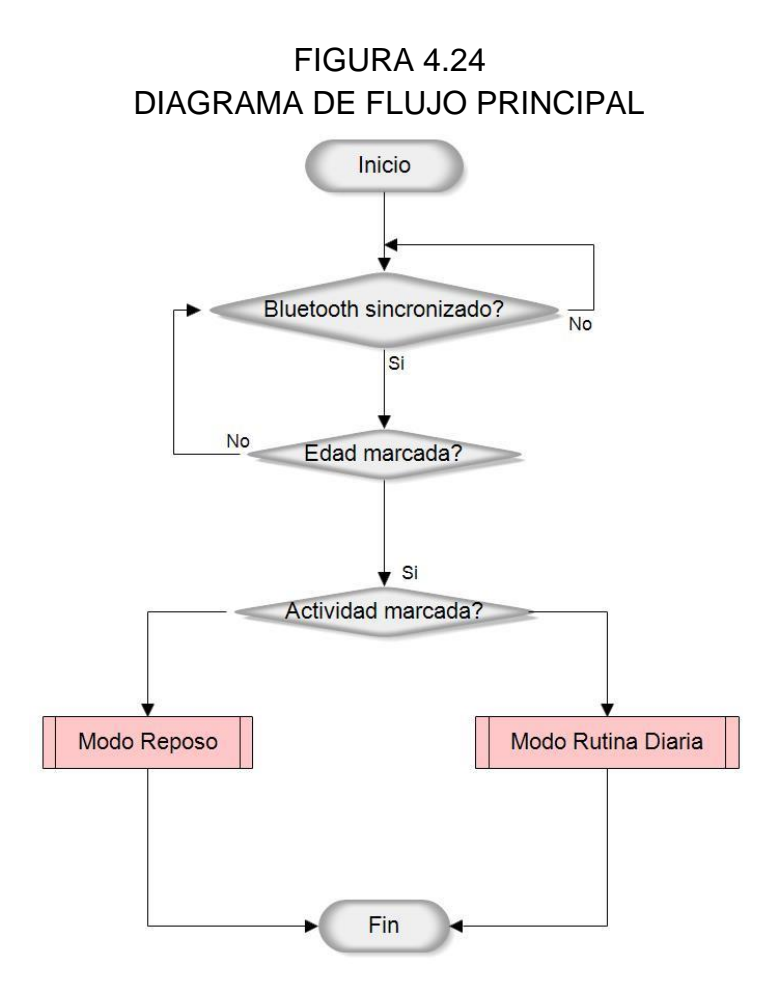

El diagrama de Flujo Principal se basa en la conexión entre el Hardware (microcontrolador) y la Aplicación (APK), también de dos modos de actividad, lo que da la opción de tener una lectura tanto en reposo o cuando el paciente realice su vida diaria.

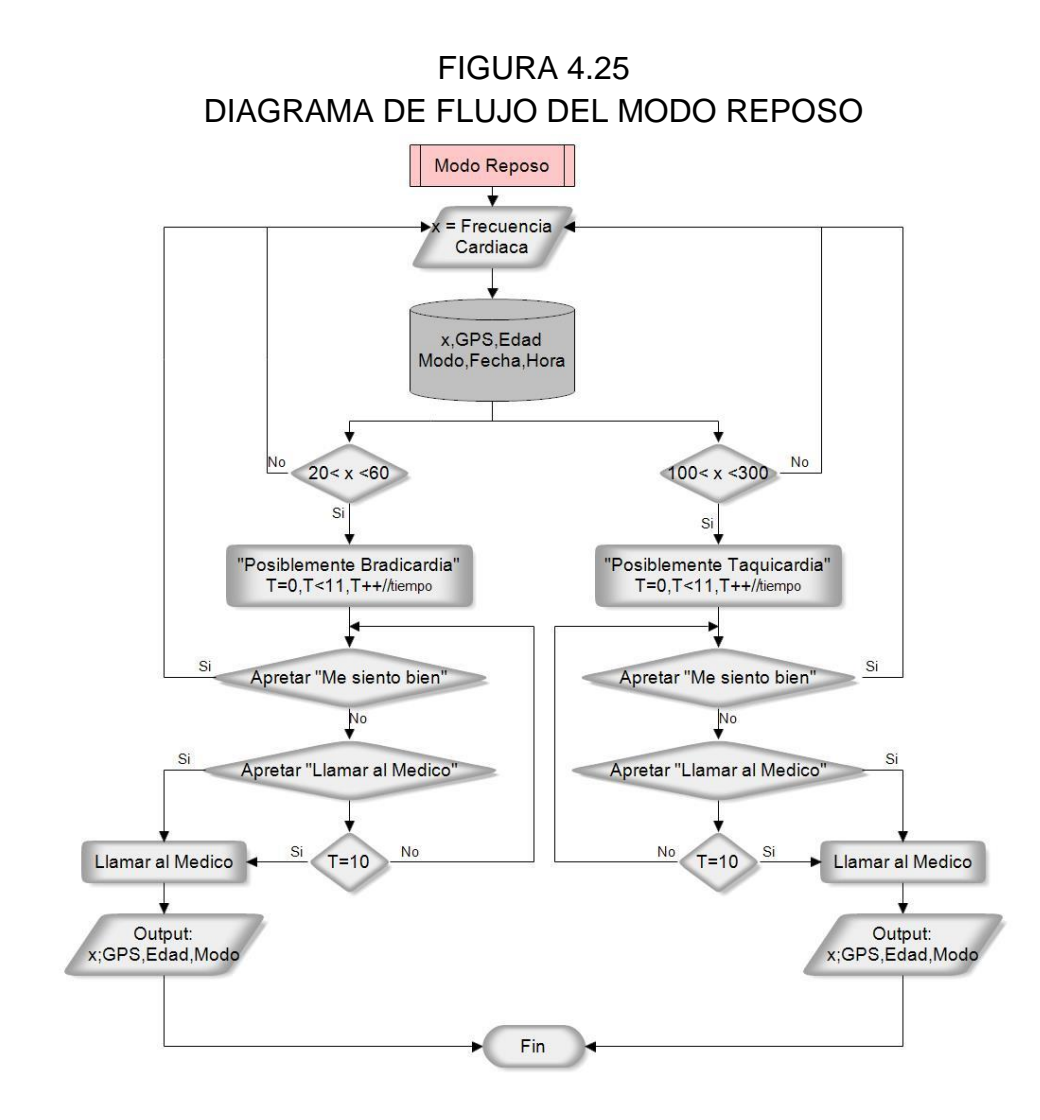

El diagrama de Flujo del Modo Reposo se basa en el rango de la frecuencia cardiaca que la American Heart Association propone cuando se toma la lectura en reposo.

Si el valor de la frecuencia cardiaca sale del rango entre 60-100 latidos por minuto (LPM) se podrá dar a dos casos, si está por encima de 100LPM es posible que se trate de una taquicardia o si está por debajo de 60LPM es posible una bradicardia, si esto pasa se da una alarma que nos dará opción a

poner si "Me siento bien" o "Llamar al Médico" pero si el paciente no logra marcar la opción, se marca la opción "Llamar al Médico" de manera automática, en ambos casos se envía al especialista medico la fecha y hora, la frecuencia cardiaca, la ubicación GPS con la dirección, la edad y el modo de actividad.

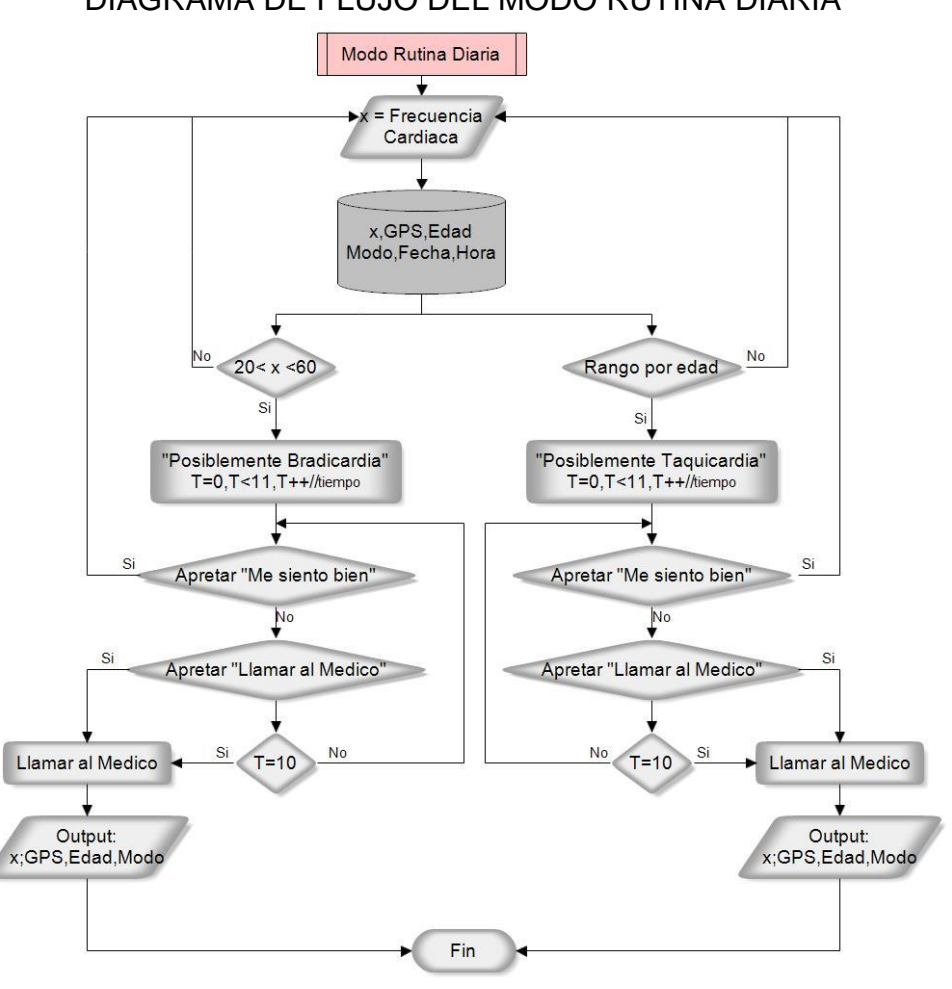

FIGURA 4.26 DIAGRAMA DE FLUJO DEL MODO RUTINA DIARIA

El diagrama de Flujo del Modo Rutina Diaria se basa en el rango máximo de la frecuencia cardiaca que la American Heart Association y American Cancer Sociaty proponen por edad.

Si el valor de la frecuencia cardiaca sale del rango "Rango por edad" se podrá dar a dos casos, si está por encima del rango máximo que se sugiere para la edad es posible que se trate de una taquicardia o si está por debajo de 60LPM es posible una bradicardia, si esto pasa se da una alarma que nos dará opción a poner si "Me siento bien" o "Llamar al Médico" pero si el paciente no logra marcar la opción, se marca la opción "Llamar al Médico" de manera automática, en ambos casos se envía al especialista medico la fecha y hora, la frecuencia cardiaca, la ubicación GPS con la dirección, la edad y el modo de actividad.

- 20-29 años: entre 60 a 170 LPM
- 30-39 años: entre 60 a 160 LPM
- 40-49 años: entre 60 a 150 LPM
- 50-59 años: entre 60 a 140 LPM
- 60-69 años: entre 60 a 130 LPM
- 70 años: entre 60 a 120 LPM

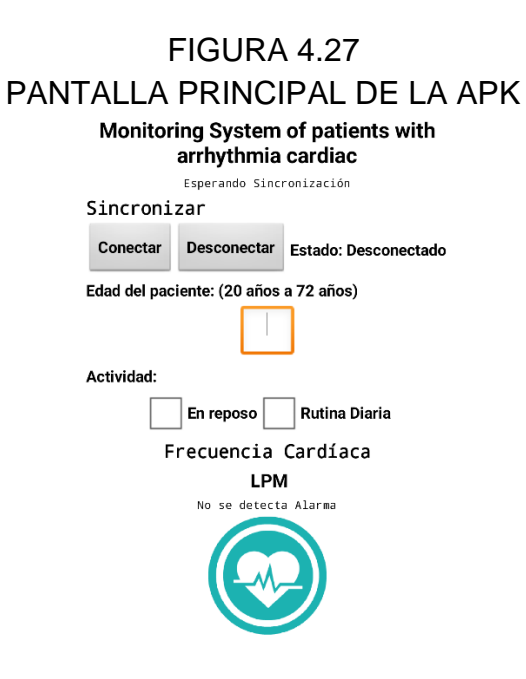

# FIGURA 4.28 PANTALLA DEL REGISTRO DEL PACIENTE

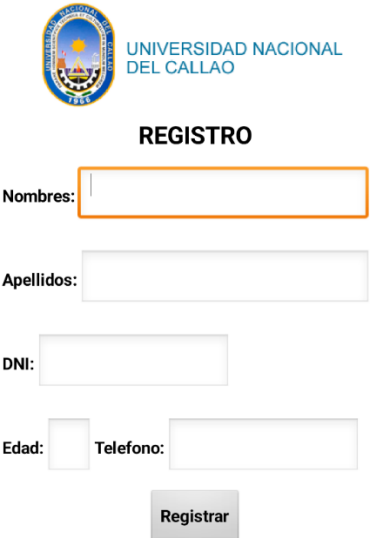

#### **2.2.5. Google Cloud Platform.**

En esta etapa del sistema, luego de que la APK reciba los datos y muestre el valor de la frecuencia cardiaca obtenida cada segundo, dicha aplicación enviará dicha información a través de la plataforma de la nube de Google mediante la conexión a internet del smartphone, dicha plataforma nos brinda un sinfín de oportunidades para su uso, una de las principales es la gestión de datos y la rapidez con la que se puede obtener desde cualquier parte del mundo con el solo hecho de contar con internet para visualizar los datos obtenidos, las alarmas y la ubicación del paciente o cualquier persona que desee el sistema de monitorización.

Para la gestión de datos y el almacenamiento en la plataforma de la nube de Google se utiliza uno de sus servicios que brinda, Google Fusion Tables, es muy útil para almacenar datos en tablas que el usuario con acceso a internet pueda ver, desde cualquier navegador.

Para poder obtener dichos datos que se envían desde el dispositivo móvil, primero se debe crear una cuenta de servicio en esta plataforma, a pesar de que esta plataforma brinde muchos beneficios a empresas, también es un gran banco de ayuda para el que quiera desarrollar alguna aplicación, ya que nos brinda los permisos de poder utilizar los recursos o herramientas con la que Google cuenta, como Google Maps.

68

FIGURA 4.29

INTERFAZ DE CUENTA DE SERVICIO EN GOOGLE CLOUD PLATFORM

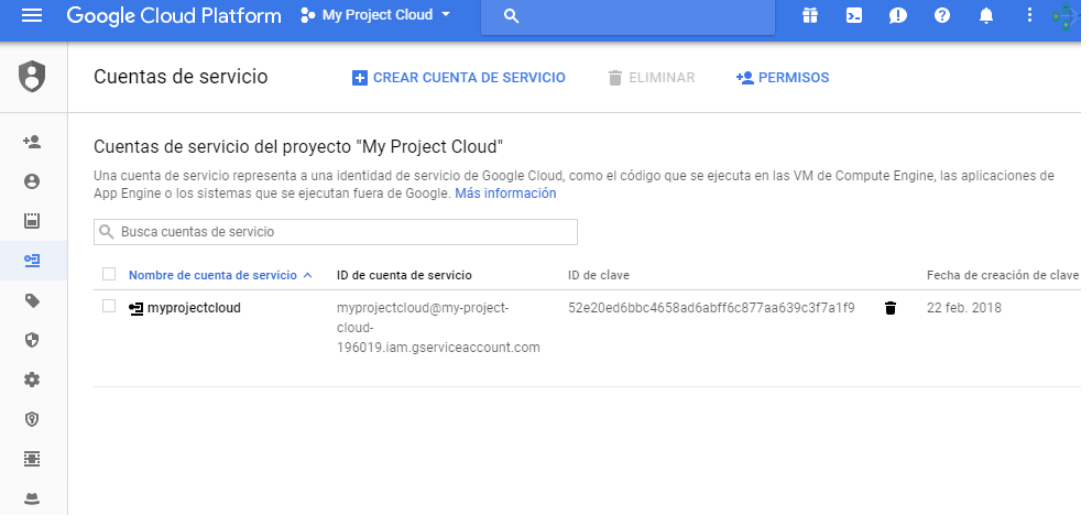

Luego de crear la cuenta de servicio, sigue el paso de crear el primer proyecto como Google lo llama si deseas desarrollar una API (Interfaz de Programación de Aplicaciones), también se debe habilitar la opción de poder trabajar con Fusion Tables API, recordar que la cuenta de servicio que brinda Google esta sincronizada con la cuenta de correo en Gmail, pero ambas tienen diferentes usos.

FIGURA 4.30 INTERFAZ DE PERMISOS DEL PROYECTO EN GOOGLE CLOUD PLATFORM

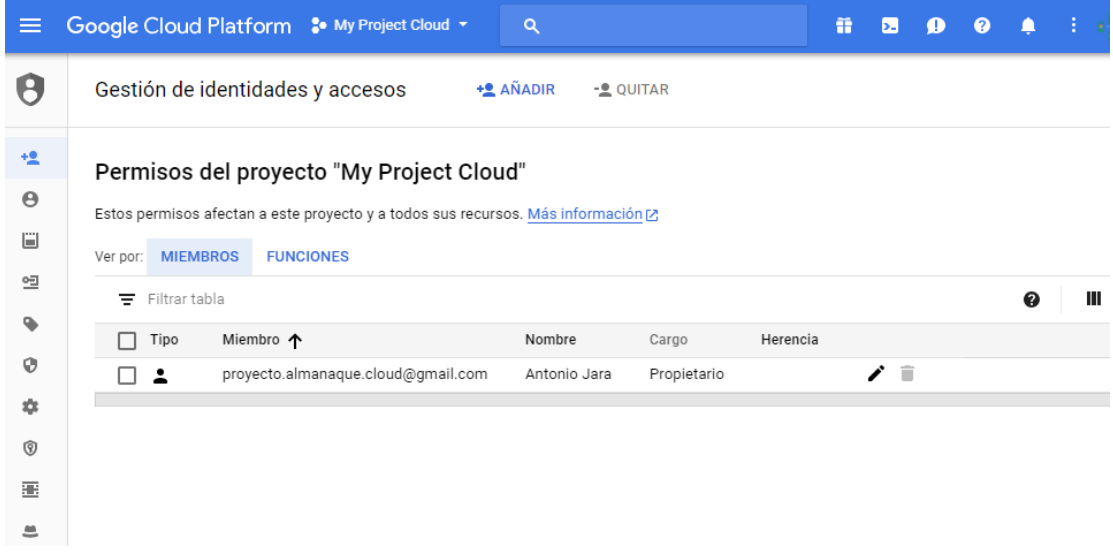

FIGURA 4.31 INTERFAZ DE HABILITACIÓN DE FUSION TABLES API

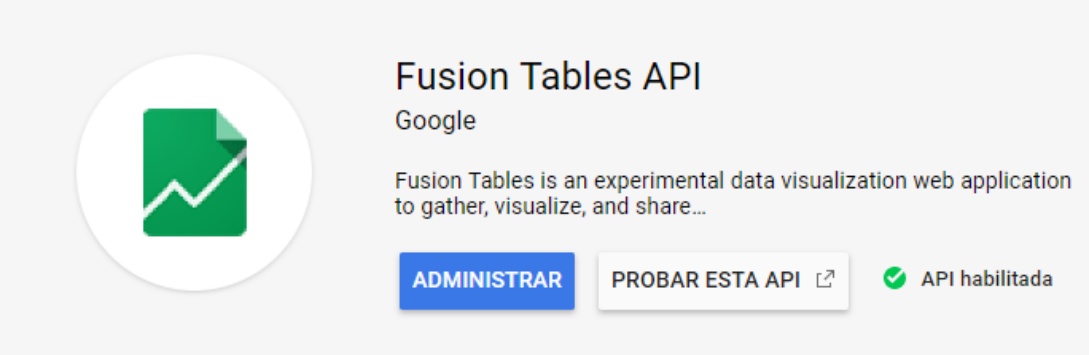

Ya con una cuenta de servicio y habilitado el permiso de Fusion Tables, se puede trabajar con Tablas dinámicas en Google Drive, lo cual servirá como plataforma de visualización de los datos obtenidos en el móvil.
La diferencia más significativa para este proyecto de tesis entre una Tabla Dinámica y una Hoja de datos que también se puede obtener en la plataforma de Google Drive, es que el sistema monitoreo necesita de un mapa de localización y esta herramienta brinda dicha ayuda para las alarmas que se llegaran a presentar en el paciente o persona que desee el sistema.

#### **2.2.6. Estación remota.**

En esta etapa final del proyecto, solo costará con tener una computadora de mesa o una laptop con acceso a internet que mediante cualquier navegador y desde la plataforma de Google Drive se podrá ir visualizando dicha información recibida en tiempo real o cada cierto tiempo, dependiendo como fue programada la aplicación.

#### **2.3. Población y muestra**

Por la naturaleza de la presente investigación no corresponde determinar la población ni el tamaño de la muestra, ni otros indicadores estadísticos.

#### **2.4. Técnicas e Instrumentos de recolección de datos**

Por la naturaleza de la presente investigación no corresponde determinar la población ni el tamaño de la muestra, ni otros indicadores estadísticos.

#### **2.5. Procedimientos de recolección de datos**

Dada la naturaleza de la investigación, el método de diseño del control realimentado por asignación de polos no utiliza técnicas e instrumentos de recolección de datos.

# **2.6. Procesamiento estadísticos y análisis de datos**

La naturaleza de la investigación, no genera un plan de análisis estadístico de datos.

# **CAPÍTULO V**

### **RESULTADOS**

### **1. Introducción.**

Para tener presente el correcto funcionamiento del prototipo para la monitorización de la frecuencia cardiaca de manera inalámbrica, se realizó simulaciones y pruebas de las etapas mostradas en el capítulo 4, esto permite corroborar el funcionamiento correcto de las etapas.

### **2. Simulaciones y construcción del prototipo.**

### **2.1. Simulaciones.**

Para las simulaciones se utilizó el programa Proteus Design Suite 8.0, este programa permite diseñar el plano eléctrico del circuito que se desea realizar con componentes muy variados, desde simples resistencias, hasta algunos que otro microprocesador o microcontrolador, incluyendo fuentes de alimentación, generadores de señales y muchos otros componentes con prestaciones diferentes.

En la siguiente página se muestra la simulación de la etapa de transmisión:

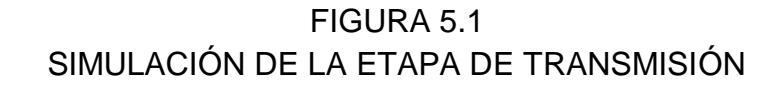

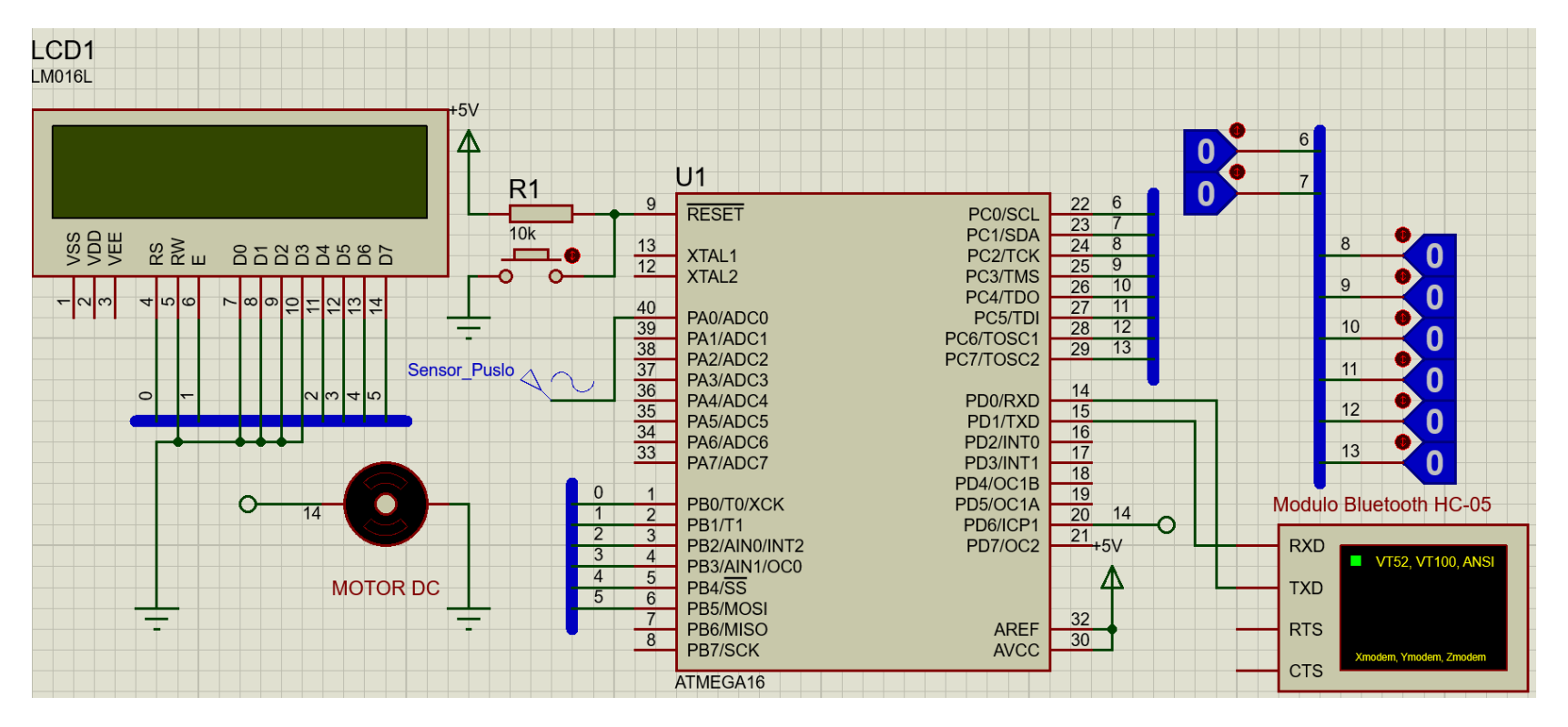

Se utilizó la herramienta del Virtual Terminal del software para corroborar lo que se está enviando por el puerto USART del Atmega16A:

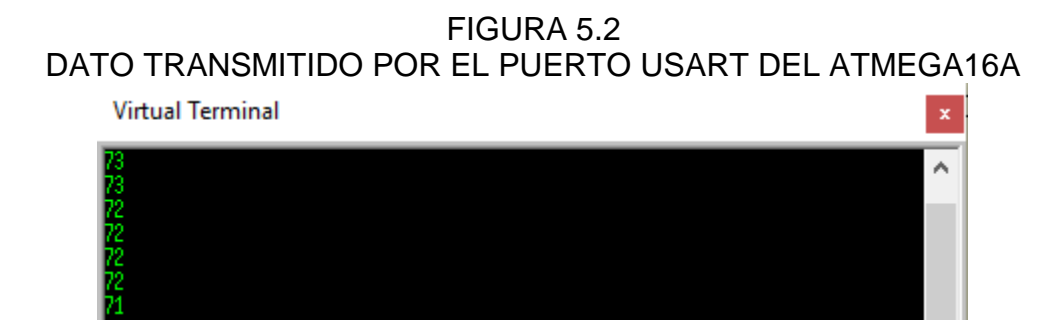

Los valores mostrados en la FIGURA 5.2, son los que se envían por el módulo bluetooth para que se visualice en la aplicación del smartphone.

# **2.2. Construcción del prototipo.**

Para la elaboración del PCB del prototipo se utilizó el programa EAGLE (Easily Applicable Graphical Layout Editor), es un programa de diseño de y elaboración de PCB's con autoenrutador bastante eficiente.

Para la comodidad del paciente, del prototipo y su simplicidad se realizó el diseño en dos PCB's para que se acoplen y a la vez se pueda controlar desde la muñeca de la mano, como si fuera un reloj.

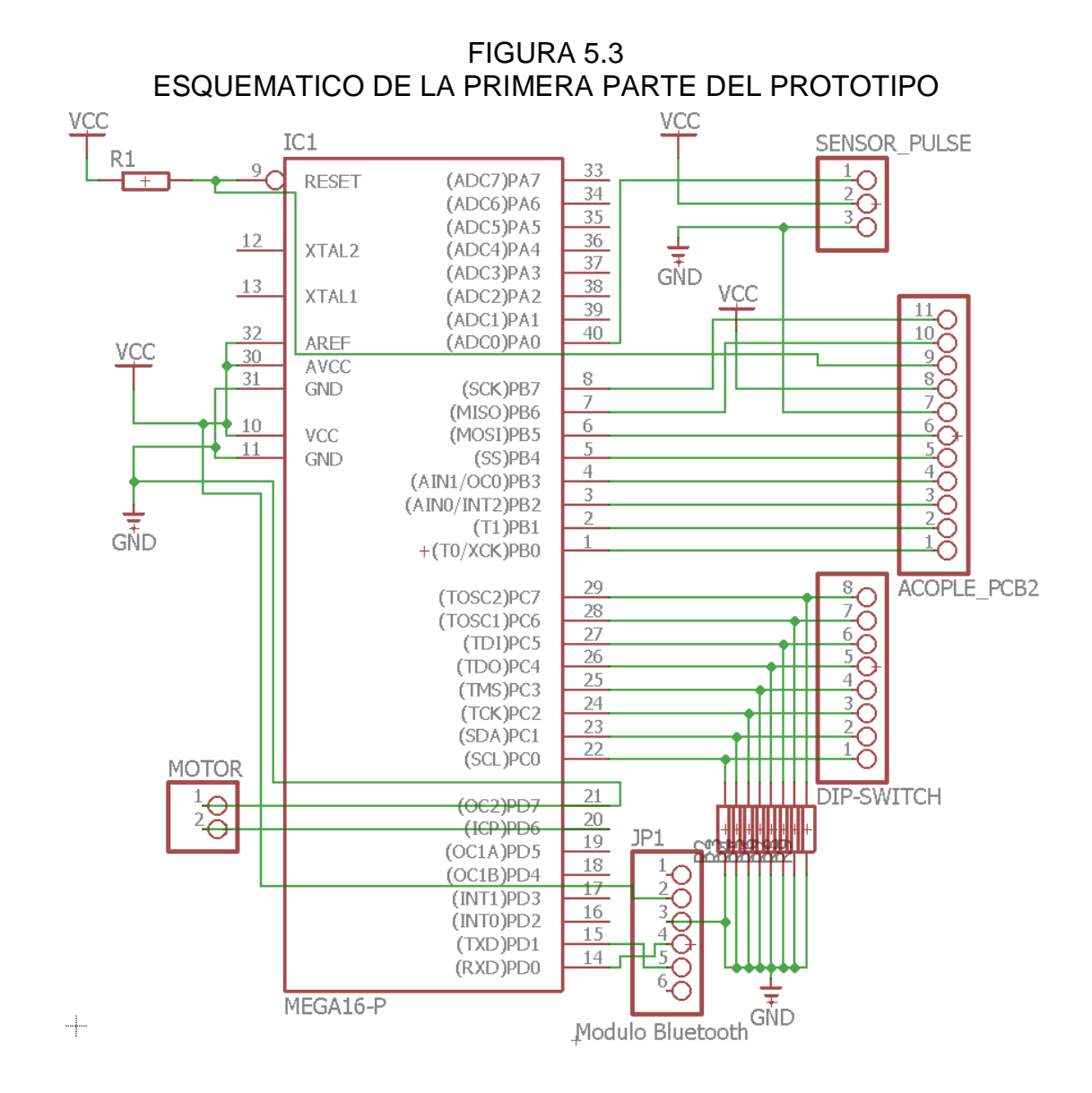

Esta primera parte del PCB consta tanto de la entrada (Sensor\_pulse), las diferentes salidas (Motor, Modulo Bluetooth, Dip-switch) y el acople con la segunda parte del PCB, también a este acople, se le añadieron algunos pines de entrada para tener la facilidad de programar.

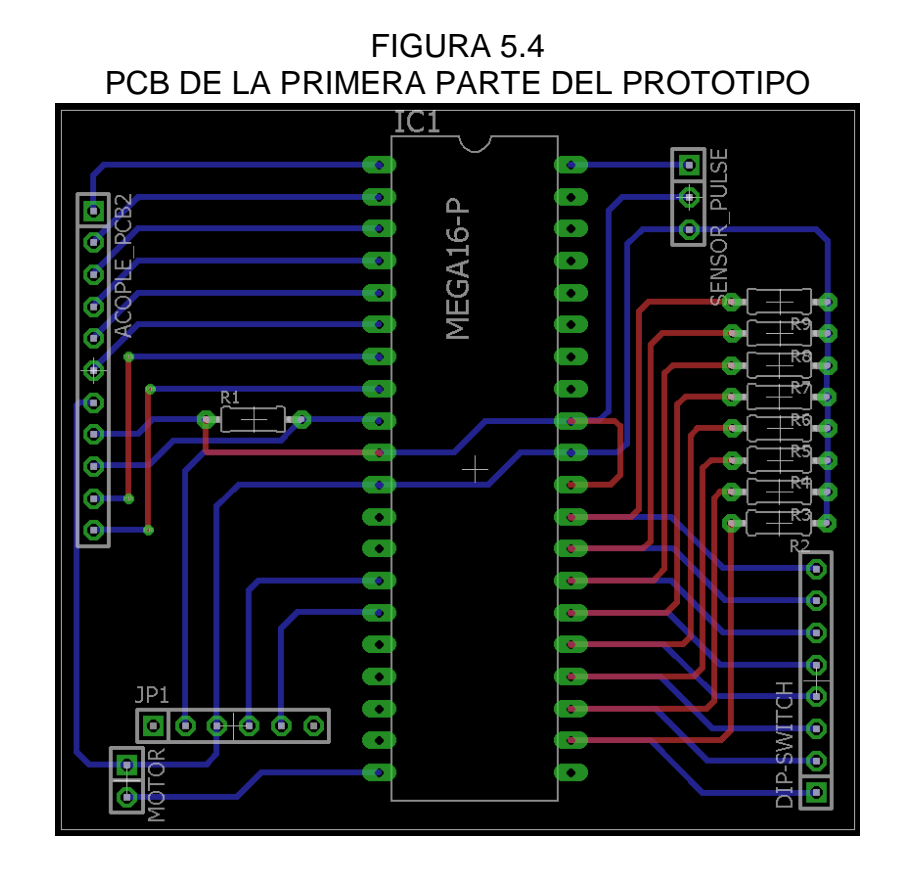

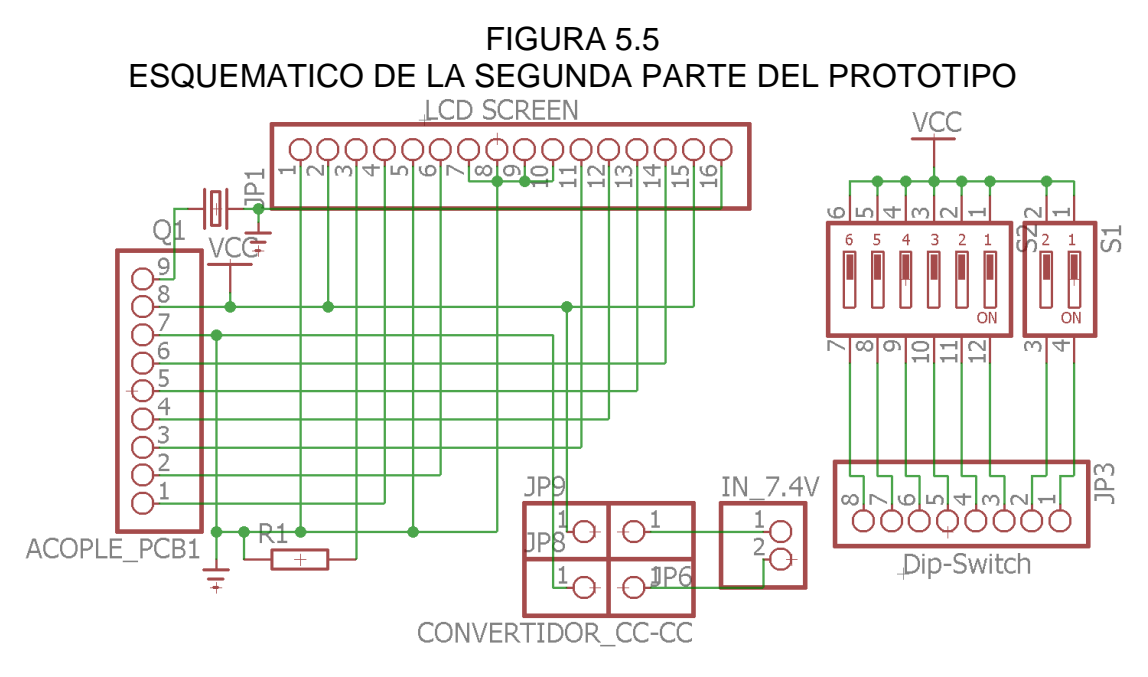

77

En esta segunda parte del PCB consta de la entrada de la alimentación de las baterías de litio, del acople con la primera PCB y de la visualización de la pantalla LCD 16x2.

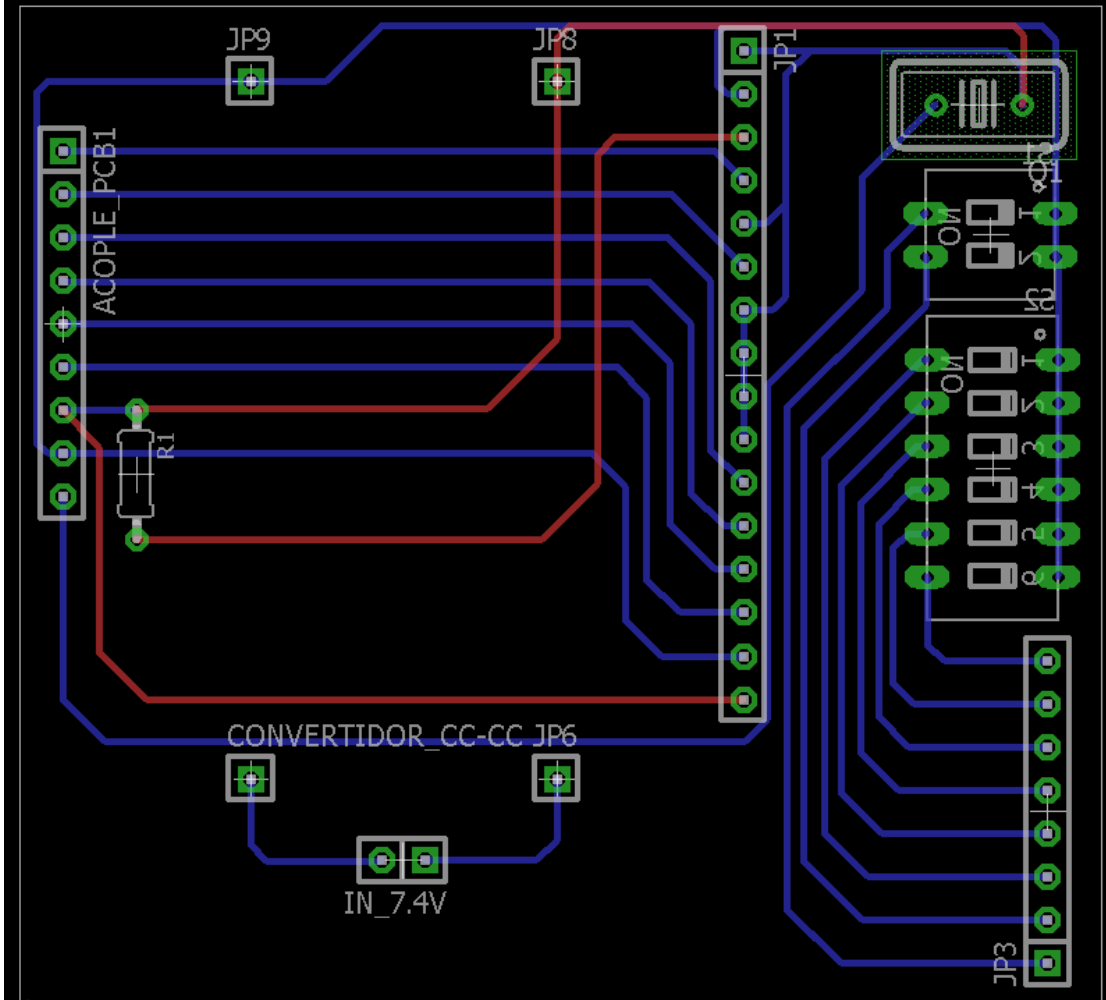

FIGURA 5.6 PCB DE LA SEGUNDA PARTE DEL PROTOTIPO

FIGURA 5.7 PCB DE LA PRIMERA PARTE DEL PROTOTIPO

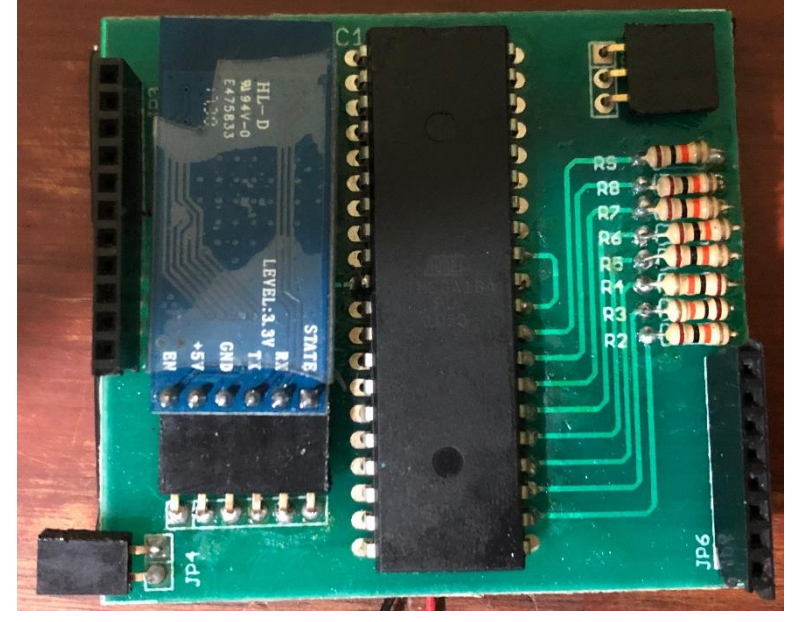

FIGURA 5.8 PCB DE LA SEGUNDA PARTE DEL PROTOTIPO

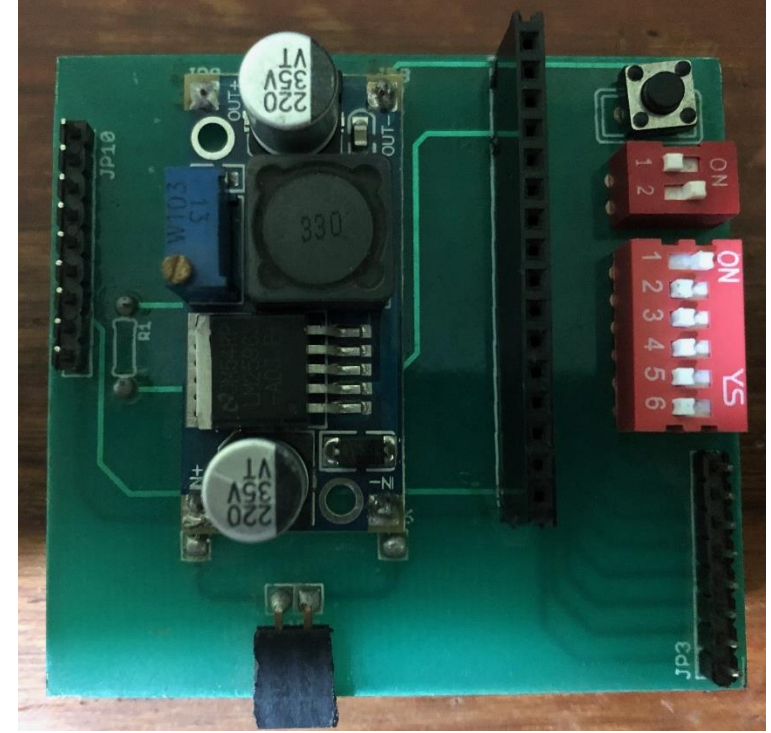

### FIGURA 5.9 PCB DE LA SEGUNDA PARTE DEL PROTOTIPO

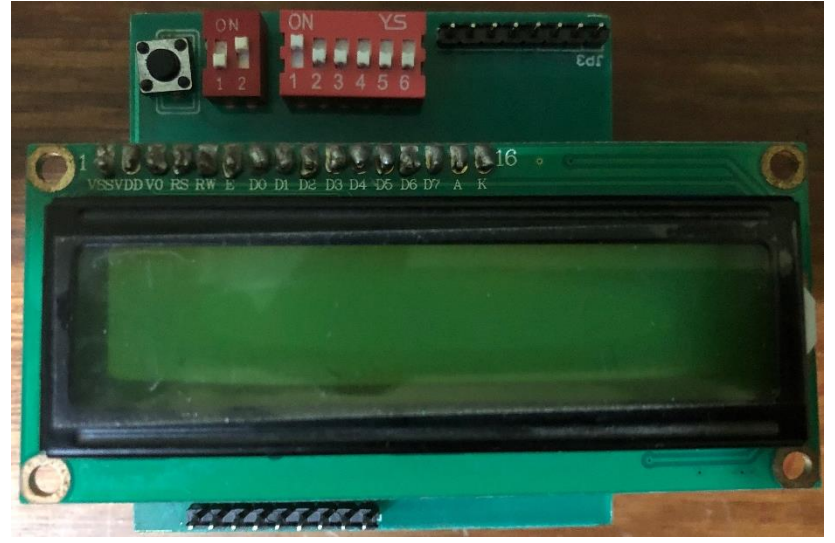

FIGURA 5.10 PROTOTIPO DE PULSOMETRO

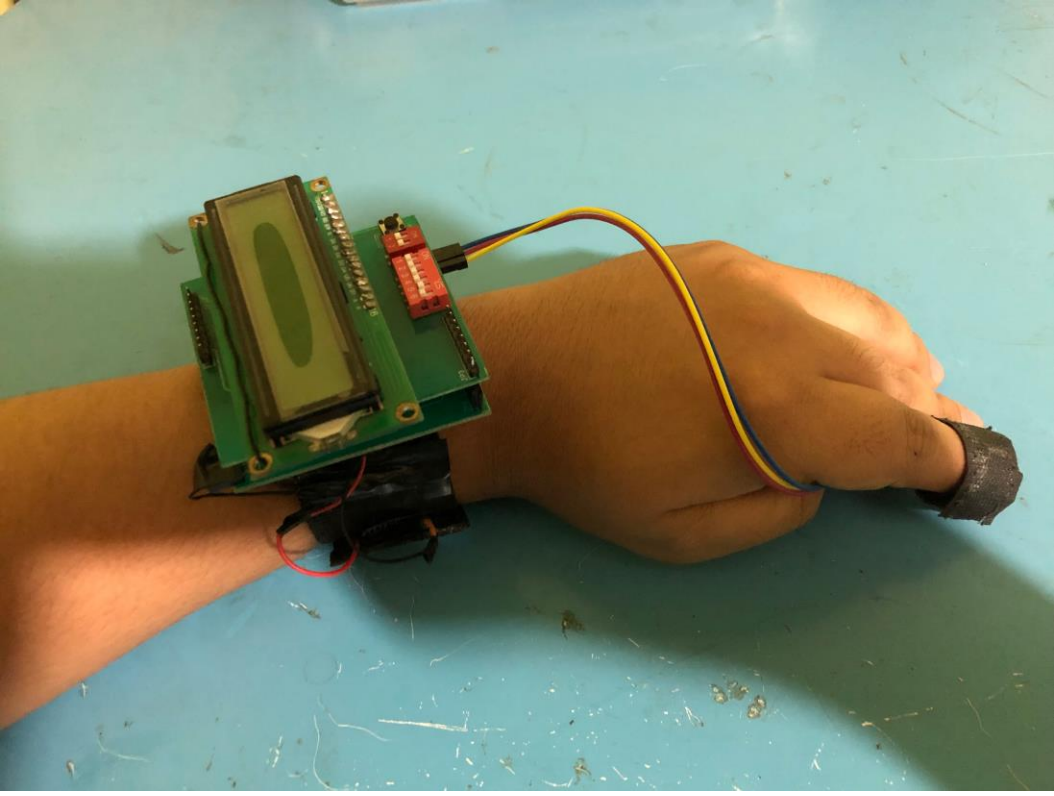

### **3. Pruebas de funcionalidad y convalidación.**

En esta parte se muestra las diferentes pruebas que se le hicieron al prototipo para verificar la funcionalidad de cada etapa.

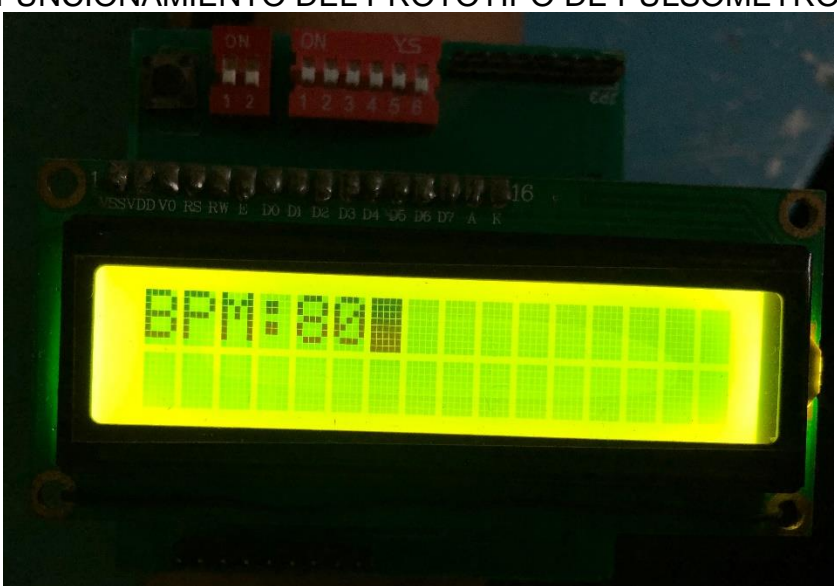

# FIGURA 5.11 FUNCIONAMIENTO DEL PROTOTIPO DE PULSOMETRO

# **3.1. Prueba de la etapa de acondicionamiento y procesamiento de la señal**

Se realiza un algoritmo para la obtención de la frecuencia cardiaca, pero para poder seleccionar el modo de trabajo, sea reposo o rutina diaria, se realizó pruebas de entradas en el puerto C, mediante dip-switch, en lo que se podrá el modo en que se desea realizar la medición, como también la edad en la que va trabajar en modo rutina diaria y esto se visualiza mediante la pantalla LCD, que nos indica la frecuencia cardiaca y las alarmas que se pueden producir por una alta de la frecuencia cardiaca o una baja de la misma.

 Para poder trabajar en Modo REPOSO, solo se tiene que poner en alto el pin PC0.

FIGURA 5.12 VISUALIZACIÓN DEL MODO DE TRABAJO EN PANTALLA LCD 16X2

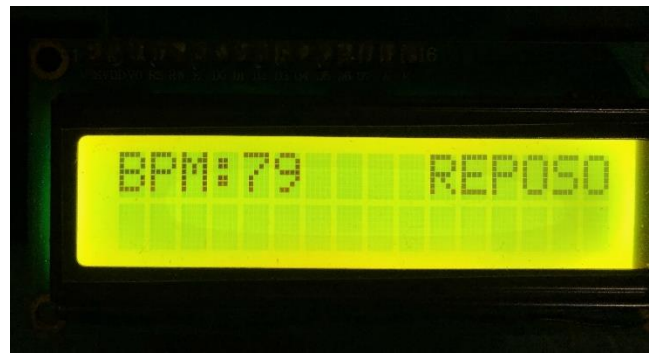

- Para poder trabajar en Modo RUTINA DIARIA, se tiene que poner en alto el pin PC1 y a la vez, escoger el rango en que se encuentra la edad del paciente.
- Si está en alto el pin PC1 y PC2, el rango de edad será de 20 años a 29 años.

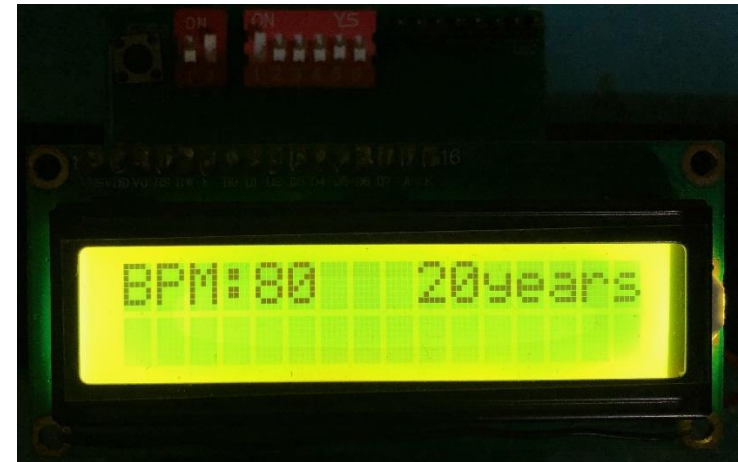

FIGURA 5.13 VISUALIZACIÓN DEL MODO DE TRABAJO EN PANTALLA LCD 16X2  Si está en alto el pin PC1 y PC3, el rango de edad será de 30 años a 39 años.

FIGURA 5.14 VISUALIZACIÓN DEL MODO DE TRABAJO EN PANTALLA LCD 16X2

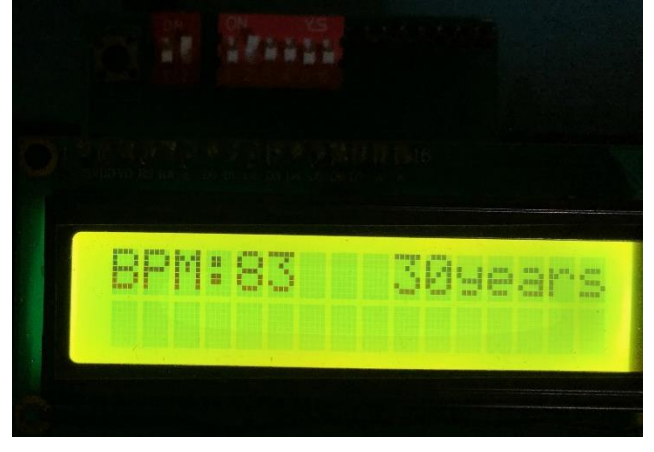

 Si está en alto el pin PC1 y PC4, el rango de edad será de 40 años a 49 años.

FIGURA 5.15 VISUALIZACIÓN DEL MODO DE TRABAJO EN PANTALLA LCD 16X2

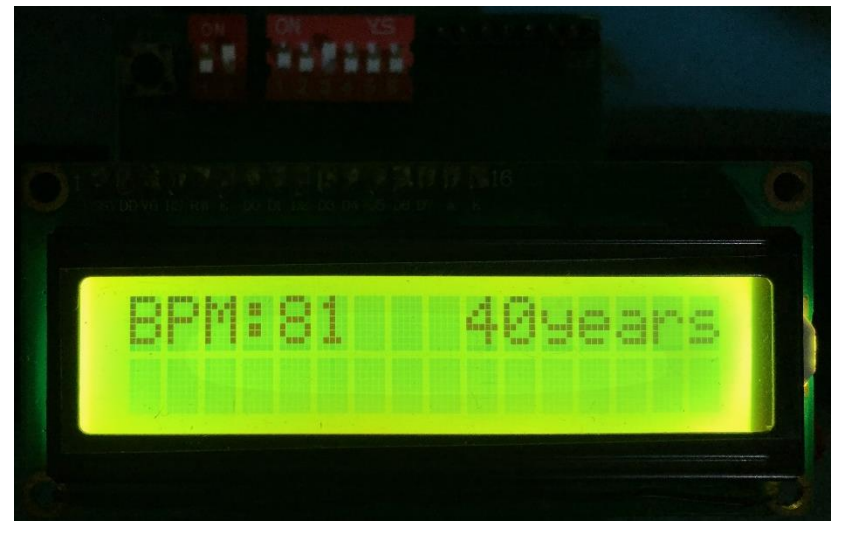

 Si está en alto el pin PC1 y PC5, el rango de edad será de 50 años a 59 años.

FIGURA 5.16 VISUALIZACIÓN DEL MODO DE TRABAJO EN PANTALLA LCD 16X2

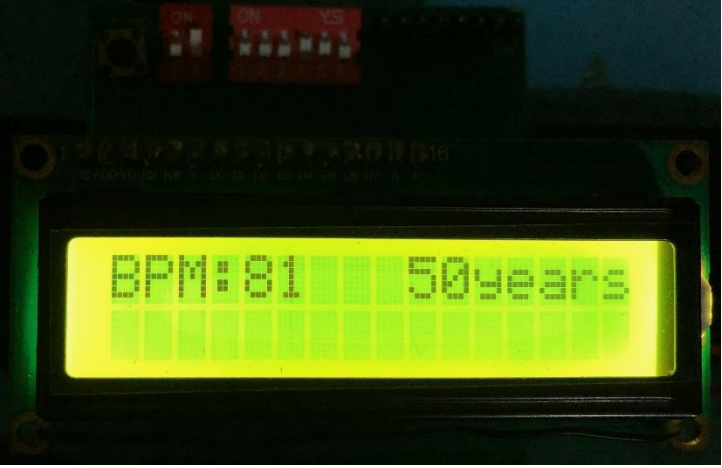

 Si está en alto el pin PC1 y PC6, el rango de edad será de 60 años a 69 años.

FIGURA 5.17 VISUALIZACIÓN DEL MODO DE TRABAJO EN PANTALLA LCD 16X2

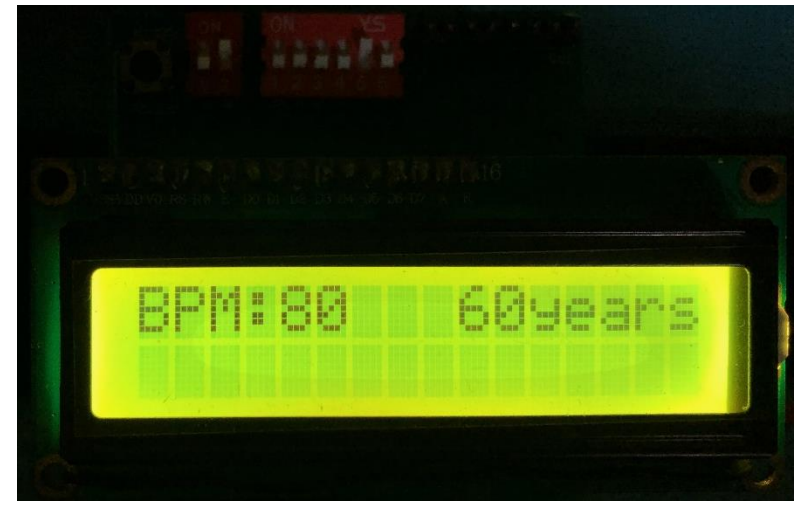

 Si está en alto el pin PC1 y PC7, el rango de edad será de 70 años a 72 años.

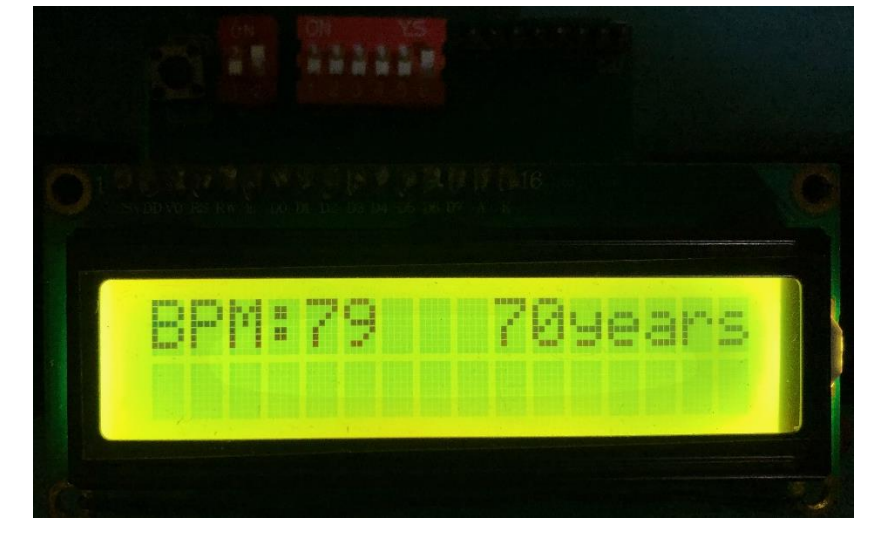

FIGURA 5.18 VISUALIZACIÓN DEL MODO DE ALARMA EN PANTALLA LCD 16X2

# **3.2. Prueba de la etapa de transmisión inalámbrica vía módulo bluetooth**

En esta etapa se comprueba el valor de la frecuencia cardiaca que se transmite por el módulo bluetooth. Para realizar esto, se tuvo que realizar una comunicación con la aplicación "Bluetooth Terminal HC-05" que se encuentra en la PLAY STORE de cualquier dispositivo con S.O. ANDROID, el cual recibirá el valor de la frecuencia cardiaca transmitida por el módulo bluetooth y este se visualice en la pantalla del móvil.

### FIGURA 5.19

# APLICACIÓN PARA LA VISUALIZACIÓN DE LA FRECUENCIA CARDIACA TRANSMITIDA POR EL MÓDULO BLUETOOTH

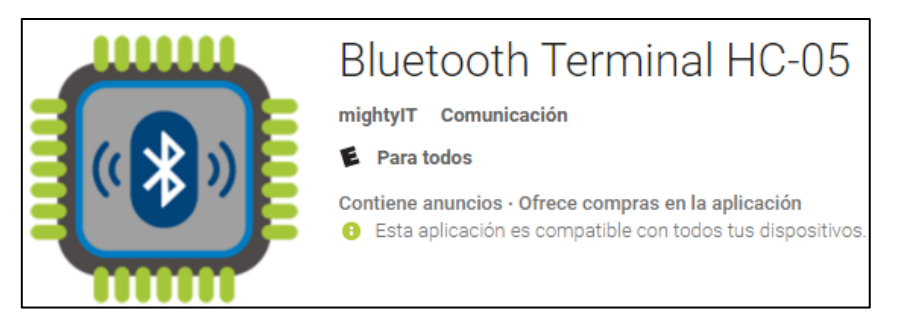

# FIGURA 5.20

## PANTALLA DE VISUALIZACIÓN DEL BLUETOOTH TERMINAL HC-05

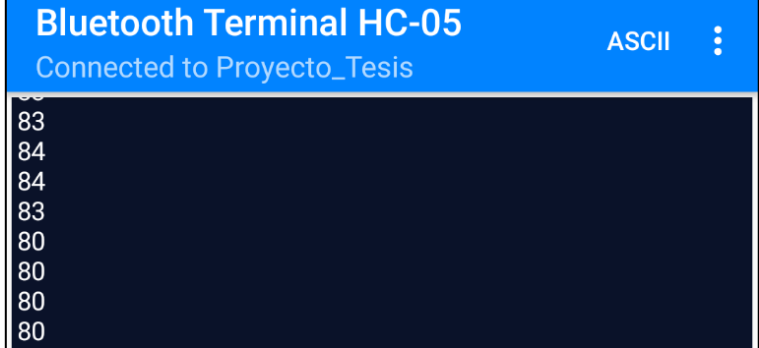

# **3.3. Prueba de adquisición de la frecuencia cardiaca mediante la aplicación (APK)**

En esta etapa se comprueba la adquisición de la frecuencia cardiaca, mediante la aplicación que se desarrolló., que se transmite desde el microcontrolador y el módulo bluetooth.

FIGURA 5.21 VISUALIZACIÓN DEL PAQUETE DE APLICACIÓN

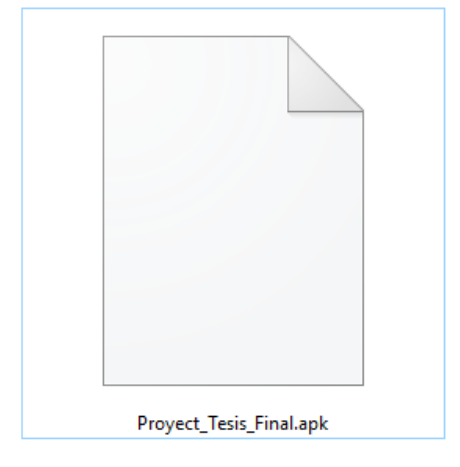

FIGURA 5.22 VISUALIZACIÓN DE LA FRECUENCIA CARDIACA EN LA APLICACIÓN

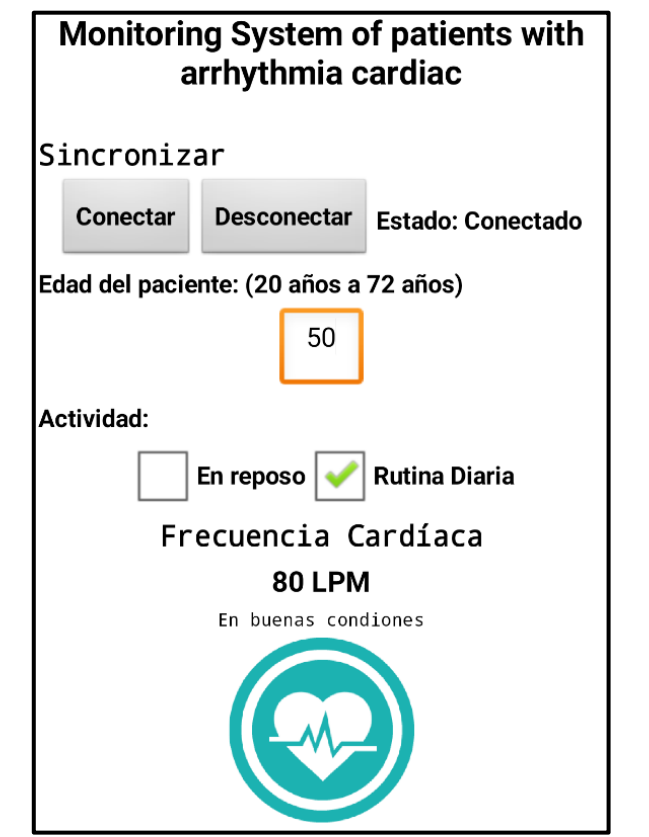

#### **3.4. Prueba de convalidación.**

En esta última etapa se convalida la adquisición de la frecuencia cardiaca como también el registro por paciente que se transmite desde el móvil a la plataforma de la nube de Google y esta se guarda en una hoja de datos dinámica, que se visualiza desde un navegador (Google Chrome, Firefox e Internet Explore) con acceso a Google Drive desde cualquier PC con acceso a internet.

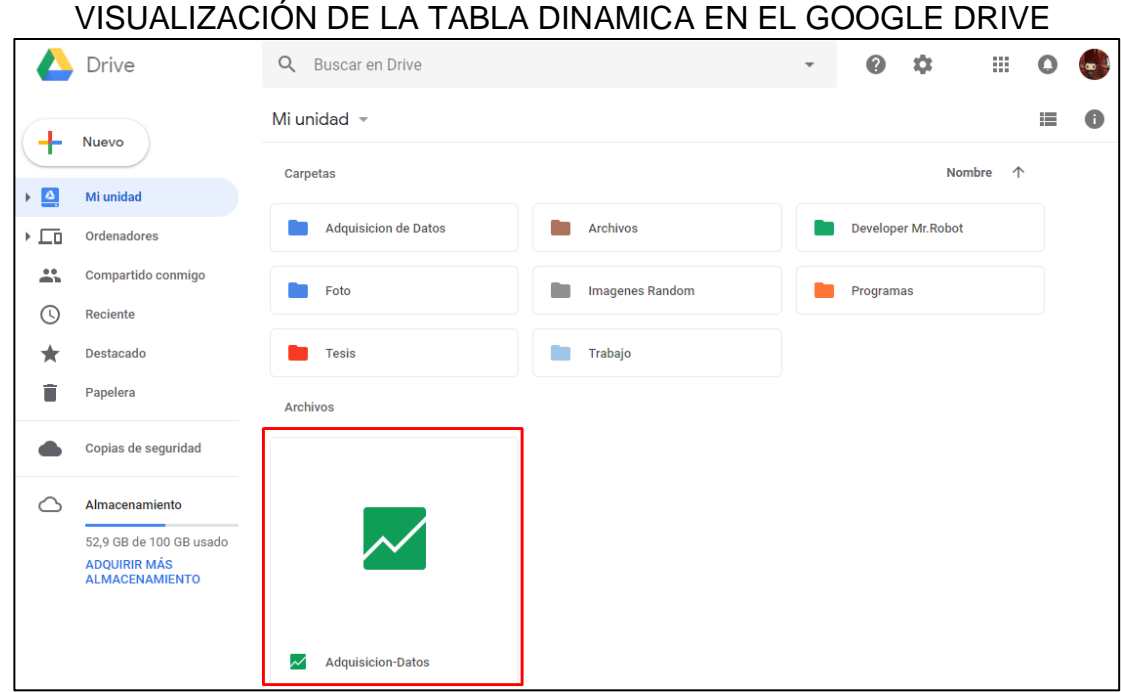

FIGURA 5.23

En la FIGURA 5.24, se muestra el registro de pacientes que utilizan la aplicación.

En la FIGURA 5.25, se muestra la frecuencia cardiaca, como también la fecha y hora a la que se transmitió, el rango de edad, la actividad, el posicionamiento global y por último la dirección.

En la FIGURA 5.26, se muestra el posicionamiento global del paciente en Google Maps.

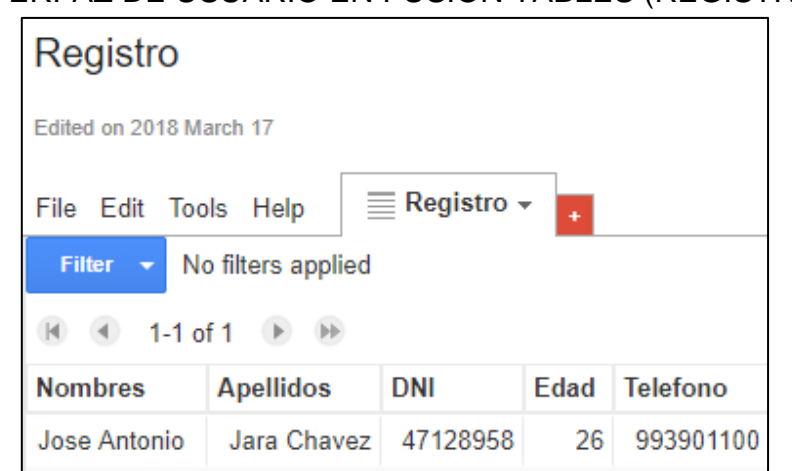

FIGURA 5.24 INTERFAZ DE USUARIO EN FUSION TABLES (REGISTRO)

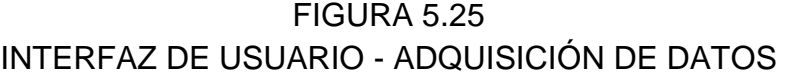

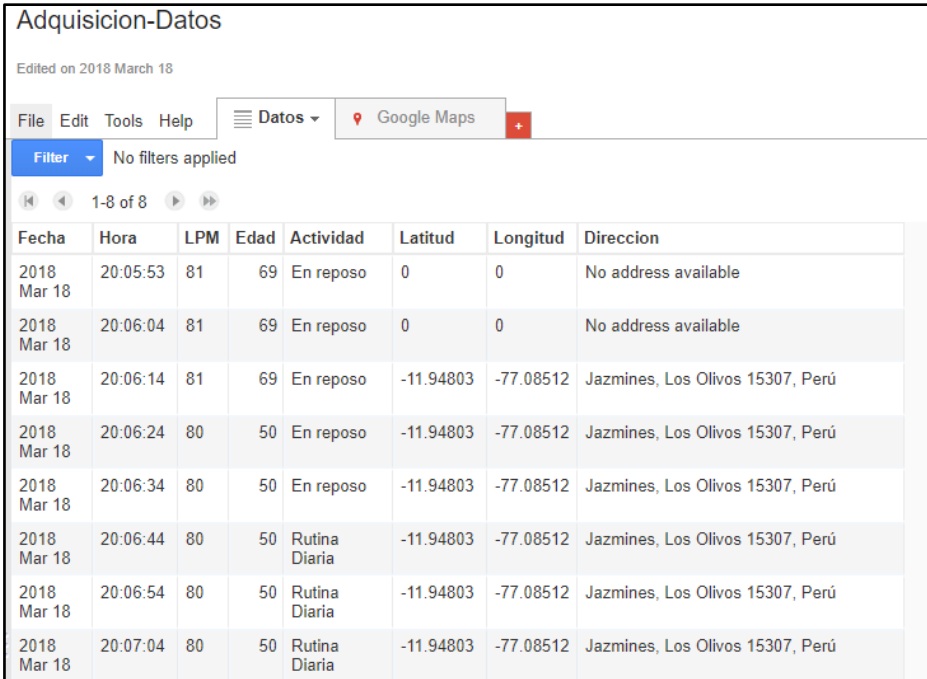

# FIGURA 5.26

# INTERFAZ DE USUARIO - POSICIONAMIENTO GLOBAL DE PACIENTE

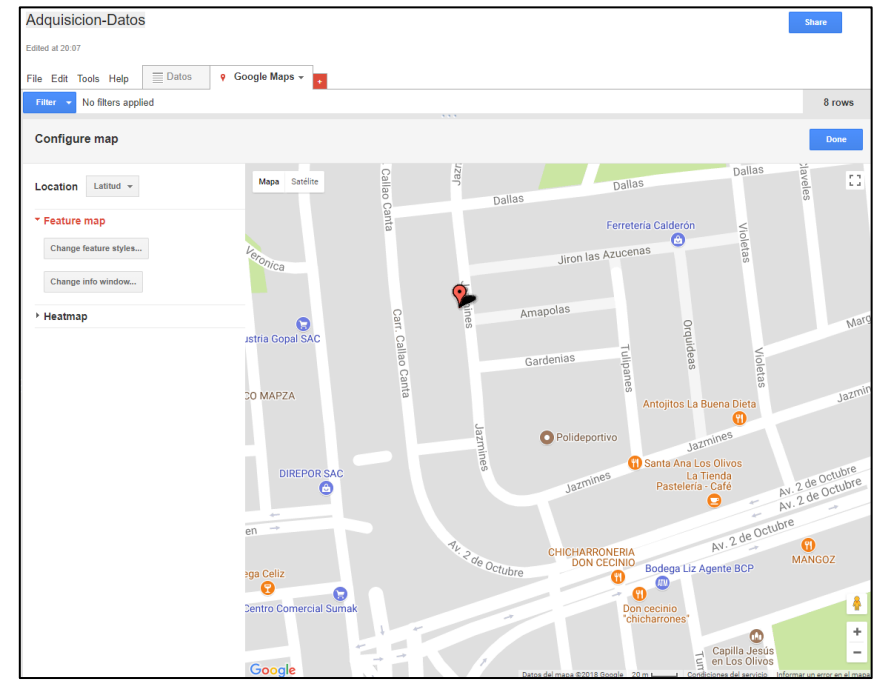

#### **4. Análisis de resultados.**

- Se visualiza que las simulaciones respecto a las pruebas realizadas en la etapa de transmisión inalámbrica por el modulo bluetooth no concuerdan, pero eso es porque utiliza una frecuencia de 1Hz para la entrada al microcontrolador en la simulación, pero en el prototipo se utiliza el pulso del paciente y es variable según la persona.
- Se necesita esperar a lo máximo 30 segundos para que la sincronización sea estable, eso es válido para la primera sincronización.
- Los resultados obtenidos mediante la aplicación son coherentes respecto a los resultados transmitidos por el modulo bluetooth pero con un pequeño retraso que es imperceptible para el paciente.
- Los resultados obtenidos de la tabla dinámica desde un PC, como frecuencia cardiaca son coherentes respecto a la aplicación pero es inestable cada segundo por ende se estableció que el envió de dicha frecuencia cardiaca sea cada 1 minuto y el posicionamiento global es estable.

### **5. Consumo de potencia.**

Para el cálculo de la potencia consumida por el prototipo, se consideran las corrientes consumidas por el microcontrolador (ATMEGA16A), la pantalla LCD (LCD 16x2), el módulo bluetooth y el módulo sensor de pulso, dicho consumo se muestra en la siguiente tabla (ver Tabla 5.1):

| <b>COMPONENTE</b>   |     | <b>VOLTAJE   CORRIENTE</b> | <b>POTENCIA</b> |
|---------------------|-----|----------------------------|-----------------|
|                     | (V) | (mA)                       | (mW)            |
| ATMEGA16A           | 5   | 6                          | 30              |
| <b>SENSOR PULSO</b> | 5   |                            | 20              |
| <b>HC-05</b>        | 5   | 10                         | 50              |
| <b>LCD 16x2</b>     | 5   | 2.5                        | 12.5            |
| POTENCIA TOTAL      |     |                            | 112.5           |

TABLA 5.1 POTENCIA CONSUMIDA

En caso de implementar en una placa PCB para añadir la característica de la portabilidad al prototipo de pulsómetro, se puede emplear dos baterías de litio de 3.7V de 2500mA, que se podrá conectar haciendo uso de un regulador LDO que fije la tensión de salida en 5V. El tiempo lineal de duración de la batería se calcula de la siguiente manera:

$$
t = \frac{7.4}{112.5mW} * 2500mAh = 164.44 \text{ horas}
$$
 (Ecuación 4.1)

### **6. Presupuesto.**

Todas las etapas de este proyecto de tesis fueron implementadas en un protoboard y luego se fabricó la tarjeta de desarrollo para el mejor aprovechamiento del prototipo. Por lo que, el presupuesto para la ejecución de este proyecto de tesis se detalla en la TABLA (5.2 y 5.3):

| <b>COMPONENTES</b>     | <b>CANTIDAD</b> | <b>COSTO</b>    | <b>COSTO</b> |
|------------------------|-----------------|-----------------|--------------|
|                        |                 | <b>UNITARIO</b> | <b>TOTAL</b> |
| Protoboard             | 1               | S/15.00         | S/15.00      |
| Atmega16a (PDIP)       | 1               | S/13.00         | S/13.00      |
| Módulo Bluetooth       | 1               | S/40.00         | S/40.00      |
| Módulo Sensor Pulso    | 1               | S/20.00         | S/20.00      |
| Motor DC               | 1               | S/5.00          | S/5.00       |
| Resistencia 10k ohmios | 9               | S/0.10          | S/0.90       |
| Pulsador               | 1               | S/0.50          | S/0.50       |
| Dip-Switch 2           | 1               | S/0.80          | S/0.80       |
| Dip-Switch 6           | 1               | S/1.20          | S/1.20       |
| Pantalla LCD 16x2      | 1               | S/15.00         | S/15.00      |
| Fabricación de PCB     | $\overline{2}$  | S/50.00         | S/100.00     |
| TOTAL                  |                 |                 | S/211.40     |

TABLA 5.2 COMPONENTES CONSIDERADOS EN EL PROYECTO DE TESIS

Personal que desarrolló la tesis:

TABLA 5.3

COSTO POR HONORARIO POR CADA ALUMNO TESISTA

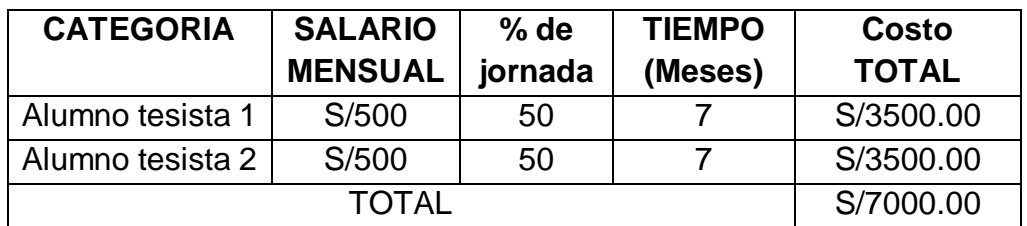

Considerando los gastos por componentes y los costos por honorarios, suman un total de S/7211.40.

## **CAPÍTULO VI**

#### **DISCUSIÓN DE RESULTADOS**

#### **1. Contrastación de hipótesis con los resultados.**

La tesis de investigación llamado sistema de monitorización ambulatoria usando Google Cloud Platform basado en prototipo de un pulsómetro que se diseñó, funciona correctamente y podría ser de gran ayuda a pacientes con arritmia cardíaca que necesiten ser monitorizados a larga distancia.

Se corroboró que la utilización del módulo de sensor de pulso es de gran ayuda para la adquisición de la señal de pulso, como el modo selectivo por edad y actividad que soluciona el modo de trabajo del módulo bluetooth dando la única opción de trabajar en modo esclavo, que mediante el algoritmo desarrollado para el microcontrolador hace que trabaje a una tasa de velocidad óptima, para que la transmisión sea continua y por ende a tiempo real, para que no haya ninguna falla en la sincronización. También se verificó que la utilización de la plataforma de la nube de Google es un óptimo medio para la transmisión de datos desde el smartphone hacia la PC del especialista médico, como también el desarrollo de una aplicación que proporcione múltiples opciones de ayuda para el paciente, luego de que la frecuencia cardíaca esté fuera del rango establecido.

### **2. Contrastación de resultados con otros estudios similares.**

Se verificó los resultados de la tesis de la Pontífice Universidad Católica del Perú - "Diseño de un prototipo de pulsímetro inalámbrico para la monitorización de pacientes pediátricos" de LLAMOCA CHAHUA, Yesenia, con el prototipo de pulsómetro que se diseñó, tomando como punto de referencia su desarrollo que es afín a nuestra investigación, comprobando que el prototipo funciona correctamente a lo planteado.

# **CAPÍTULO VII**

#### **CONCLUSIONES**

- La alimentación del prototipo se adapta a las condiciones requeridas por cada dispositivo conectado al microcontrolador, como también el módulo de sensor de pulso, módulo bluetooth, pantalla LCD 16x2 que se alimentan a 5V, por lo que será necesario un regulador LDO para fijar la tensión de salida en 5V, ya que se utilizó dos baterías de litio de 3.7V.
- El prototipo cumple con el objetivo de transmitir de manera inalámbrica el valor de la frecuencia cardiaca al smartphone, aunque es ideal trabajar a velocidad de bits de 115.2K (bps) pero se requiere un oscilador de cristal de 11.0592MHz para el Atmega 16A, dicho componente no es comercial.
- Las adaptaciones que se hizo tanto en el microcontrolador como en la aplicación corrigieron el modo esclavo de trabajo del módulo bluetooth HC-05, dando así que las alarmas se produzcan tanto en el prototipo de pulsómetro como en la aplicación y todo eso se debió, al algoritmo que se usó en la implementación del modo selectivo por edad, la actividad que realiza el paciente y al control de la frecuencia cardiaca.
- Se corroboró el funcionamiento del sistema ambulatorio, en smartphones con S.O. Android de versión Kitkat 4.4, Nougat 7.0 y la última versión actual, Oreo 8.0, pero se recomienda trabajar para versiones desde 6.0 a 8.0 por la función de aplicaciones en segundo plano, mejorada en esta

versión. También se corrobora el funcionamiento de la aplicación respecto a la conectividad donde se encuentra el smartphone, dando un mejor rendimiento en lugares con conexión desde HSPA+ hasta 4G.

- La adaptación de una aplicación dedicada a la monitorización de la frecuencia cardiaca en el smartphone, beneficia mucho al prototipo, ya que al estar vinculado con Google Cloud Platform brinda muchas opciones de monitoreo desde una PC con conexión a internet.
- Se concluye que el prototipo sirve únicamente para monitorizar la frecuencia cardiaca del paciente y las posibles alarmas que podría producir a la disminución o elevación de la misma, mas no se considera adecuado para dar un diagnóstico exacto, es por ende que un especialista medico está a cargo de visualizar los datos almacenados en la tabla dinámica desde el navegador.
- La implementación del sistema de monitorización ambulatoria, obtuvo los resultados esperados por cada etapa y se pudo corroborar el correcto funcionamiento del prototipo.

## **CAPÍTULO VIII**

#### **RECOMENDACIONES**

- Respecto para una mejor medición se deberá emplear un sensor especial dedicado a medir la frecuencia cardiaca y que trabaje a voltajes de 3.3V, como el PAH8001EI-2G de PixArt Imaging Inc.
- Respecto al uso del microcontrolador para una alta velocidad de procesamiento para el algoritmo de datos de la frecuencia cardiaca y con amplios modos de baja potencia, se podría emplear el microcontrolador MSP430F5528 de Texas Instruments, también STM32 basado en el Cortex M3 de STmicroelectronics o los microcontroladores Siemens, tales como los de las series C511/C511A, C513/C513A y C513A-H que principalmente están recomendados para su uso en aplicaciones médicas.
- Respecto al visualizador se podría utilizar una pantalla táctil TFT 2.4'' de 240x320 pixeles de resolución, con la finalidad de no usar el modo selectivo mecánicamente sino desde la pantalla misma.
- Respecto al sistema de transmisión inalámbrica de la frecuencia cardiaca se podría utilizar el módulo bluetooth 4.0 BLE HM-10 basado en los chips de Texas Instruments CC2540 o CC2541 dando mejor estabilidad en la transmisión de datos y a la vez que dicho dispositivo podrá trabajar tanto para el S.O. ANDROID o en S.O. iOS de Apple Inc.

 Por último, respecto a la aplicación se puede aplicar mejoras tanto en la interfaz como en el algoritmo para detectar hospitales cercanos para la ayuda del paciente si tuviera un aumento o disminución de la frecuencia cardiaca, dicho algoritmo se podría basar en la ecuación de Haversine para la distancia de dos coordenadas, una seria la posición del paciente y la otra, sería la posición del hospital luego de comparaciones de distancia de varios hospitales almacenados en una base de datos en la nube, como también la optimización de la aplicación.

# **CAPÍTULO IX**

#### **REFERENCIAS BIBLIOGRÁFICAS**

- [1]. ALEXÁNDERSON ROSAS, Erick, GAMBA AYALA, Gerardo. **Fisiología Cardiovascular, Renal y Respiratoria**. México. Manual Moderno.1ra Edición.2014.
- [2]. American Cancer Society. **Target Heart Rate Calculator**. Disponible en: https://www.cancer.org/healthy/eat-healthy-get-active/getactive/target-heart-rate-calculator.html. Artículo web. Consultado 20 de julio del 2018.
- [3]. American Heart Association. **Know Your Target Heart Rates for Exercise, Losing Weight and Health**. Disponible en: https://healthyforgood.heart.org/move-more/articles/target-heartrates. Artículo web. Consultado 20 de julio del 2018.
- [4]. ANGULO DUATO, Claudia, PÉREZ MARTÍNEZ, Juan. Diseño e **Implementación de un pulsómetro digital basado en la Fotopletismografía**. Tesis pre grado. España. Universidad Politécnica de Valencia. 2013.
- [5]. BÁEZ GARCÍA, Sara. **Computación en la nube. Oportunidades, retos y caso de estudio**. Trabajo de fin de grado. España. Universidad de La Laguna. 2015.
- [6]. BARRIGA, Walter, ZUÑIGA, Fabián. **Tecnologías inalámbricas de corto alcance Zigbee y Bluetooth**. Tesis pre grado. Ecuador. Universidad Politécnica Salesiana. 2006.
- [7]. Emprendices. **¿Qué es Google Cloud Platform?.** Disponible en: https://www.emprendices.co/que-es-google-cloud-platform/. Artículo web. Consultada el 20 de julio del 2018.
- [8]. Family doctor. **Arritmia.** Disponible en: https://es.familydoctor.org/condicion/arritmia/. Artículo web. Consultada el 20 de julio del 2018.
- [9]. García Redondo, Ana. 2016. **¿Qué es la frecuencia cardiaca? ¿Cuál es la normal?**. Medical New Today. Disponible en: https://www.medicalnewstoday.com/articles/291182.php. Artículo web. Consultada el 20 de julio del 2018.
- [10]. Huerta, Elmer. 2011. **La arritmia cardíaca puede afectar a todas las edades.** RPP Noticias. Disponible en: http://vital.rpp.pe/salud/laarritmia-cardiaca-puede-afectar-a-todas-las-edades-noticia-386824. Artículo web. Consultada el 20 de julio del 2018.
- [11]. Instituto Internacional Español de Marketing Digital. **Que es google cloud**. Disponible en: https://iiemd.com/google-cloud/que-es-googlecloud. Artículo web. Consultada el 20 de julio del 2018.
- [12]. ITead Studio. 2010. **Modulo Bluetooth a Puerto Serial HC-05**. Disponible en: http://www.electronicaestudio.com/docs/istd016A.pdf. Datasheet. Consultada el 20 de julio del 2018.
- [13]. L. Docksteader and R. Benlamri. **Mobile ontology-based reasoning and feedback (morf) health monitoring system**. Third International Conference on Digital Information Management. Consultada Noviembre 13-16 del 2008.
- [14]. LLAMOCA CHAHUA, Yesenia Kioko. **Diseño de un prototipo de pulsímetro inalámbrico para la monitorización de pacientes pediátricos**. Tesis pre grado. Perú. Pontífice Universidad Católica del Perú. 2012.
- [15]. Massachusetts Institute of Technology. **About Us**. Disponible en: http://appinventor.mit.edu/explore/about-us.html. Artículo web. Consultada el 20 de julio del 2018
- [16]. MicroChip. **Atmega 16A**. Disponible en: http://ww1.microchip.com/downloads/en/DeviceDoc/Atmel-8154-8-bit-AVR-ATmega16A\_Datasheet.pdf. Datasheet. Consultada el 20 de julio del 2018.
- [17]. Montagud Balaguer, Vicente. **Arritmias**. Fundación Española del Corazón. Disponible en: http://www.fundaciondelcorazon.com/informacion-parapacientes/enfermedadescardiovasculares/arritmias.html?utm\_source =Interno&utm\_medium=Banner&utm\_content=Interno%2Bsidebar&ut m\_campaign=Destacado%2Binterno. Artículo web. Consultada el 20 de julio del 2018.
- [18]. POLANCO GARCÍA, Edgar. **Fotopletismógrafo de bajo consumo en corriente alimentado por puerto USB de una Computadora.**  México. Tesis pre grado. Universidad Nacional Autónoma de México. 2008.
- [19]. Pulso sensor. **Open Hardware**. Disponible en: https://pulsesensor.com/pages/open-hardware. Proyecto. Consultada el 20 de julio del 2018.
- [20]. Rabanal, Miguel. **El Pulsómetro: definición, origen y tipos**. Disponible en: https://deporteinteligente.com/2011/12/23/29-el-pulsometro-idefinicion-origen-y-tipos/. Artículo web. Consultada el 20 de julio del 2018.
- [21]. Redacción Peru21. **Enfermedades al corazón: Informe revela todo lo que gasta el Perú y cómo se pueden evitar**. Perú21. Disponible en: https://peru21.pe/lima/enfermedades-corazon-informe-revelagasta-peru-evitar-68227. Artículo web. Consultada el 20 de julio del 2018.
- [22]. Sanagustín, Alberto. 2013. **Sistema circulatorio-cardiovascular: introducción breve**. Disponible en: http://www.albertosanagustin.com/2013/10/sistema-circulatoriointroduccion.html. Artículo web. Consultada el 20 de julio del 2018.
- [23]. Suempresa.com. **Todo lo que debes saber sobre el ALMACENAMIENTO EN LA NUBE.** Disponible en: https://www.suempresa.com/wpcontent/uploads/2017/11/eBook\_Julio\_V2.pdf. Artículo web. Consultada el 12 de agosto del 2018.
- [24]. SUQILANDA VILLA, Tatiana, IDROVO TORRES, Marlon. **Diseño y montaje de enlace inalámbrico para transmisión de datos utilizando tecnología bluetooth**. Tesis pre grado. Ecuador. Universidad Politécnica Salesiana. 2013.

# **ANEXOS**

- **1. Matriz de Consistencia**
- **2. Algoritmo de programación del Atmega16A en Atmel Studio 7**
- **3. Algoritmo de programación de la aplicación en APP INVENTOR**

# **1. Matriz de Consistencia.**

# **"DISEÑO DE UN SISTEMA DE MONITORIZACIÓN AMBULATORIA USANDO GOOGLE CLOUD PLATFORM BASADO EN EL PROTOTIPO DE UN PULSÓMETRO PARA PACIENTES CON ARRITMIA CARDÍACA"**

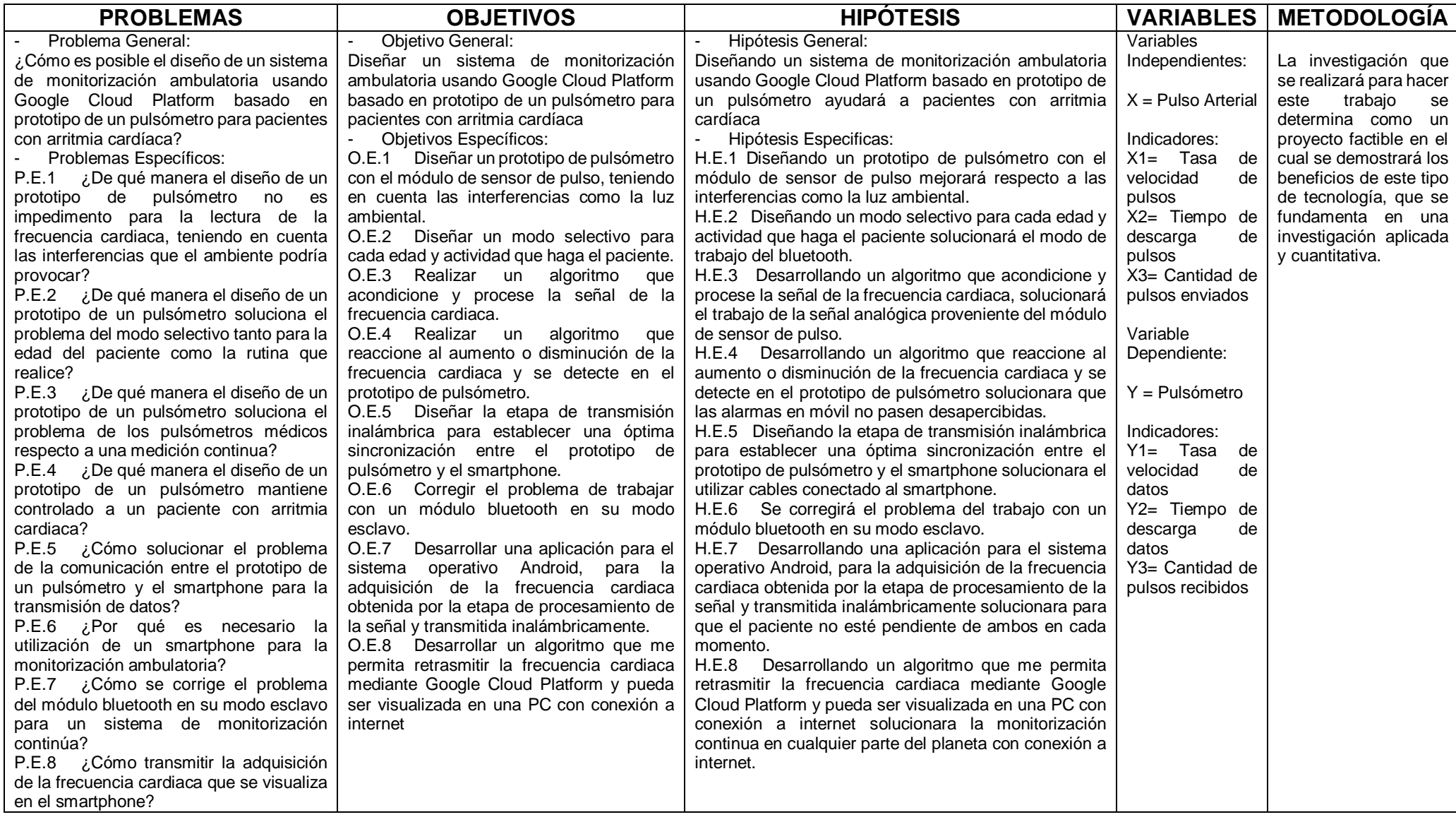
#### **2. Algoritmo de programación del Atmega16A en Atmel Studio 7**

#### **Definiciones e inclusiones de librerías del Atmel Studio 7**

```
#define F_CPU 8000000UL
#include <util/delay.h>
#include <avr/io.h>
#include <stdlib.h>
#include <stdio.h>
#include <stdbool.h>
#include <avr/interrupt.h>
#include <string.h>
#include "AVR_16x2_simple.h"
#define FOSC 8000000 // Clock Speed
#define BAUD 38400
#define MYUBRR FOSC/16/BAUD-1
```
#### **Inclusión de librería externa para la pantalla LCD 16x2**

**Librería "AVR\_16x2\_simple.h"**

```
#ifndef AVR_16X2_SIMPLE_H_
#define AVR_16X2_SIMPLE_H_
```

```
#include <avr/io.h>
#include <avr/portpins.h>
#include <util/delay.h>
#include <stdio.h>
#include <stdlib.h>
#include <string.h>
//------------------- Macros para los pines --------------------//
#define L1602_DDRx DDRB
#define L1602_PORTx PORTB
#define L1602_RS PB0
#define L1602_EN PB1
#define L1602_D4 PB2
#define L1602_D5 PB3
#define L1602_D6 PB4
#define L1602_D7 PB5
//------------------- Macros para los comandos --------------------//
#define limpiaPantalla 0x01
           retornoInicio 0x02
#define cursorDerecha 0x06
#define cursorIzquierda 0x04
//---e estos 3 son un solo comando --------------//<br>#define activarDisplay 0 \times 00#define activarDisplay
#define activarCursor 0x0A
#define activarBlink 0x09
#define desactivarDisplay 0x08
//----- estos son para el modo 4 bits -------------//
#define modo8bits 0x30
```

```
#define modo4bits 0x20
#define modo2lineas 0x08
#define modo5x10 0x0C
//----- estos son para el desplazamiento ----------//
#define desplazaDerecha 0x1C
#define desplazaIzquier 0x18
//------------------------------- Funciones de bajo nivel -------------------------------//
void L1602_configurar()
{
L1602 DDRx =
(1<<L1602_RS)|(1<<L1602_EN)|(1<<L1602_D4)|(1<<L1602_D5)|(1<<L1602_D6)|(1<<L1602_D7);
      //Salidas en el puerto C
}
void L1602_4bits(uint8_t puerto)
{
       L1602_PORTx &= ~(0x3C); //Limpia el estado anterior
       L1602_PORTx |= (puerto<<2); //Muestra argumento en el puerto
       L1602_PORTx |= (1<<L1602_EN); //EN=1 para guardar el comando
       _delay_ms(1);
      L1602_PORTx &= ~(1<<L1602_EN); //RS=0 para modo comando
      _delay_ms(1);
}
void L1602_8bits(uint8_t puerto)
{
      L1602_4bits(puerto>>4);
      //PORTB = (1<<1602 EN); delay ms(1);
      //PORTB &= \sim(1 \times 1602 EN); delay ms(1);
      L1602 4bits(puerto&0x0F);
      // PORTB | = (1 \times \text{L1602\_EN}); \text{delay} ms(1);
      //PORTB &= ~(1<<L1602_EN);_delay_ms(1);
}
void L1602_comando4bits(uint8_t comando)
{
      PORTB &= ~(1<<L1602_RS); //RS=0 para modo comando
      L1602_4bits(comando); //Muestra el comando de 4bits
}
void L1602_comando8bits(uint8_t comando)
{
      PORTB &= \sim(1 \times 1602 \text{ RS}); //RS=0 para modo comando
      L1602_8bits(comando); //Muestra el comando de 4bits
}
void L1602_data(uint8_t dato)
{
      PORTB |= (1<<L1602_RS); //RS=0 para modo comando
      L1602 8bits(dato); //Muestra el dato de 8bits
}
//--------------------- Funciones de alto nivel ----------------------------//
void LCD16x2_iniciar()
{
      L1602_configurar(); //Inicializa el puerto del LCD
      //Secuencia de arranque
      L1602_comando4bits(modo8bits>>4); _delay_ms(5); //forzar modo8bits por ahora...
```

```
L1602_comando4bits(modo8bits>>4); _delay_ms(11);
      L1602_comando4bits(modo8bits>>4); _delay_ms(1); //ahora si..?
      //Secuencia de configuracion de modo
      L1602 comando8bits(modo4bits>>4); //forzando modo4bits
      L1602 comando8bits(modo4bits|modo2lineas); //modo 4 bits con 2 lineas
      //Secuencia de configuracion de display
      L1602_comando8bits(activarDisplay|activarCursor|activarBlink); //activa el display 
y cursor
      L1602 comando8bits(cursorDerecha); //el cursor se mueve hacia la derecha
      //L1602_comando8bits(0x80);//direccionamiento
      //Limpiar la pantalla
      L1602_comando8bits(0x01); _delay_ms(15); //esperaa
}
void LCD16x2_coordenada(uint8_t x, uint8_t y)
{
      if(y) //para la segunda línea
      { L1602_comando8bits(0xC0+x);}
      else //para la primera línea
      { L1602_comando8bits(0x80+x);}
}
void LCD16x2_caracter(char dato)
{
      L1602_data(dato);
}
void LCD16x2 imprimir(char *cadena)
{
      while(*cadena != \sqrt{0}) //los elementos de la cadena
      { //los imprimo mientras no sean nulos
             LCD16x2_caracter(*cadena++);
      }
}
void LCD16x2_numero(int numero)
{
      char cadena[6]; //reserva una cadena de caracteres
      itoa(numero, cadena, 10); //convierte número a cadena
      LCD16x2_imprimir(cadena); //imprime cadena
}
//---------------------- Macros de alto nivel -----------------------------//
#define LCD16x2_limpiar() L1602_comando8bits(limpiaPantalla)
#define LCD16x2_retorno() L1602_comando8bits(retornoInicio)
#define LCD16x2_ocultarDisplay() L1602_comando8bits(desactivarDisplay)
#define LCD16x2_mostrarDisplay()
      L1602 comando8bits(activarDisplay|activarCursor|activarBlink)
//#define LCD16x2_izquierda() L1602_comando8bits(desplazaIzquier)
//#define LCD16x2_derecha()L1602_comando8bits(desplazaDerecha)
```

```
#endif /* AVR 16X2 SIMPLE H */
```
#### **Variables del algoritmo**

//Variables, usadas en la rutina de interrupción! volatile int BPM;  $\frac{1}{5}$  //Se actualiza c/2mS volatile int Signal; //Contiene los datos entrantes por el ADC

```
volatile int IBI = 600; //Contiene el intervalo entre c/latido
volatile bool Pulse = false; //"True"cuando hay latido. "False"cuando no hay latido.
volatile bool QS = false; //Se vuelve "True"cuando se encuentra un latido.
volatile int rate[10]; //Matriz para contener los últimos diez valores de IBI
volatile unsigned long sampleCounter = 0; //Utilizado para determinar el tiempo de pulso
volatile unsigned long lastBeatTime = 0; //Utilizado para encontrar IBI
volatile int P =512; //Utilizado para encontrar el pico en la onda de pulso
volatile int T = 512;//Utilizado para encontrar el canal en la onda de pulso
volatile int thresh = 530; //Utilizado para encontrar un momento instantáneo de latido 
cardiaco
volatile int amp = 0; //Utilizado para mantener la amplitud de la forma de onda del pulso
volatile bool firstBeat = true; //Utilizado para obtener la matriz por lo que comenzamos con 
BPM razonable
volatile bool secondBeat = false; //Utilizado para obtener la matriz por lo que comenzamos con 
BPM razonable
```
#### **Configuración del puerto de salida, del USART, del Timer y del ADC**

```
//CONFIGURACION PORT
void CONFIG_InOn(void){
       DDRC =(0 \timesDDC0|0 \timesDDC1);
       //PINCO:REPOSO;PINC1:RUTINA DIARIA
       DDRC =(0<<DDC2|0<<DDC3|0<<DDC4|0<<DDC5|0<<DDC6|0<<DDC7);
       //PINC2=20años;PINC3=30años;PINC4=40años
       //PINC5=50años;PINC6=60años;PINC7=70años
       DDRD = (1 \times CDDD6);// MOTOR DC
}
//CONFIGURACION USART
void USART_Init(uint8_t ubrr)
{
       UBRRH = (unsigned char)(ubrr>>8);
       UBRRL = (unsigned char)ubrr;
       UCSRB = (1<<RXEN)(1<<TXEN);
       UCSRC |= (1<<URSEL)|(1<<UCSZ1)|(1<<UCSZ0);
}
void USART_Transmit(unsigned char data)
{
       while ( !( UCSRA & (1<<UDRE)) )
       ;
       UDR = data:
       _delay_ms(1);
}
void USART_StringTransmit(char *string)
{
       while(*string)
       {
              USART_Transmit(*string++);
       }
}
//FUNCION DE ENTERO A CADENA
void CONFIG_Cadena(int numero){
       char cadena[16];
       itoa(numero,cadena,10);
```

```
USART_StringTransmit(cadena);
}
//CONFIGURACION DE TIMER2
void Timer2_Interrupt(void){
       TCCR2 |= (1<<WGM21|0<<WGM20|0<<COM21|1<<COM20|1<<CS22|0<<CS21|0<<CS20);
       OCR2 = 124;TIFR  = (1 \times 0 \text{CF2});
       TIMSK = (1 \times 0 \text{CIE2});
       sei();
}
//CONFIGURACION ADC
void CONFIG_Adc(void){
       ADCSRA|= (1<<ADEN|1<<ADSC);
       ADMUX |= (0<<REFS1|0<<REFS0|0<<MUX4||0<<MUX3|0<<MUX2|0<<MUX1|0<<MUX0);
}
```
#### **Funciones para el algoritmo**

```
//FUNCION DE ENTERO A CADENA
void CONFIG_Cadena(int numero){
      char cadena[16];
      itoa(numero,cadena,10);
      USART_StringTransmit(cadena);
}
```
### **Algoritmo de interrupción**

```
//ESTA ES LA RUTINA DE SERVICIO DE INTERRUPCIÓN DEL TIMER 2.
//El Timer2 asegura que tomamos una lectura cada 2 milisegundos
ISR(TIMER2_COMP_vect){ //Se activa cuando Timer2 cuenta hasta 124
cli(); //Deshabilita las interrupciones mientras se realiza esto
ADCSRA = BV(ADSC);
Signal = ADCW; //Lea el sensor de pulso
sampleCounter += 2; //Realizar un seguimiento del tiempo en mS con esta variable
int N = sampleCounter - lastBeatTime; //Controlar el tiempo desde el último latido para 
evitar el ruido
//Encuentra el pico y el valle de la onda de pulso
if(Signal < thresh && N > (IBI/5)*3){ //Evite el ruido dicrótico esperando 3/5 del último IBI
if (Signal \langle T){ //T es el canal
T = Signal; //Realizar un seguimiento del punto más bajo en la onda de pulso
}
}
if(Signal > thresh && Signal > P){ //La condición THRESH ayuda a evitar el ruido
P = Signal; //P es el pico
} //Realizar un seguimiento del punto más alto en la onda de pulso
//Ahora es tiempo para buscar el latido del corazón
//La señal aumenta de valor cada vez que hay un pulso
if (N > 250){ //Evitar el ruido de alta frecuencia
if ( (Signal > thresh) && (Pulse == false) && (N > (IBI/5)*3) ){<br>Pulse = true; //Establecer PULSE cuando pensamos qu
                          //Establecer PULSE cuando pensamos que hay un pulso
IBI = sampleCounter - lastBeatTime; //Medir el tiempo entre latidos en mS
```

```
lastBeatTime = sampleCounter; //Hacer un seguimiento del tiempo para el próximo pulso
if(secondBeat){ //Si este es el segundo latido,si secondBeat == TRUE
secondBeat = false;<br>for(int i=0; i<=9; i++){ //Obtener el total acumulado pa
                     //Obtener el total acumulado para obtener un BPM realista al
inicio
rate[i] = IBI;}
}
if(firstBeat){ //Si es la primera vez que encontramos un latido,si firstBeat == 
TRUE
firstBeat = false; //Borrar la bandera firstBeat
secondBeat = true; //Establecer la bandera para un segundo latido
sei(); \frac{1}{100} //Habilitar interrupciones de nuevo
return; //El valor de IBI no es confiable así que deséchelo
}
//Mantener un acumulado total de los últimos 10 valores de IBI
uint16_t runningTotal = 0; //Borrar la variable RunningTotal
for(int i=0; i<=8; i++){ //Desplazamiento de datos en la matriz de tasa
rate[i] = rate[i+1]; //y soltar el valor IBI más antiguo
runningTotal += rate[i]; //sume los 9 valores IBI más antiguos
}
rate[9] = IBI; //agregue el último IBI a la matriz de tasa
runningTotal += rate[9]; //agregar el último IBI a runningTotal
runningTotal /= 10; //promediar los últimos 10 valores de IBI
BPM = 60000/runningTotal+41; //¿Cuántos latidos caben en un minuto? ¡eso es BPM!
QS = true; //establecer la bandera cuantificado
// QS LA BANDERA NO ESTÁ BORRADA DENTRO DE ESTE ISR
}
}
if (Signal < thresh && Pulse == true){ //cuando los valores bajan, el latido ha terminado
Pulse = false;//restablecer la bandera de PULSE para que podamos hacerlo de nuevo
amp = P - T; \frac{1}{2} //obtener amplitud de la onda de pulso
thresh = amp/2 + T; //establecer thresh al 50% de la amplitud
P = thresh; //restablecer estos para la próxima vez
T = thresh;}
if (N > 2500){ //si pasan 2.5 segundos sin un latido
thresh = 530; //establecer el thresh por defecto
P = 512; //establecer P por defecto
T = 512; //establecer T por defecto
                                 //traer el lastBeatTime actualizado
firstBeat = true; //configurar estos para evitar el ruido
secondBeat = false; //cuando recuperamos el latido del corazón
}
sei(); //habilita las interrupciones cuando haya terminado!
```
}// Finaliza ISR

#### **Algoritmo Principal**

```
int main(void) {
     //Inicializacion de comandos
     LCD16x2_iniciar(); //Configura el puerto para el LCD
       USART_Init(MYUBRR);
     CONFIG_Adc();
     CONFIG_InOn();
     Timer2_Interrupt();
       while (1) 
    {
              /*Modo selector inactivo */
              PORTD=(0<<PIND6);
              LCD16x2_coordenada(0,0);
              LCD16x2_imprimir("BPM:");
              LCD16x2_coordenada(4,0);
              LCD16x2 numero(BPM);
              //CONFIG_Cadena(BPM);
              _delay_ms(1000);
              LCD16x2_limpiar();<br>/****************************/
              /***************************/
              /**Modo selector en Reposo**/
              while((PINC&(1<<PINC0))) {
                      PORTD=(0<<PIND6);
                     CONFIG_Cadena(BPM);
                      LCD16x2_coordenada(0,0);
                     LCD16x2_imprimir("BPM:");
                     LCD16x2 coordenada(4,0);
                     LCD16x2 numero(BPM);
                     LCD16x2 coordenada(10,0);
                     LCD16x2_imprimir("REPOSO");
                      /*Alarma de frecuencia fuera de rango*/
                     if(BPM>100 || BPM<60) {
                             PORTD=(1<<PIND6);
                             LCD16x2 coordenada(0,1);
                             LCD16x2_imprimir("CHECK MOBILE!");
                      }
                      -<br>/***************************/
                     _delay_ms(1000);
                     //lcd_clear();
              }
              ,<br>/***************************/
              /**Modo selector en Rutina Diaria**/
              while((PINC&(1<<PINC1))) { /*Modo 20 años*/
                     while((PINC&(1<<PINC2))) {
```

```
PORTD=(0<<PIND6);
       CONFIG_Cadena(BPM);
       LCD16x2 coordenada(0,0);
       LCD16x2 imprimir("BPM:");
       LCD16x2 coordenada(4,0);
       LCD16x2_numero(BPM);
       LCD16x2_coordenada(9,0);
       LCD16x2_imprimir("20years");
       /*Alarma de frecuencia fuera de rango*/
       if(BPM>170 || BPM<60) {
              PORTD=(1<<PIND6);
              LCD16x2_coordenada(0,1);
              LCD16x2_imprimir("CHECK MOBILE!");
       }
       ,<br>/****************************/
       _delay_ms
(1000);
       //lcd_clear();
}
/*Modo 30 años*/
while((PINC&(1<<PINC3))) {
       PORTD=(0<<PIND6);
       CONFIG_Cadena(BPM);
       LCD16x2_coordenada(0,0);
       LCD16x2 imprimir("BPM:");
       LCD16x2 coordenada(4,0);
       LCD16x2_numero(BPM);
       LCD16x2 coordenada(9,0);
       LCD16x2_imprimir("30years");
       /*Alarma de frecuencia fuera de rango*/
       if(BPM>160 || BPM<60) {
              PORTD=(1<<PIND6);
              LCD16x2_coordenada(0,1);
              LCD16x2_imprimir("CHECK MOBILE!");
       }
       -<br>/***************************/
       _delay_ms(1000);
       //lcd clear();
}
/*Modo 40 años*/
while((PINC&(1<<PINC4))) {
       PORTD=(0<<PIND6);
       CONFIG_Cadena(BPM);
       LCD16x2 coordenada(0,0);
       LCD16x2_imprimir("BPM:");
       LCD16x2_coordenada(4,0);
       LCD16x2_numero(BPM);
       LCD16x2 coordenada(9,0);
       LCD16x2_imprimir("40years");
       /*Alarma de frecuencia fuera de rango*/
```

```
if(BPM>150 || BPM<60) {
              PORTD=(1<<PIND6);
              LCD16x2 coordenada(0,1);
              LCD16x2 imprimir("CHECK MOBILE!");
       }
       -<br>/***************************/
       _delay_ms(1000);
       //lcd clear();
}
/*Modo 50 años*/
while((PINC&(1<<PINC5))) {
       PORTD=(0<<PIND6);
       CONFIG_Cadena(BPM);
       LCD16x2_coordenada(0,0);
       LCD16x2_imprimir("BPM:");
       LCD16x2_coordenada(4,0);
       LCD16x2 numero(BPM);
       LCD16x2 coordenada(9,0);
       LCD16x2_imprimir("50years");
       /*Alarma de frecuencia fuera de rango*/
       if(BPM>140 || BPM<60) {
              PORTD=(0<<PIND6);
              LCD16x2_coordenada(0,1);
              LCD16x2 imprimir("CHECK MOBILE!");
       }
       -<br>/***************************/
       _delay_ms(1000);
       //lcd_clear();
}
/*Modo 60 años*/
while((PINC&(1<<PINC6))) {
       PORTD=(0<<PIND6);
       CONFIG_Cadena(BPM);
       LCD16x2 coordenada(0,0);
       LCD16x2_imprimir("BPM:");
       LCD16x2 coordenada(4,0);
       LCD16x2_numero(BPM);
       LCD16x2 coordenada(9,0);
       LCD16x2_imprimir("60years");
       /*Alarma de frecuencia fuera de rango*/
       if(BPM>130 || BPM<60) {
              PORTD=(0<<PIND6);
              LCD16x2_coordenada(0,1);
              LCD16x2_imprimir("CHECK MOBILE!");
       }
       -<br>/***************************/
       _delay_ms(1000);
       //lcd clear();
```

```
}
                     /*Modo 70 años*/
                     while((PINC&(1<<PINC7)))
                     {
                            PORTD=(0<<PIND6);
                            CONFIG_Cadena(BPM);
                            LCD16x2_coordenada(0,0);
                            LCD16x2_imprimir("BPM:");
                            LCD16x2 coordenada(4,0);
                            LCD16x2 numero(BPM);
                            LCD16x2_coordenada(9,0);
                            LCD16x2_imprimir("70years");
                            /*Alarma de frecuencia fuera de rango*/
                            if(BPM>120 || BPM<60)
                            {
                                   PORTD=(0<<PIND6);
                                   LCD16x2_coordenada(0,1);
                                   LCD16x2_imprimir("CHECK MOBILE!");
                            }
                            -<br>/***************************/
                            _delay_ms(1000);
                            //lcd clear();
                     }
              }
     }
       return 0;
}
```
# **3. Algoritmo de programación de la aplicación en APP INVENTOR**

Como en APP INVENTOR el lenguaje de programación es en base de bloques, se explicará

que función cumple con respecto a la aplicación.

 Como se trata de un registro de llenado de datos, este bloque contiene sub-bloques que hacen que cada espacio de llenado este en blanco para su ingreso correspondiente.

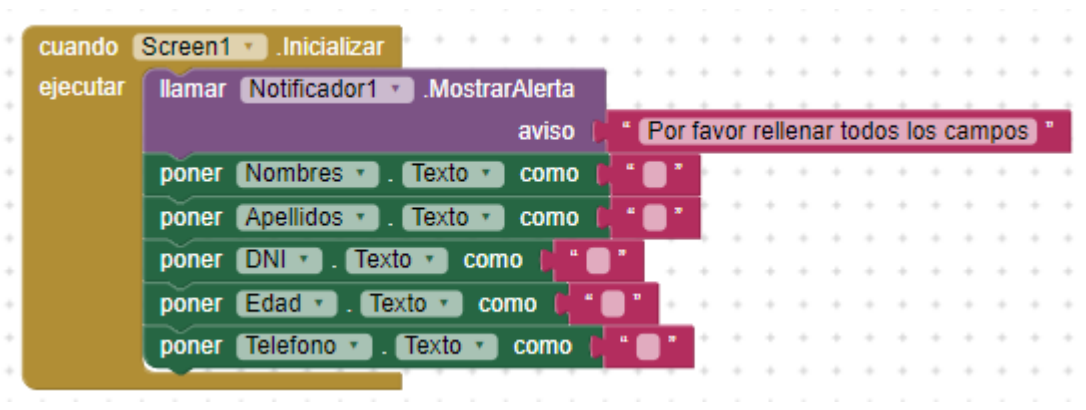

 Como se desea que cada campo sea llenado por el usuario se hace una función para que el mismo algoritmo verifique que cada campo se llenó.

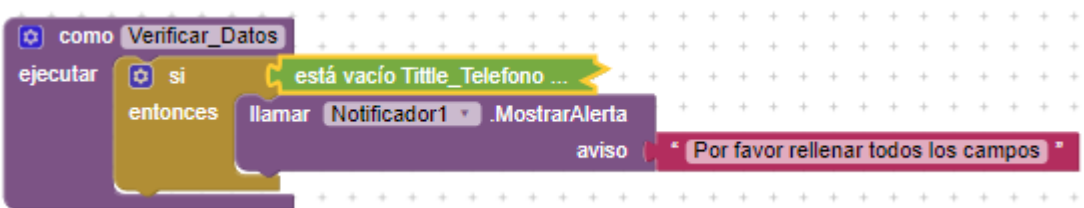

 Se realiza una pequeña función para el ingreso de una cadena, ya que los datos que se enviaran a la nube son una cadena de caracteres.

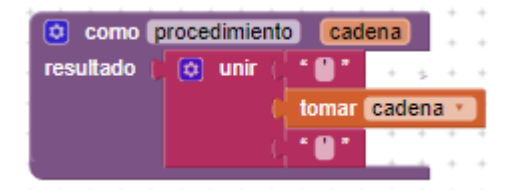

 Cuando cada campo se ha llenado, se deberá apretar el botón de "Registro", en donde se añadió una condición para verificar los campos si fueron llenados o en su defecto, enviar dichos datos a la tabla dinámica que el especialista medico podrá visualizar.

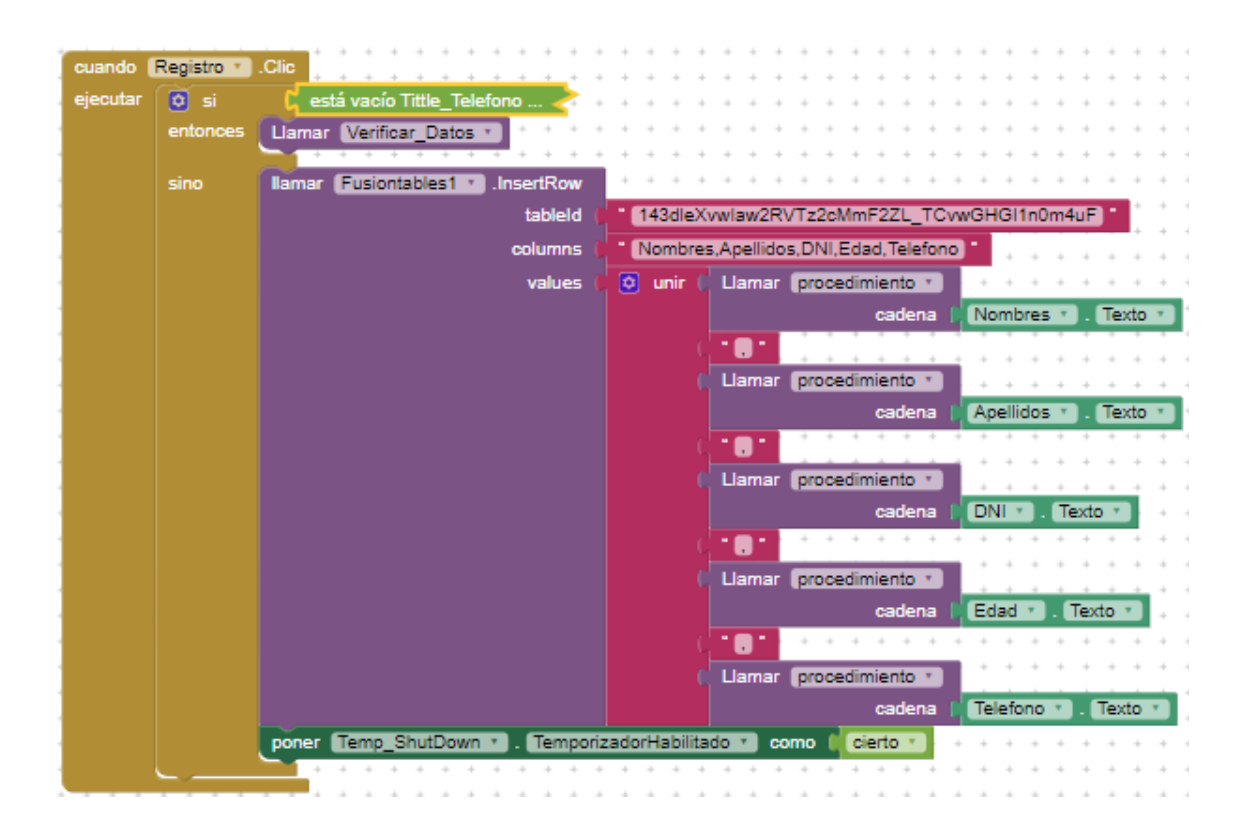

 Por último, en el botón de "Registro", se le añadió un temporizador, que hace que luego de 5 segundos de haber hecho clic, la aplicación se cerrara automáticamente.

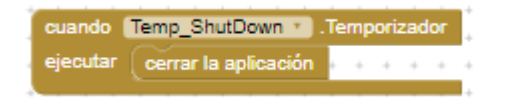

## **Algoritmo de programación para la aplicación principal.**

Como en APP INVENTOR el lenguaje de programación es en base de bloques, se explicará que función cumple con respecto a la aplicación.

 Como se trata de una aplicación para la adquisición de datos y a la vez para una monitorización, se hace mención al usuario para que habilite el Bluetooth y el GPS del smartphone

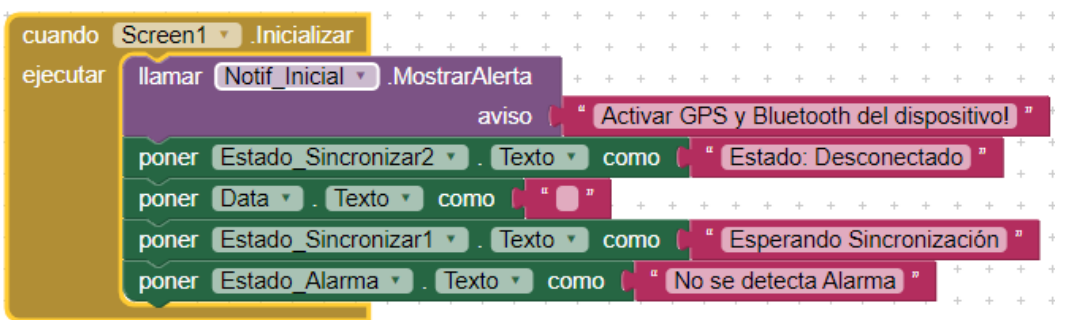

 Para poder conectarnos a nuestro proyecto de tesis, se añadió un selector de lista "Conectar" que me permitirá mostrar los dispositivos bluetooth que hay en el rango de 10 metros y poder realizar la sincronización o emparejamiento.

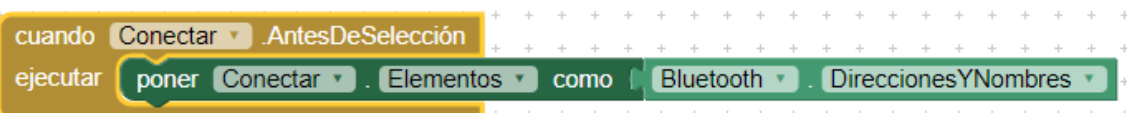

 Luego de haber seleccionado uno, de la lista de dispositivos a sincronizar o emparejar, se mostrará en la aplicación el "Estado: Conectado" y si no se puede sincronizar se mostrará "Error de Conexión".

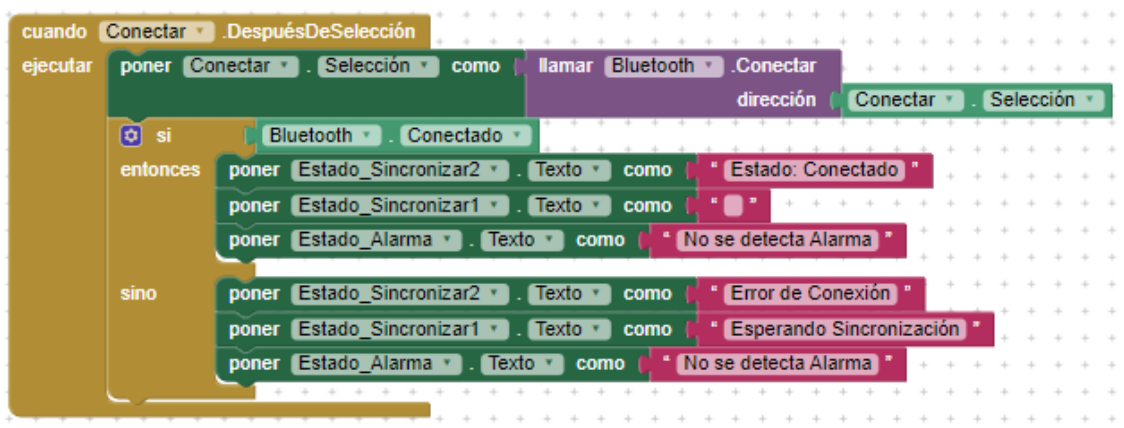

 También se añadió el botón de desconectar, para desparejar nuestro smartphone con el prototipo, dando opciones al usuario de salir de la aplicación o seguir en ella.

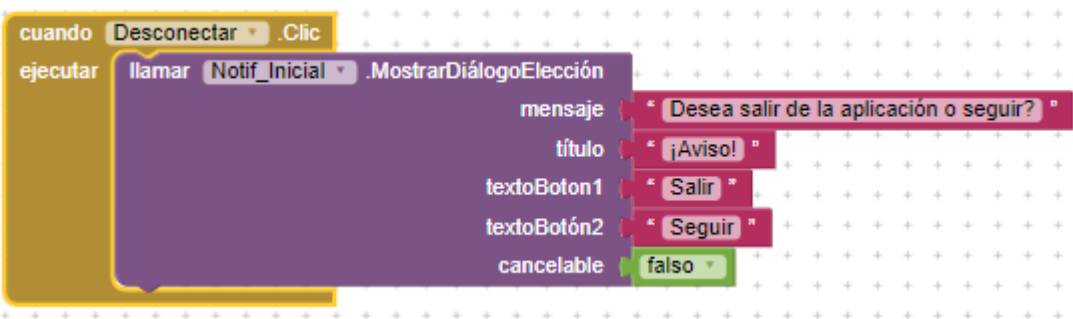

 Como se ejecutó una notificación, se debe tomar una elección por ende se realizó un bloque para preguntar si se desea "Salir" o "Seguir", si se desea dar la opción de "Seguir", el mostrara un aviso de "Estado: Desconectado" que dice que el smartphone no se encuentra sincronizado con algún dispositivo.

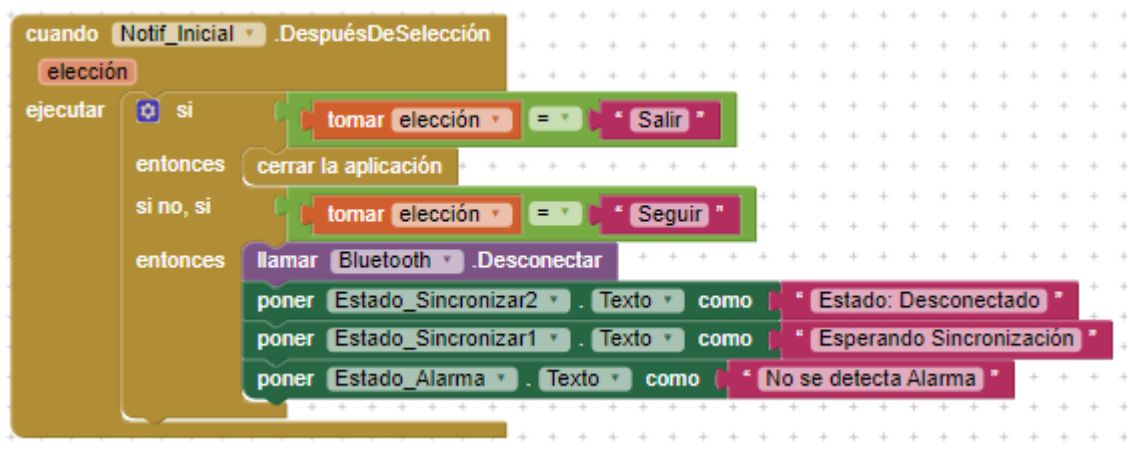

 Es acá en donde se comienza la adquisición de datos, pero primero se deberá realizar una variable en donde se pondrá los datos que se recibirá del prototipo y también una lista para almacenar dichos datos de forma temporal para mostrar en la aplicación.

inicializar global [input] como [ \* ] inicializar global (lista\_datos) como ( c) crear una lista vacía

Como se desea que la monitorización sea a tiempo real, segundo a segundo, se realizó un temporizador dedicado a esto. En el siguiente bloque se contiene sub-bloques en donde muestra que cuando la aplicación reciba datos, se guardará en la variable "Input" y a la vez dichos datos guardados en la variable se guardará en la "lista\_datos" para luego ser tomados y mostrados en la aplicación.

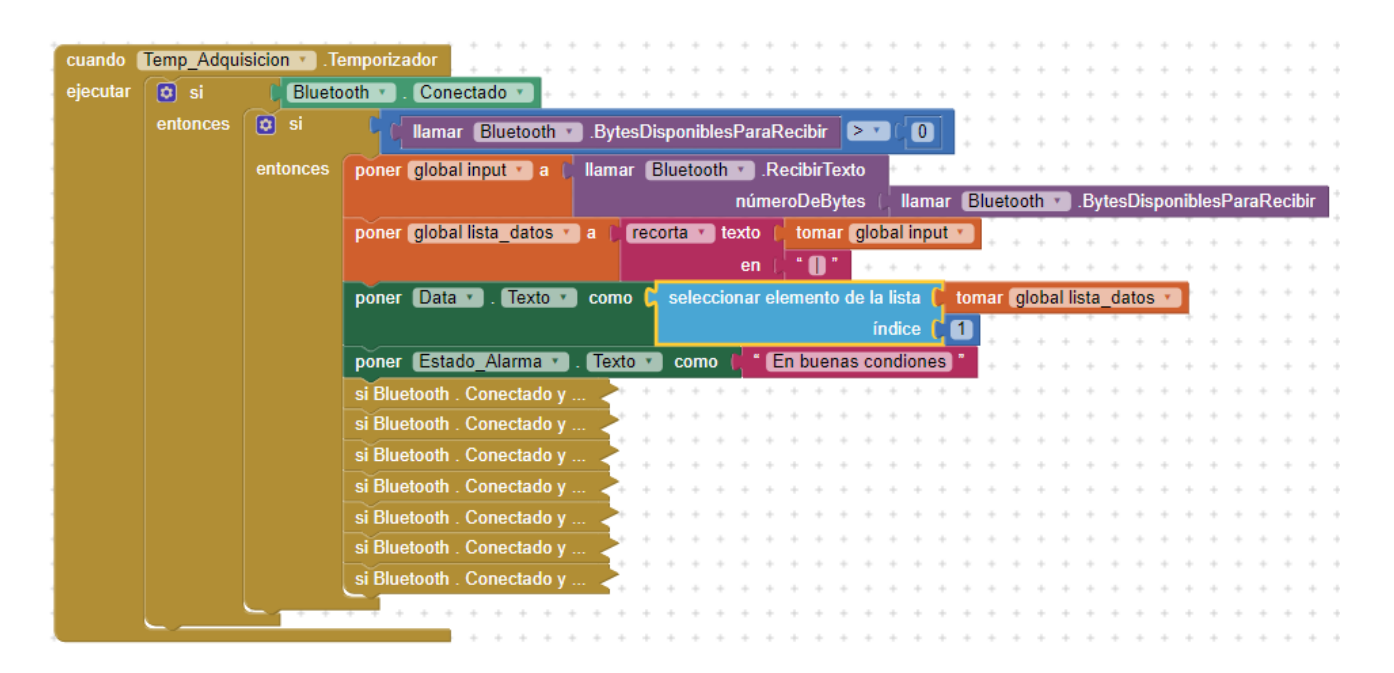

 Como se desea una monitorización constante se realizó sub-bloques para esa tarea, tanto en el modo REPOSO o RUTINA DIARIA, según la edad que el usuario coloco en la casilla de llenado de campo, para que el algoritmo registre el rango que la persona debe estar en modo RUTINA DIARIA.

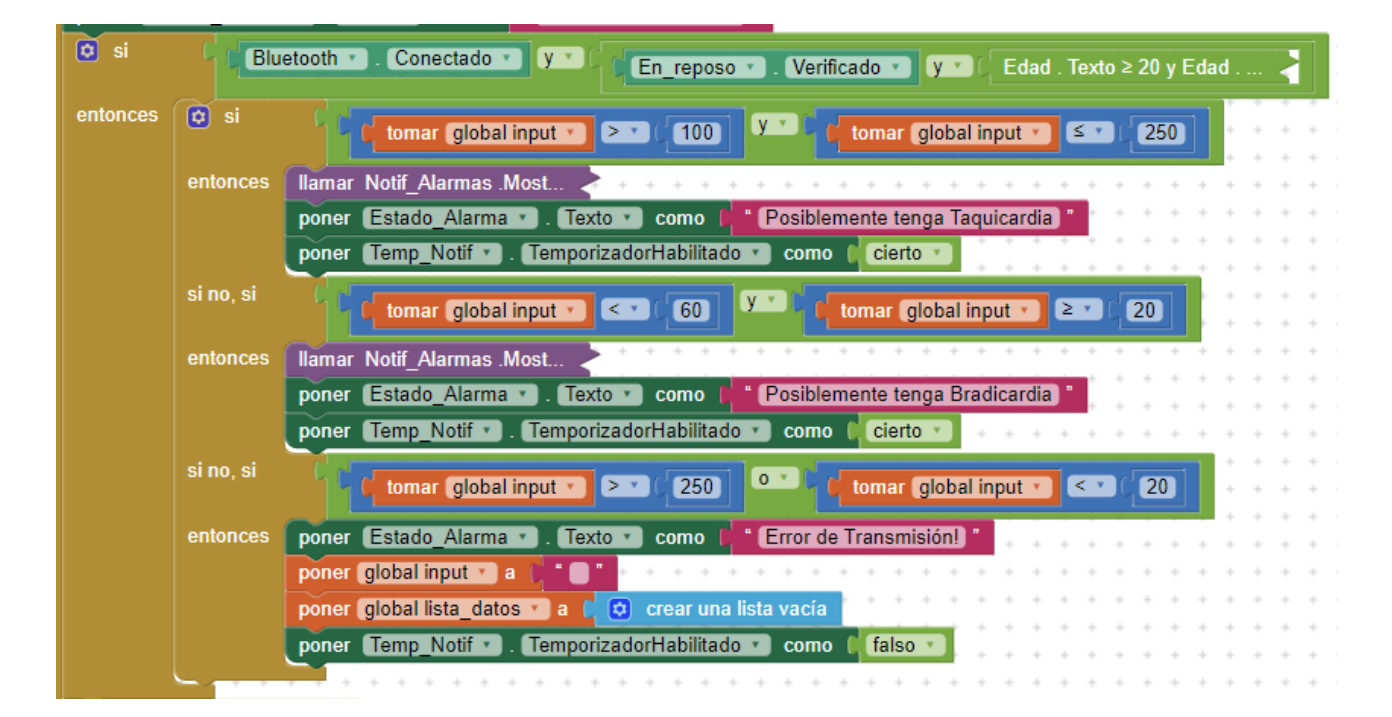

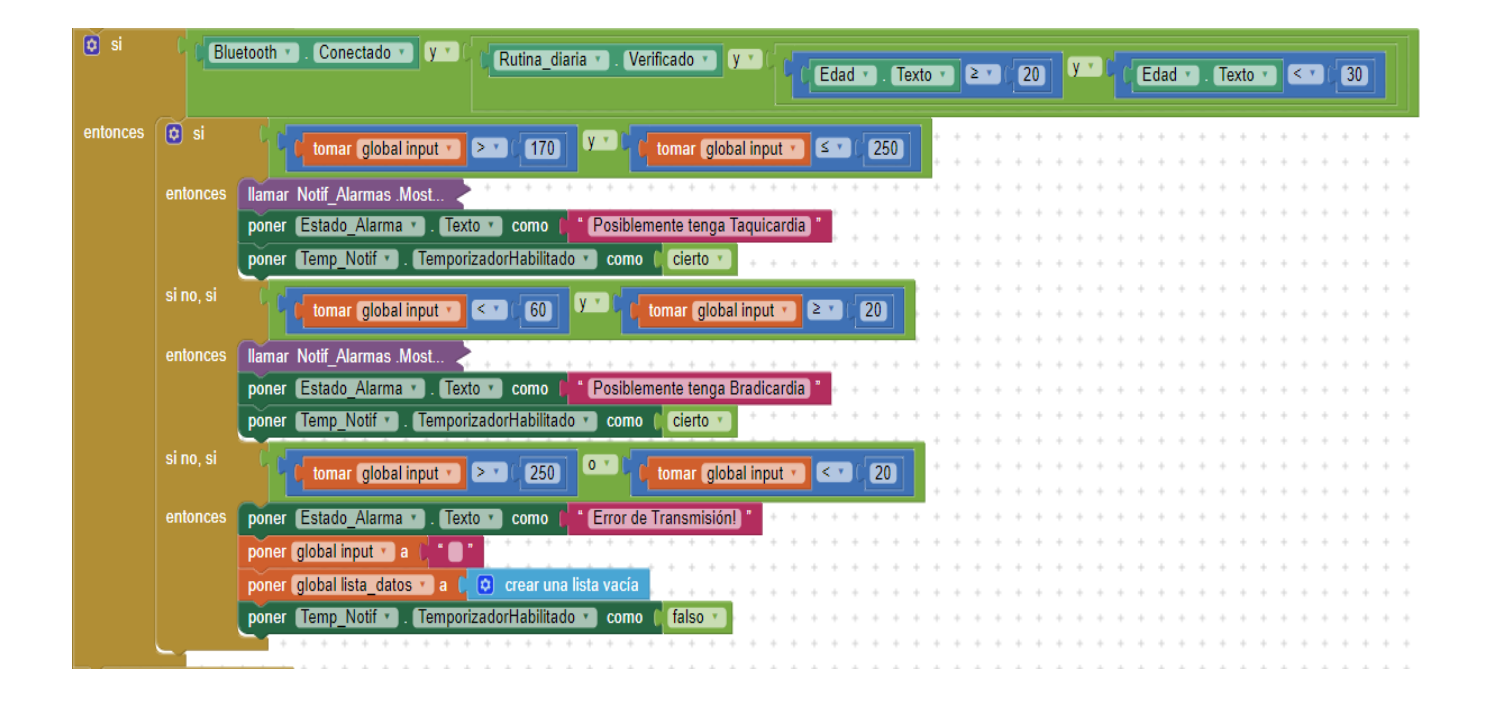

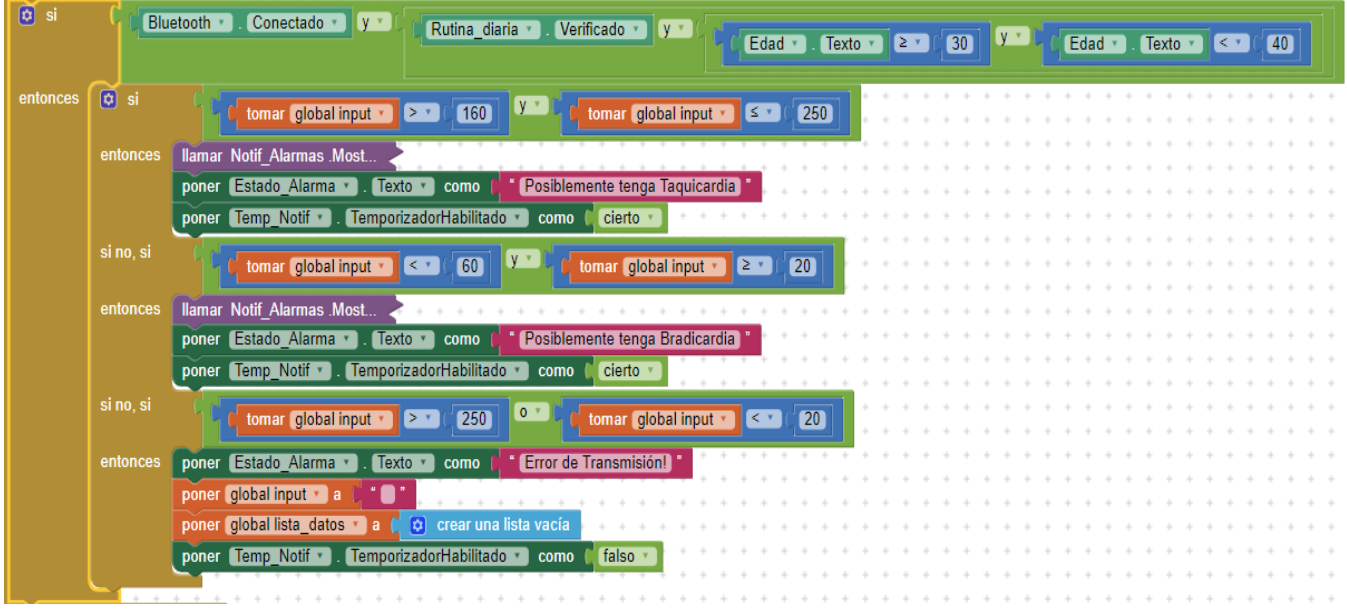

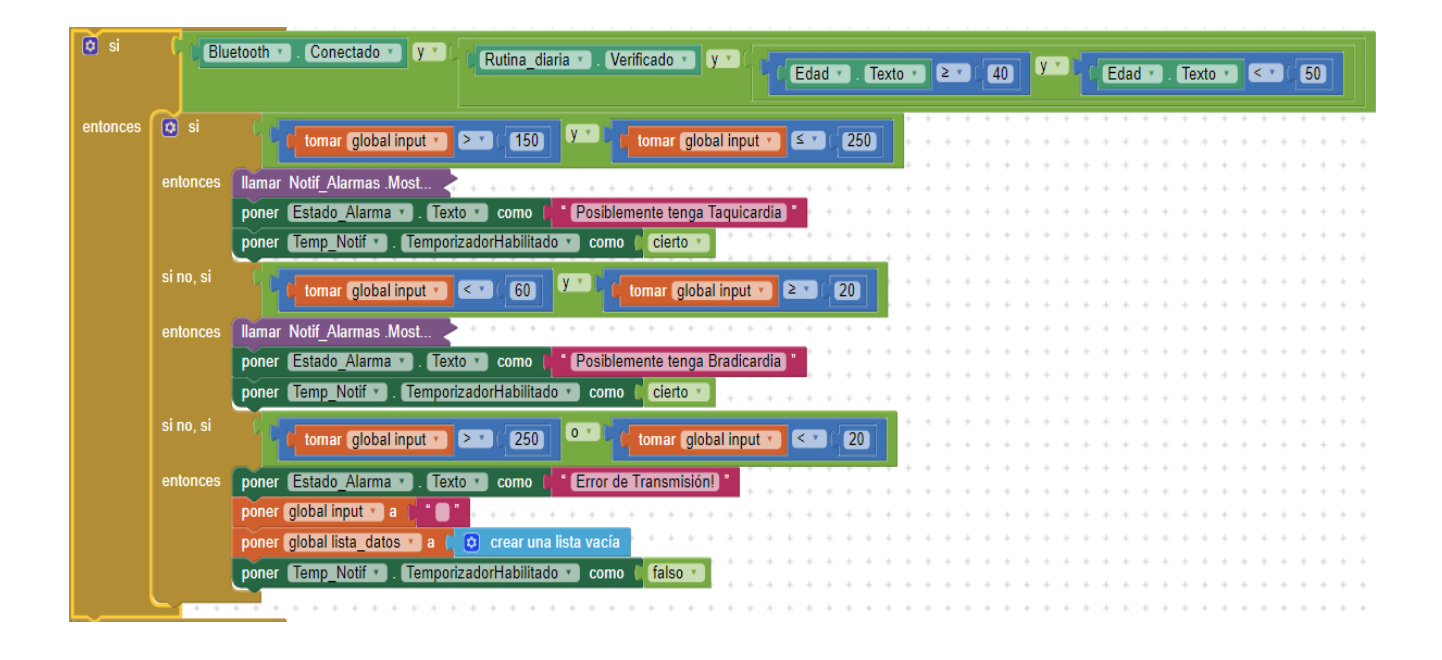

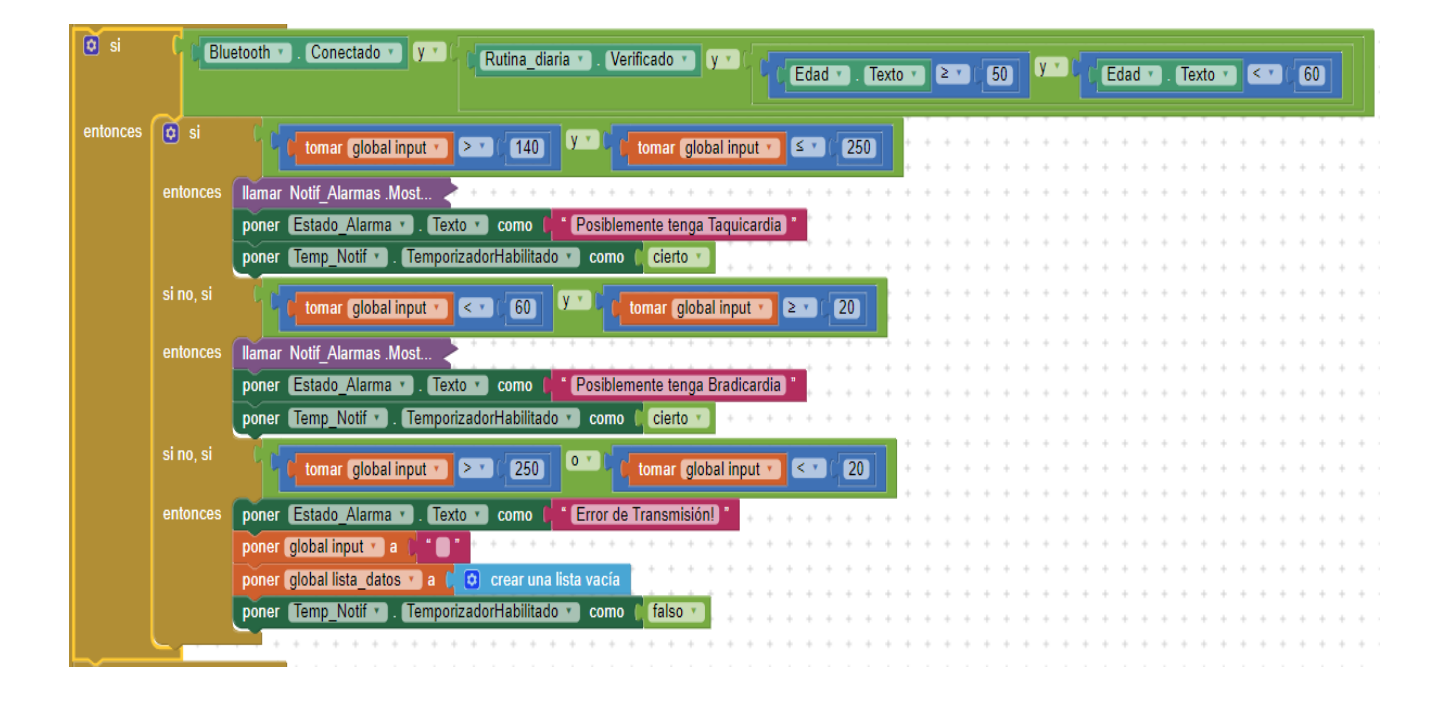

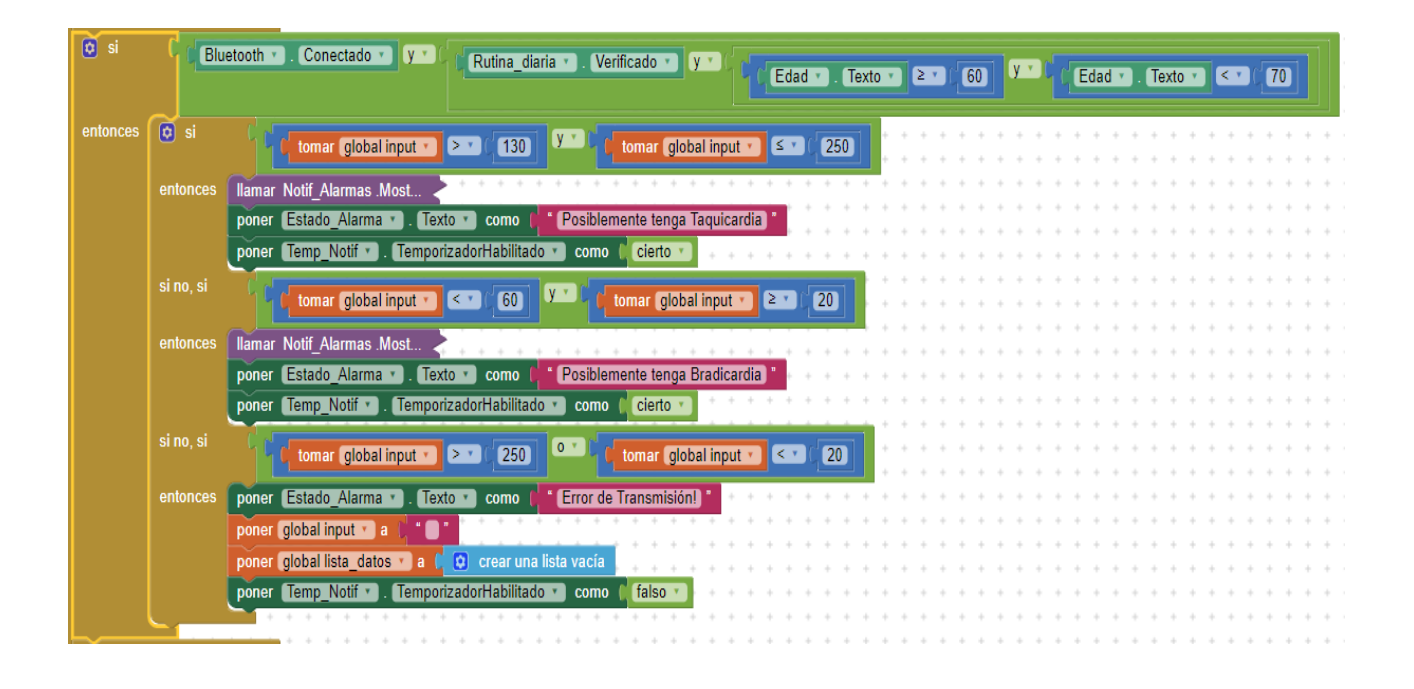

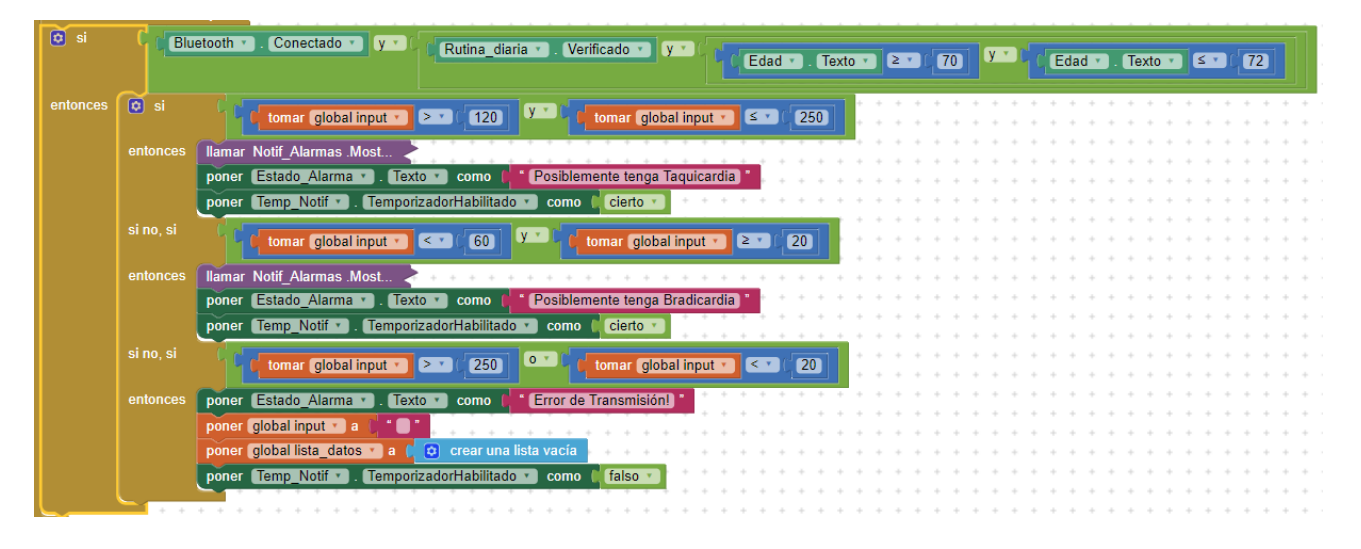

- Como se visualiza, para cada modo de trabajo, sea REPOSO o RUTINA DIARIA, hay un bloque destinado a notificación y uno para disparar el temporizador destinado a una postnotificación.
- En el bloque de notificación se tiene que cuando la frecuencia cardiaca sale del rango establecido, ¡se mostrara un "Mensaje de Alerta!", donde las opciones podrán al usuario

tomar una decisión según el estado como se encuentra haciendo clic en "Me siento bien!" o la opción de "Llamar al Médico" o en su defecto si se trata de un error de transmisión la aplicación mostrara el mensaje de "Error de Transmisión!

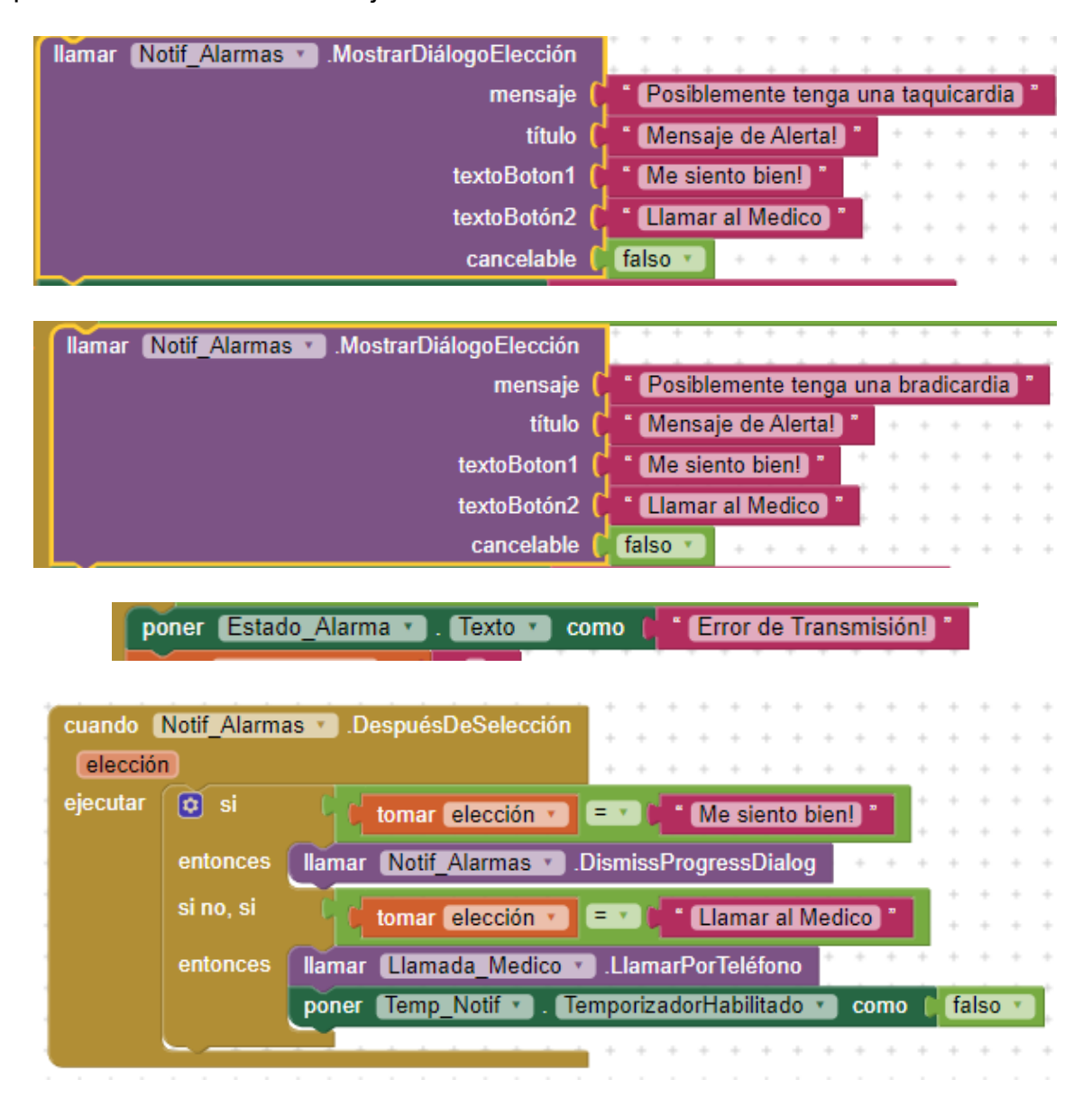

 ¡Respecto al temporizador que se le añadió, es para que la aplicación realice de manera automática luego de 10 segundos, el envió de un mensaje de texto que diga "Emergencia!"

para así dar la alerta que el paciente necesita ser llevado al hospital y luego de eso se cerrara la aplicación para no crear un bucle de envió de mensaje de texto al mismo número del especialista médico.

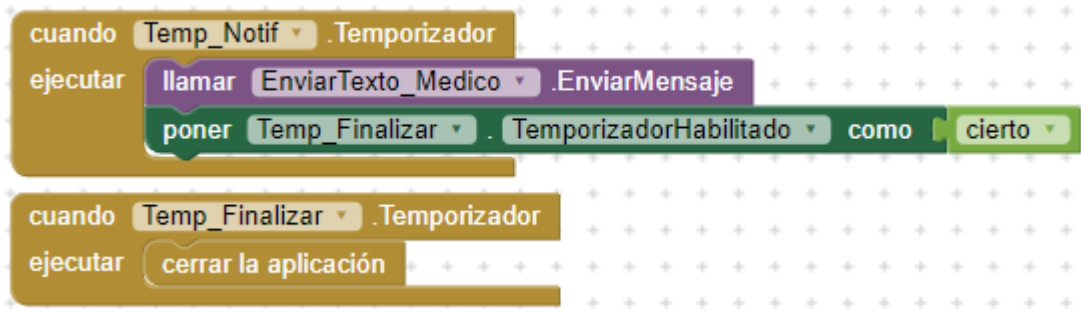

 Como se mencionó que la frecuencia cardiaca está siendo monitorizada segundo a segundo, dicha dato debe ser almacenado en la nube para la visualización en un navegador, por eso se crea un temporizador dedicado al almacenamiento cada cierto tiempo, en este proyecto se almacena cada 10 segundos.

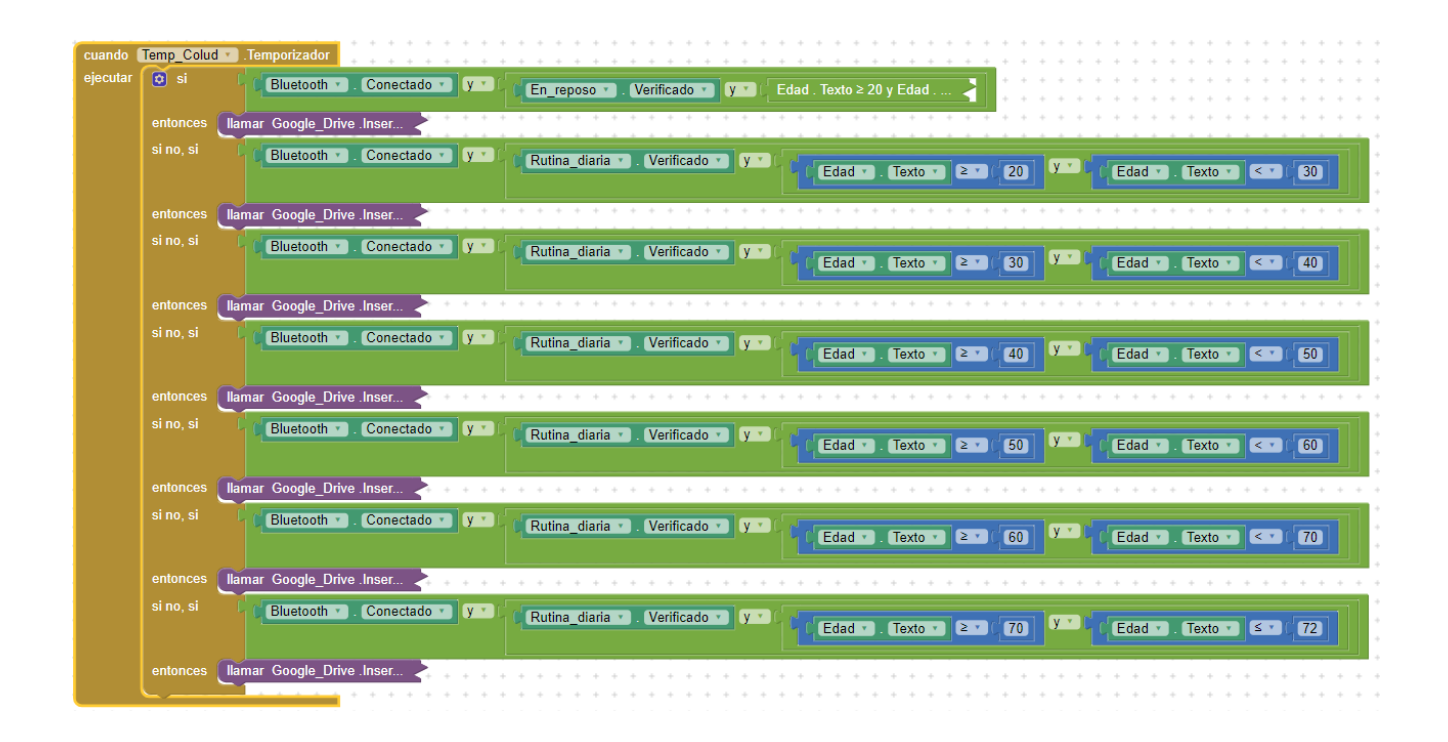

 Los datos que se envían para que sea almacenado en la nube para su posterior visualización en un navegar son: Fecha y hora, Frecuencia cardiaca, Edad, el modo de trabajo, coordenadas geográficas del paciente y la dirección exacta.

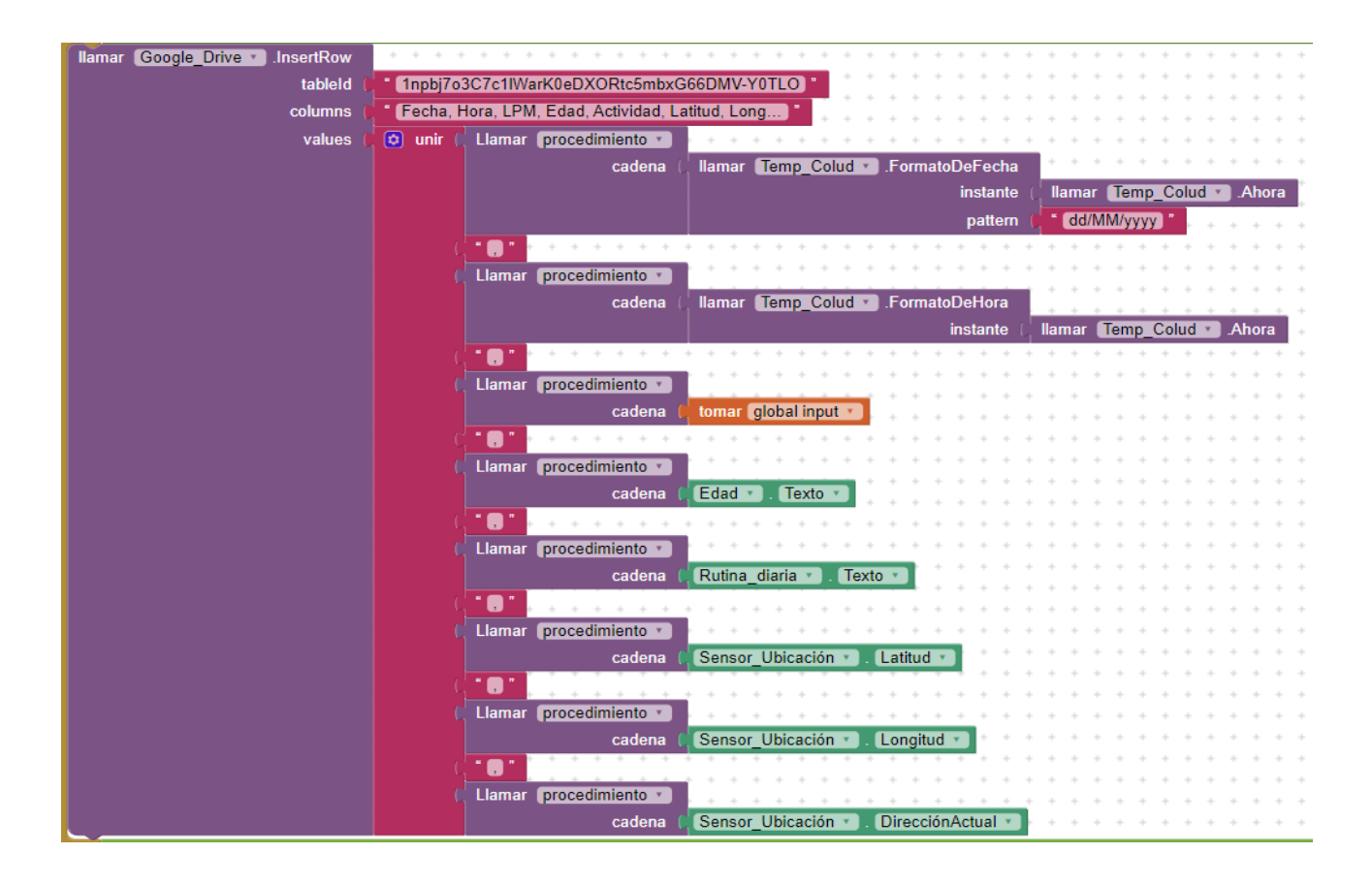